# **UNIVERSIDAD NACIONAL DE INGENIERÍA**

**FACULTAD DE INGENIERÍA GEOLÓGICA, MINERA Y METALÚRGICA ESCUELA DE FORMACION PROFESIONAL DE INGENIERIA DE MINAS** 

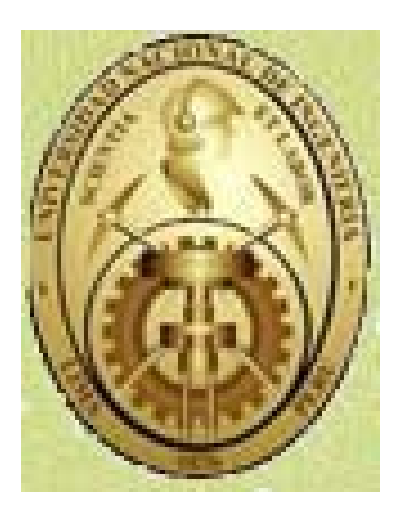

# **PROYECTO DE TESIS: Para obtener el Título Profesional de Ingeniero de Minas**

**APLICACIÓN DEL PRINCIPIO DE LA VELOCIDAD PICO DE PARTÍCULA (PPV) PARA MINIMIZAR EL DAÑO AL MACIZO ROCOSO, UTILIZANDO TECNOLOGÍA ELECTRÓNICA (MINERA AURIFERA RETAMAS S.A.- YACIMIENTO EL GIGANTE – LA LIBERTAD).**

> **Presenta: Yuri Alberth Piñas Esteban Bachiller en Ingeniería de Minas**

> > **Lima-Mayo 2007**

#### **Abstracto**

in the contract of the contract of the

El presente proyecto tiene por objeto contribuir al conocimiento de voladura de rocas y su aplicabilidad en las Operaciones Mineras y obras de Ingeniería Civil orientada a conseguir minimizar el daño al macizo rocoso y construcciones diversas cercanas a la operación y Optimización de la columna de carga. Para ello el principio de la Velocidad de pico partícula, Índice de daño cumplen un rol significativo e importante en la Voladura de rocas.

Considerando que la mayor parte de costo radica en la operación unitaria de perforación y voladura, por lo que requiere optimizar cada vez mas utilizando las técnicas modernas de voladura de rocas. Para cumplir los objetivos y controlar adecuadamente la influencia de esta operación unitaria en los costos subsiguientes a este proceso, es necesario hacer uso de Instrumentos de medición como: MiniMate Plus, VodMate, utilizando el Software aplicado a Voladura de rocas y mecánica de rocas tales como: BlastWare III, Roclab 10. Ya que es imposible interactuar efectivamente todos los parámetros que inciden directamente en la voladura usando solamente los modelos matemáticos, es imprescindible por lo tanto implementar en nuestra empresa el uso de la tecnología.

Evidentemente no habrá modo de satisfacer esos dos requisitos contradictorios si no es con algunos compromisos cuidadosamente programados en el proyecto de la voladura. No podrá llegar a esos compromisos si no se entiende la mecánica de la ruptura explosiva de la roca.

# **TABLA DE CONTENIDO.**

# **CAPITULO I.**

V

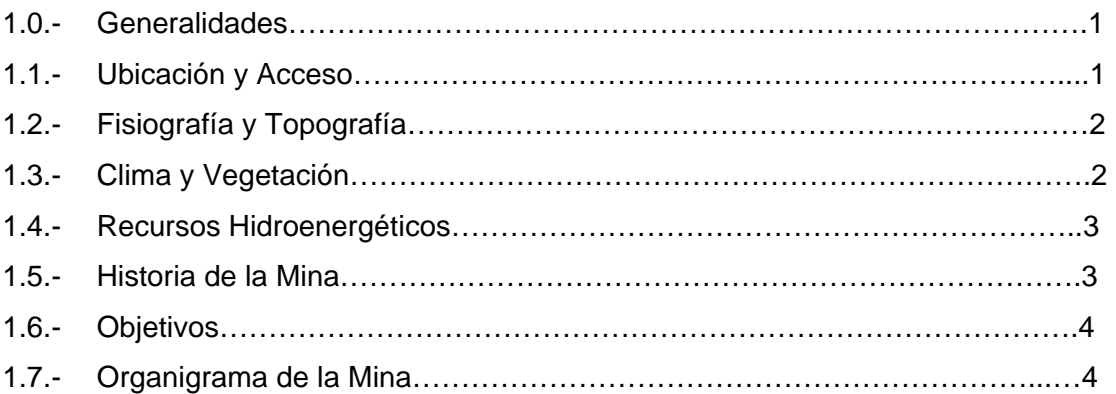

# **CAPITULO II.**

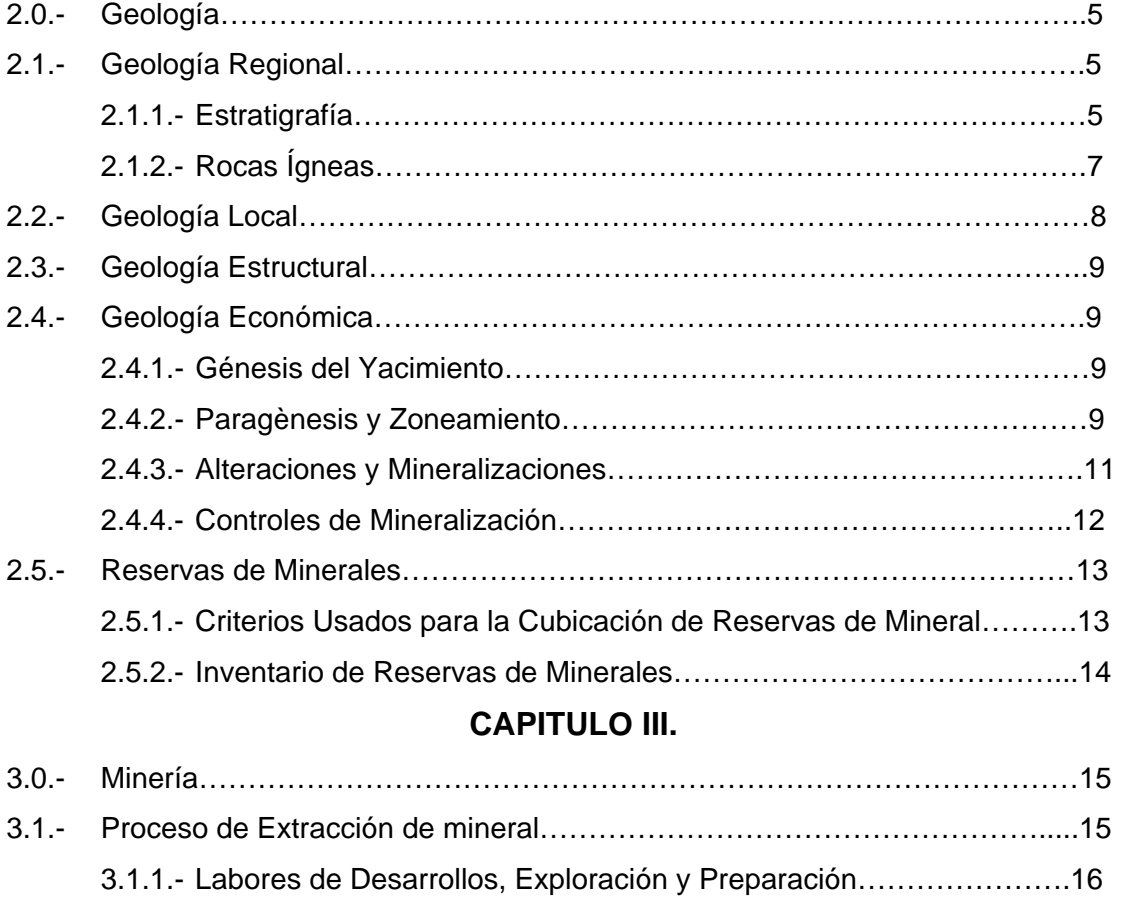

 3.1.2.- Método de Explotación…………………………………………………..18 3.1.3.- Ritmo de Producción y Leyes de Explotación, Dilución………………22

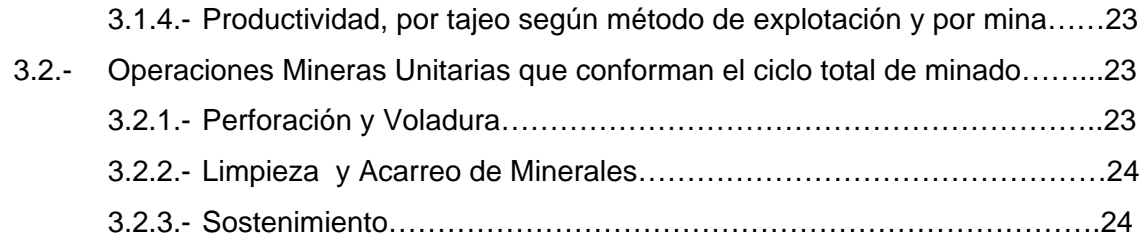

# **CAPITULO IV.**

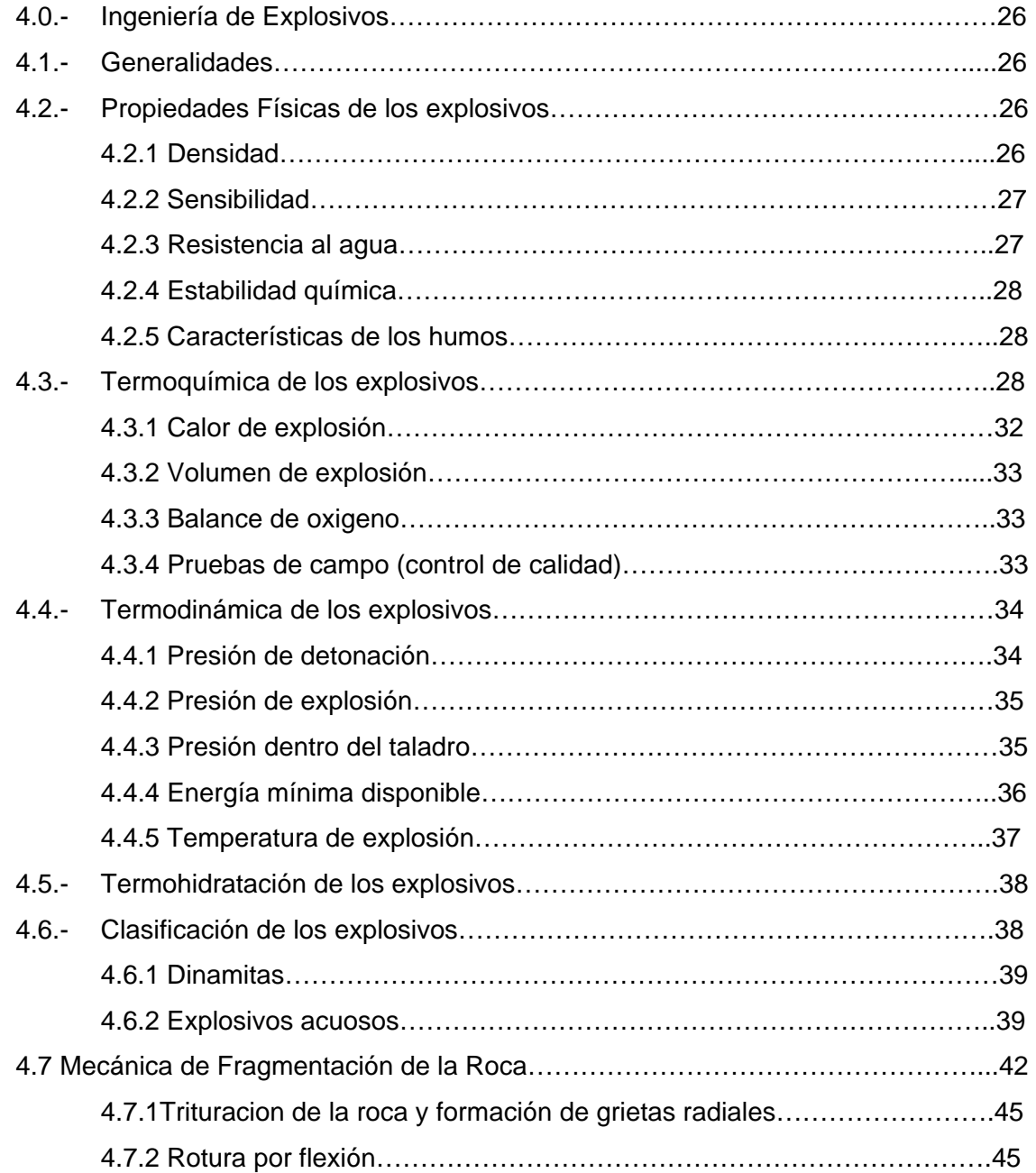

# **CAPITULO V.**

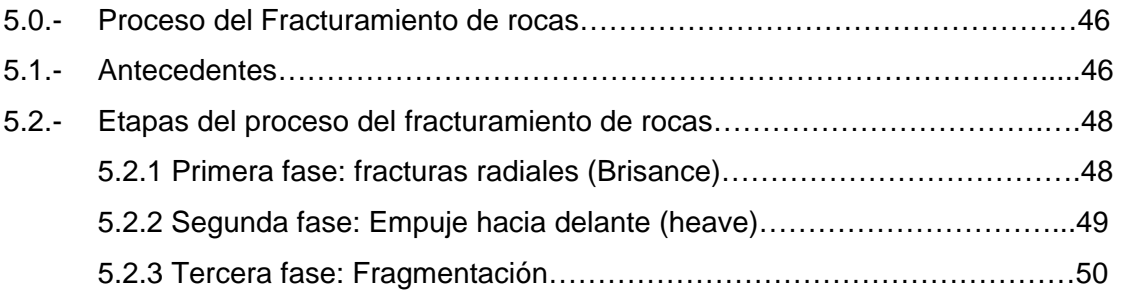

# **CAPITULO VI.**

# **APLICACIÓN DEL PRINCIPIO DE VPP PARA MINIMIZAR EL DAÑO AL MACIZO ROCOSO, PRODUCIDO POR LA VOLADURA.**

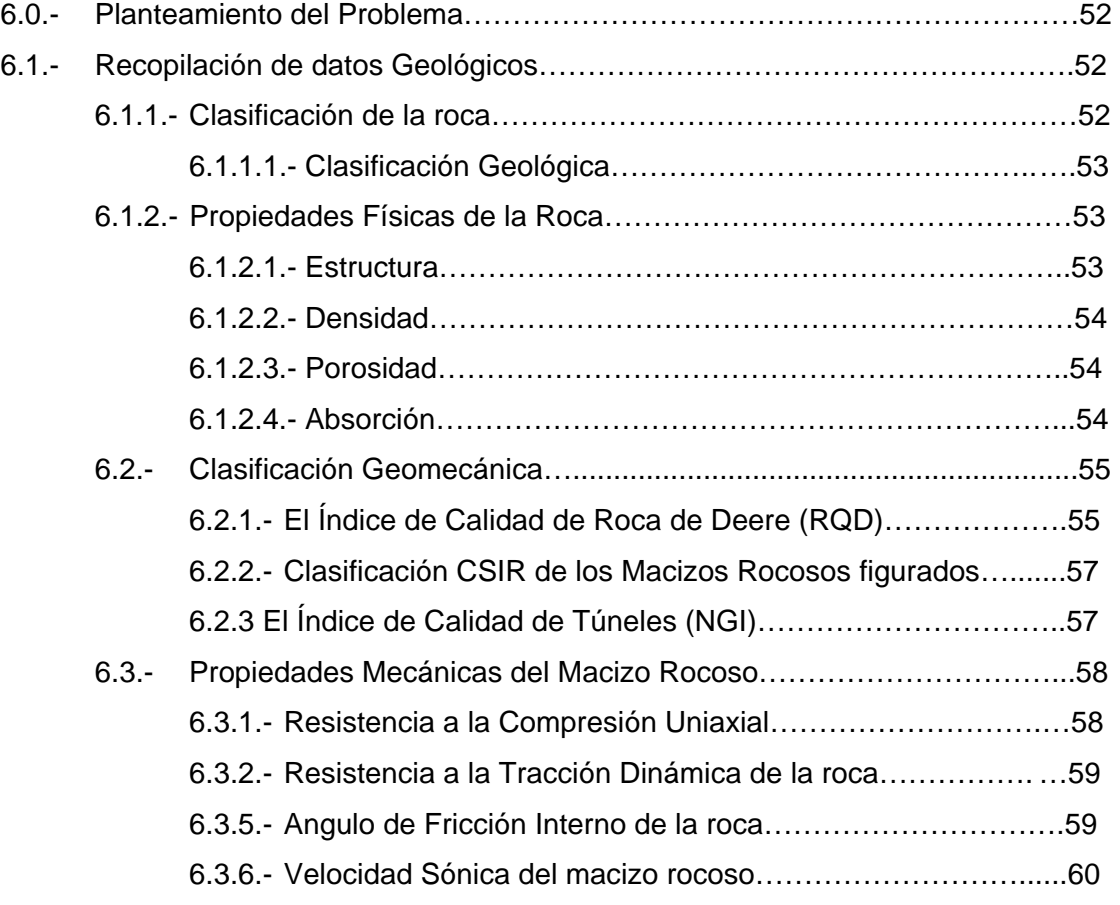

# **CAPITULO VII.**

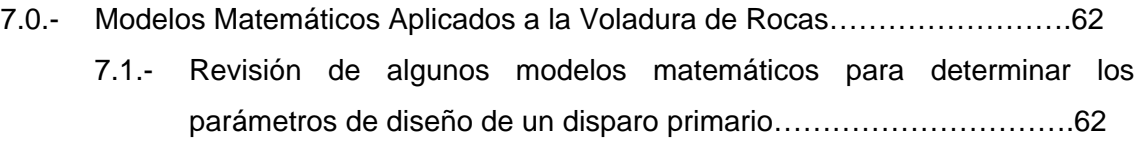

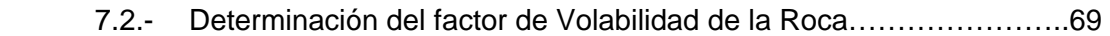

# **CAPITULO VIII.**

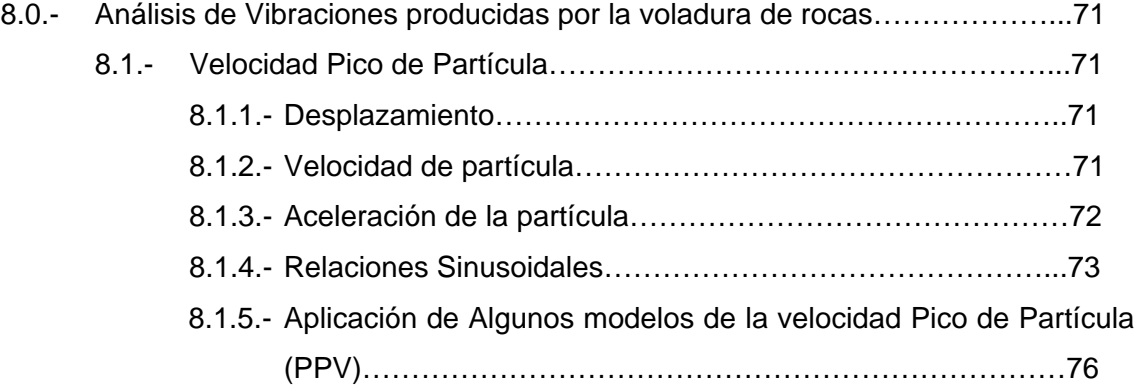

# **CAPITULO IX.**

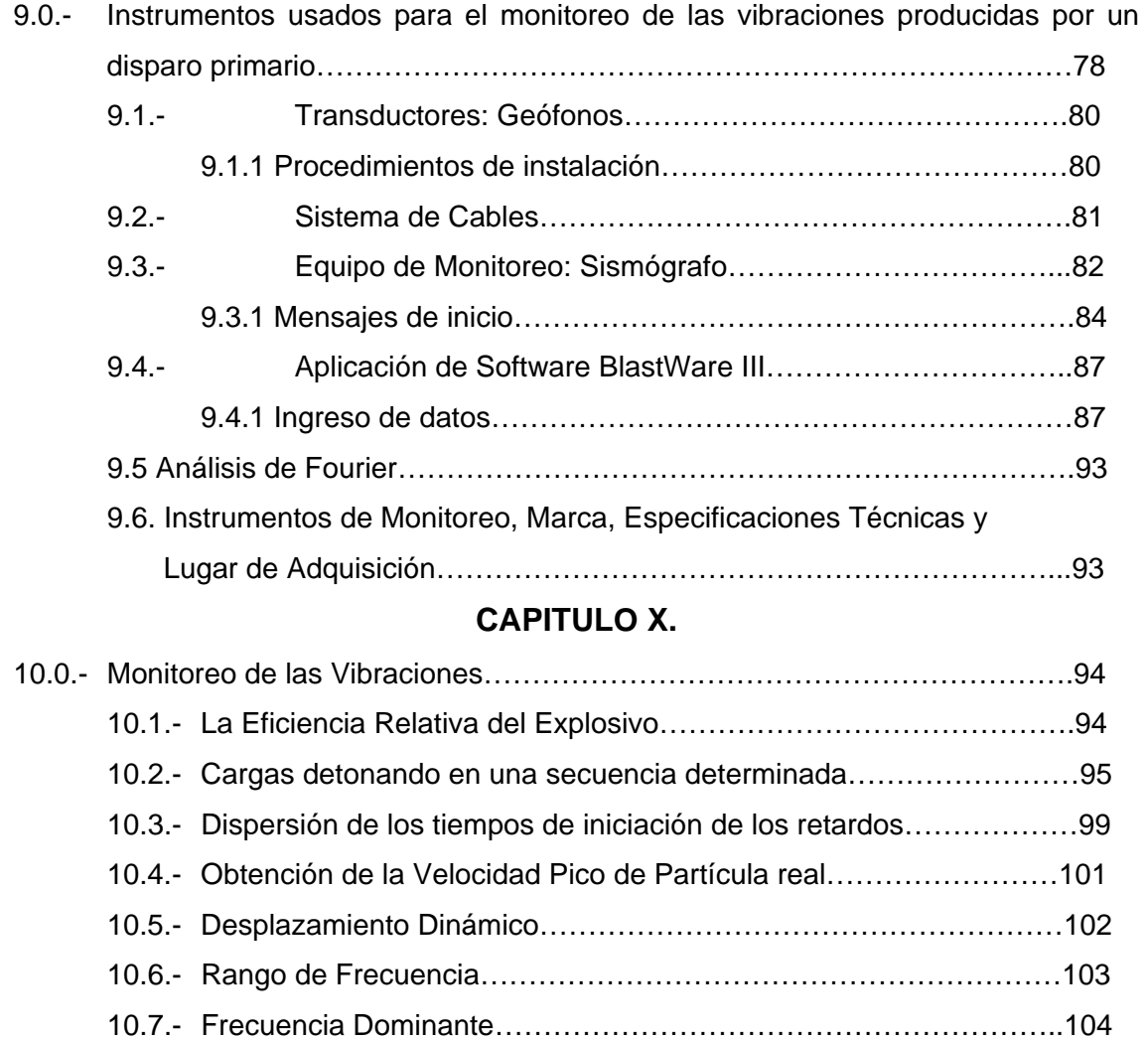

# **CAPITULO XI.**

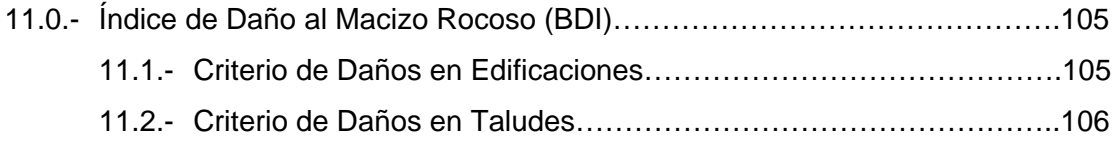

# **CAPITULO XII.**

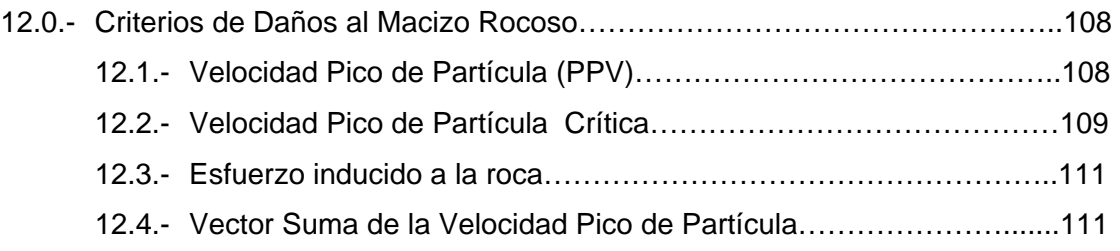

# **CAPITULO XIII.**

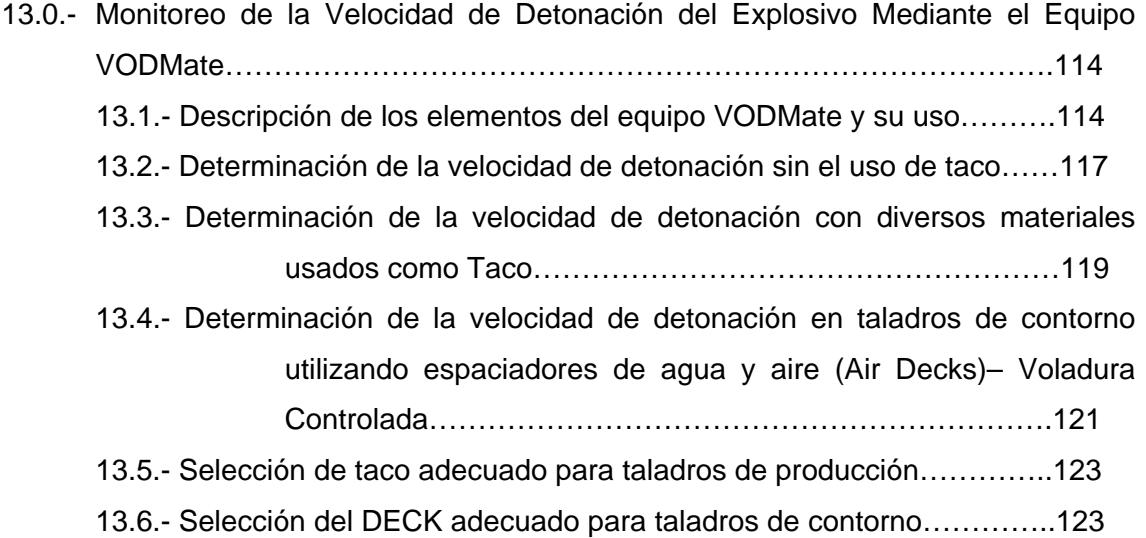

# **CAPITULO XIV.**

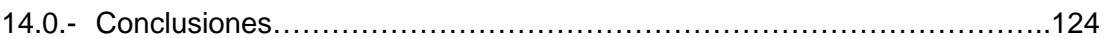

# **CAPITULO XV.**

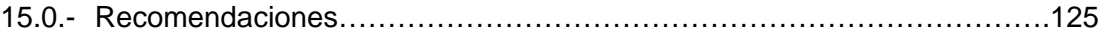

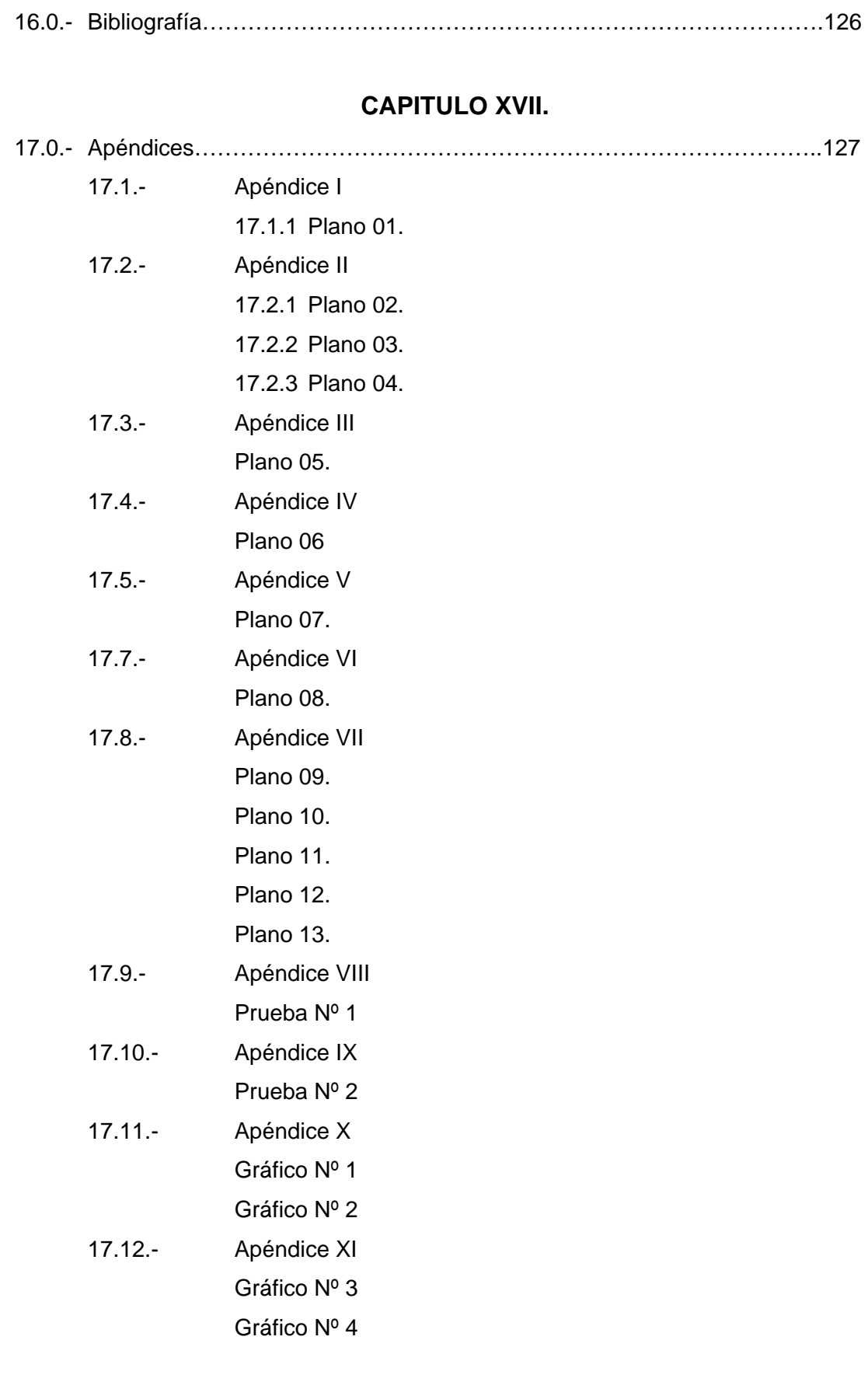

**CAPITULO XVI.** 

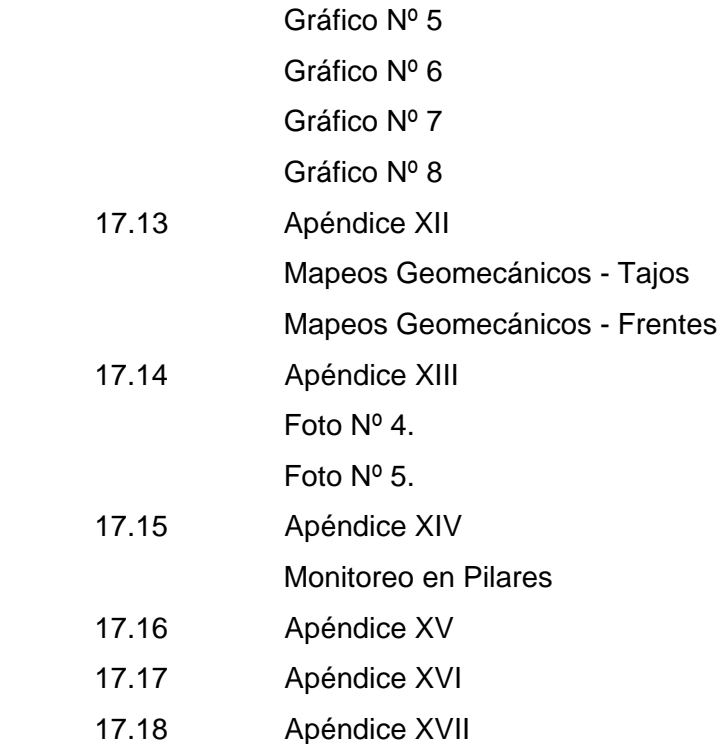

# **CAPITULO I**

## **1.0 GENERALIDADES.**

### **1.1 UBICACIÓN Y ACCESO.**

El yacimiento "El Gigante" se halla situada en el anexo de Llacuabamba, distrito de Parcoy, provincia de Pataz y departamento de La libertad; geográficamente emplazada en las vertientes del flanco Oriental de la cuenca hidrográfica del Marañón, en el sector norte de la Cordillera Oriental. La altitud oscila entre 3200 m.s.n.m. a 4260 m.s.n.m.

Sus coordenadas geográficas son:

Latitud sur : 08° 02' 45"

Longitud Oeste : 77° 20' 56"

La zona es accesible por tierra, desde la ciudad de Lima hasta el campamento con 785 kilómetros, conforme el siguiente itinerario:

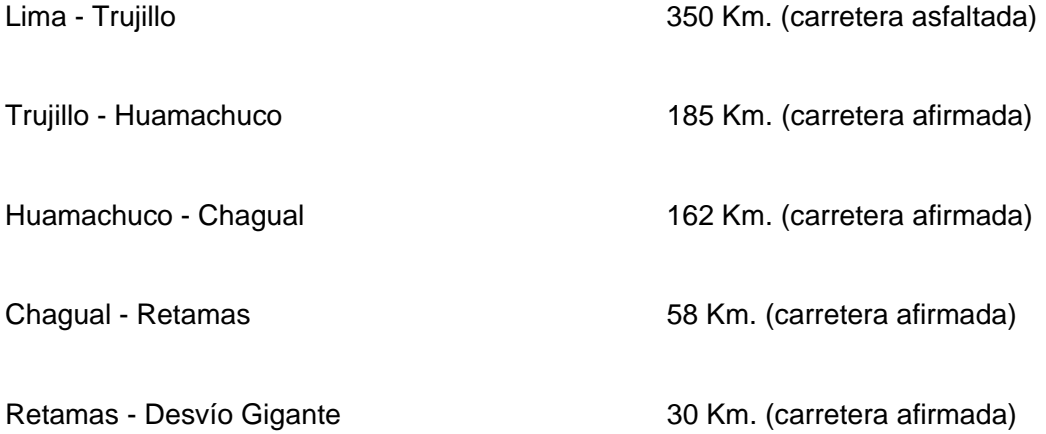

La zona también, es accesible por servicio aéreo, la empresa Aéreo Atsa, son avionetas privadas a servicio de Minas: Poderosa, Horizonte y Marsa, conforme el siguiente Itinerario:

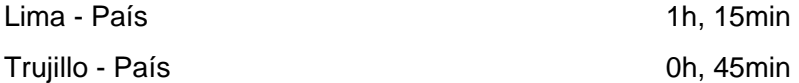

El área donde se emplazan actualmente los derechos mineros de Retamas, se encuentran dentro de un distrito aurífero filoniano, la cual ha sido de una antigua y permanente actividad de explotación; de acuerdo a los vestigios registrados en labores mineras e instalaciones existentes en la zona (Apéndice I).

### **1.2. FISIOGRAFIA Y TOPOGRAFÍA.**

La topografía de la región, en general es abrupta. La superficie ha tenido como agente modelador, los eventos tectónicos y la erosión fluvial. De esta manera, se han formado profundos valles que alternan con elevaciones de fuertes pendientes; las cuales varían en distancias cortas entre 1800 a 4200 m.s.n.m.

Los mas característicos valles, son aquellos formados por los ríos Marañón, Parcoy y Tayabamba registrándose las siguientes prominencias: Suyubamba (4,250 m.s.n.m.), Calvario (4,280 m.s.n.m.), Santa Rosa (3,800 m.s.n.m.), Santa Mónica (4,200 m.s.n.m.), Ventanas (3,950 m.s.n.m.), El Gigante (4,200 m.s.n.m.), Huasca cocha (4,400 m.s.n.m.), Tomac (3,850 m.s.n.m.).

#### **1.3. CLIMA Y VEGETACIÓN.**

El clima de la región es variado, debiéndose ello a lo accidentado de la topografía y a la cantidad y tipo de la precipitación, la cual varía según la posición geográfica y la altura.

El flanco oriental de la cordillera central recibe abundantes lluvias, a partir de los vientos húmedos provenientes de la cuenca amazónica. Por debajo de los 3,000 m.s.n.m. aparece una vegetación tupida, del tipo "montaña". Por encima de esa altitud, las temperaturas bajas, solamente permiten el desarrollo de arbustos y hierbas.

Se debe señalar, que el valle del Marañón recibe poca precipitación, por lo que registra una vegetación semidesértica, salvo a lo largo del río y sus tributarios.

Los pobladores de la zona, se dedican principalmente a la agricultura, ganadería y minería. Se cultivan en la parte baja árboles frutales (naranjas, limas, limones, etc.). En las partes altas, se siembran trigo, maíz, lentejas, papas, cebollas y alfalfa. Debajo de los 3,600 m.s.n.m. hay condiciones adecuadas para una variedad de arbustos y hierbas: por encima de ello, crece solo ichu.

#### **1.4. RECURSOS HIDROENERGETICOS.**

Gran parte de la provincia de Patáz, cuenta con la suficiente cantidad de agua, para satisfacer los requerimientos agrícolas y domésticos de las poblaciones aledañas. Considerando que ciertos tributarios del río Marañón, como los ríos Carrizal, Pascoy y Tayabamba, registran un caudal casi constante durante el año, parte de ese caudal se utiliza en la actividad minera.

Respecto a la fuerza motriz, se indica que no existe suficiente energía eléctrica en la provincia, pero si existe recursos hídricos para generarla las plantas de tratamiento y los pueblos de la zona, incluyendo al campamento minero.

Por caídas naturales que se muestran en su recorrido, se instaló una pequeña central hidroeléctrica de tayabamba, propiedad de Hidrandina Sur, que actualmente abastece a MARSA, logrando un ahorro de 30,000 \$/mes, estando en evaluación por las constantes fallas.

Actualmente la fuerza motriz es a base de compresoras suministradas con petróleo, con un consumo promedio de 80,000 galones / mes.

#### **1.5. HISTORIA DE LA MINA.**

El Sindicato Minero de Parcoy (empresa formada por el Ing. Eulogio Fernandini C.) empezó a trabajar en la zona en 1936, habiendo tratado en los subsiguientes años un promedio de 50,000 TM / año y recuperando alrededor de 600 kilos de oro fino por año y 120 kilos da plata fina por año.

Para ello se instaló una planta de cianuración de 150 TM / día; siendo la fuerza motriz, aquella generada por la Hidroeléctrica Retamas.

 Minera Aurífera Retamas S.A. se creó el 15 de abril de 1981, siendo los propietarios el Dr. Andrés Marsano, el Sr. Ignacio Larco Pedraza y el Sr. José Heighes. Tratando en los años subsiguientes un promedio de 540,000 TM / año y recuperando alrededor de 5,184 kilos de oro fino por año. Con planta de cianuración de 1500 TM / día; siendo la fuerza motriz, compresoras petroleras.

 Minera Aurífera Retamas S.A. es una sociedad anónima, inscrito en el asiento 01, de fojas 136, del tomo 29 de sociedades contractuales; del Registro de Minería, con partida CLXXI, asiento 01, folio 465 del tomo 27 del Registro de Sociedades Mercantiles de Trujillo.

### **1.6. OBJETIVOS.**

Los objetivos de la presente tesis son los siguientes:

- a) Minimizar los costos en las operaciones unitarias de perforación y voladura de rocas.
- b) Minimizar los daños al macizo rocoso, producidos por la voladura de roca.

### **1.7. ORGANIGRAMA DE LA MINA.**

Ver Apéndice XVII

### **CAPITULO II**

#### **2.0 GEOLOGIA.**

#### **2.1. GEOLOGIA REGIONAL.**

#### **2.1.1. ESTRATIGRAFIA.**

La columna estratigráfica del área está constituida en la parte inferior por rocas antiguas del complejo metamórfico. Sobre esta yacen en discordancia angular sedimentos continentales y marinos pertenecientes al Paleozoico y Mesozoico.

En la parte superior también en discordancia angular se exponen derrames y piroclásticos pertenecientes a los volcánicos lavasen. Un intrusivo granodiorítico corta las rocas sedimentarias y llega hasta la parte inferior de los volcánicos.

A continuación se expresa una descripción generalizada de las formaciones que aparecen en la región.

#### **a. Complejo del Marañón (pe – Cm.):**

Es una formación potente de rocas metamórficas que afloran ampliamente en la cordillera central. En la región estudiada ocupan una faja que se extiende de NE a SE por mas de 100 Km. de largo. Hacia el SE se ensancha considerablemente. El espesor de esta formación puede llagar hasta los 2,000 mt. En este complejo metamórfico se distinguen tres unidades, una inferior representada por mica esquistos; otra media compuesta por meta andesitas esquistosas y otra superior caracterizada por filitas negras y pizarras. Las dos últimas unidades son las de mayor distribución en la zona. A este complejo se le ubica una edad Precambriano y Cambriano.

#### **b. Grupo Ambo (Ci - a):**

Pertenece a este grupo un afloramiento ubicado en el lado SE de la zona. La litología consiste en areniscas y lutitas con intercalaciones de conglomerados, con su espesor total de 200 mt. que se observa en Taurija y Urpay(Tayabamba). La edad asignada a este grupo es el Missisipiano medio.

### **c. Grupo Copacabana (Pi - c):**

Cerca de Chagual afloran unas calizas algo arenosas, estratificadas en capas delgadas entre las cuales son comunes las intercalaciones de lutitas negras a limonitas. Estas rocas pertenecen al Grupo Copacabana y son de edad Pérmico Inferior.

#### **d. Grupo Mitu (Ps - m):**

Rocas de este grupo se han encontrado en afloramientos aislados dentro de la provincia, la encontramos entre Vijus - Chagual - Pías y entre Huaylillas - Tayabamba. Consta de areniscas y conglomerados de color rojo oscuro, estratificados en capas delgadas, que yacen en discordancia paralela sobre el grupo Copacabana y Ambo. A este grupo se la asigna una edad aproximada entre Permiano Medio o Superior.

#### **e. Grupo Pucará (Tji - p):**

Este grupo se compone de calizas con chert que superyacen con discordancia angular o erosional a las unidades descritas arriba. Se le encuentra al oeste de Buldibuyo, en el flanco oriental del valle del Marañón. Su edad ha sido determinada por Wilson y Reyes y corresponde al Noriano y Sinemuriano.

#### **f. Grupo Goyllarisquizga (Ki - g):**

En la región estudiada el grupo está compuesto por areniscas grises, marrones y rojizas de grano medio a grueso, que corresponde a la denominada Facies de Plataforma por haberse depositado sobre el Geo-Anticlinal del Marañón(Benavides, 1956). Estas Facies tienen un grosor variable de 50 a 150 mt. y se localizan en Huaylillas y Quiches(Tayabamba). A este grupo se le asigna una edad Neocomiana Aptiana.

#### **g. Formación Crisnejas (Ki - cr):**

Una secuencia de calizas y margas que afloran en el área del valle del Marañón, ha sido denominado "Formación Crisnejas" por Benavides (1956). Esta tiene un espesor de 200 mt. con una litología parecida a la de la Formación Chulec, pero con una menor proporción de calizas. La edad de esta formación es Albiano Medio.

#### **h. Formación Rosa (Ki - r):**

Esta formación sobreyace discordantemente a la Formación Crisnejas y está compuesta de conglomerados y areniscas rojas que se asemejan en cierto modo a las areniscas de la Formación Goyllarisquizga, pero se distinguen de esta última por su asociación con conglomerados gruesos. Afloran principalmente en el cuadrángulo de Patáz entre las quebradas de Yalén y Aserradero. La edad ha sido determinada por Benavides (1956) con Albiano Superior - Cenomaniano Inferior.

#### **i. Volcánicos Lavasen (Tm - Vi):**

El sector oriental de la región estudiada está cubierto por un manto de volcánicos jóvenes a los cuales Wilson, en 1964, denominó Volcánicos Lavasen. Litológicamente éstos constan de un miembro inferior compuesto por derrames andesíticos de color gris oscuro, grano fino, a veces microporfiríticos; y un miembro superior conformado de tufos y piroclásticos de composición dacítica. Se estima que estos volcánicos alcanzan un grosor máximo de 1,500 mt. , correspondiendo los primeros 800 a 900 mt. el miembro inferior. Los afloramientos de estas formaciones han dado lugar a escarpados terrenos, a farallones, y en general a una topografía agreste, suavizada en las partes altas por la erosión glaciar.

#### **2.1.2. ROCAS IGNEAS.**

La secuencia sedimentaria arriba descrita ha sido afectada por rocas intrusivas que ocupan gran parte del área estudiada. Se distinguen dos unidades importantes, el Batolito de Patáz y el Batolito de Parcoy.

El Batolito de Patáz ubicado en la parte norte de la zona, se extiende desde Vista Florida (al sur de Patáz) hacia el norte, saliéndose del área y penetrando a la provincia de Bolívar, abarcando una extensión de mas o menos 30 \* 20 Km. se han distinguido los siguientes tipos de rocas intrusivas: adamellita, granodiorita y tonalita, en variaciones locales poco diferenciadas.

El batolito de Parcoy ubicado en la parte céntrica y sur de la región, se extiende desde Suyubamba por el norte hasta Buldibuyo por el sur, abarcando un área aproximada de 50 Km. de largo por 08 Km. de ancho.

Este extenso afloramiento presenta frecuentes variaciones locales. Nuestras observaciones de campo nos hacen diferenciar hasta tres tipos de intrusivos, y estos son: granitos rojos, granodioritas y dioritas.

Los granitos rojos afloran principalmente a lo largo del valle del Marañón. Estos se encuentran gneissificados y se les identifica fácilmente por la presencia de ortosa rosada. Este granito tiene una distribución bien amplia a lo largo del valle del Marañón, y se le ha reconocido inclusive en batolitos al norte de Bolívar. Estos cortan las filitas del Complejo del Marañón y están cubiertos discordantemente por el Grupo Ambo del Missisipiano, tal como se observa al este de Huaylillas (Apéndice II).

#### **2.2. GEOLOGÍA LOCAL.**

El Distrito Minero de Gigante, se caracteriza por la presencia de un complejo Intrusivo Paleozoico con predominancia de granodiorita y monzonita en la zona SE y tonalitas y dioritas en la zona NE del Distrito que engloba una secuencia de andesitas estratificadas en la posible cúpula del cuerpo intrusivo, donde se observa una zona fracturada, cizallada(regional) de mas de 03 Km. de longitud que se prolonga a los distritos de Parcoy y Buldibuyo, originado por una falla inversa de rumbo promedio N 27º con buzamiento variables entre 30º y 60º NE, y que han originado una zona debilitada de fracturamiento con un ancho entre 20 y 50 mt, la cual ha sido rellenada por un sistema principal de vetas y ramales de vetillas secundarias de cuarzo lechoso, que han sufrido posterior fracturamiento y relleno con pirita oscura aurífera, acompañado por cantidades menores de arseno-pirita, marmatita y galena. Se han acumulado en lentes de aproximadamente 20mt de longitud, discontinua en su rumbo y buzamiento.

#### **2.3. GEOLOGÍA ESTRUCTURAL.**

Según el cuadro tectónico descrito por Wilson y Reyes (1967), para la zona existen tres unidades tectónicas: un área de pliegues, un área imbrincada y una zona de bloques fallados; siendo ésta última la que correspondería a nuestra área de estudio. El área de bloques fallados se caracteriza por haber sufrido movimientos predominantemente verticales a lo largo de fallas, que tienen rumbo aproximado NE - SE.

Uno de los ejes principales de fallamiento, correspondería al valle del Marañón, donde es común hallar rocas del Complejo Marañón en contacto - fallado con las formaciones mesozoicas. Los desplazamientos verticales producidos por las fallas son generalmente muy considerables. Estos han originado un desnivel de hasta 2,000mt.

La estructura general de los bloques muestra un predominio de pliegues anchos y abiertos en los sedimentos del Paleozoico Superior y Mesozoico, a pesar de que las fallas regionales produjeron cierto desplazamiento horizontal; sus movimientos principales fueron verticales (Apéndice III).

### **2.4. GEOLOGÍA ECONOMICA.**

#### **2.4.1. GENESIS DEL YACIMIENTO.**

 Los depósitos minerales de la región estudiada, corresponden a la clasificación general de depósitos epigenéticos, formados por soluciones hidrotermales. La mineralogía existente y la estructura de estos depósitos indican unas deposición a temperaturas algo mas que moderadas, que corresponderían según Lindgren al tipo "Mesotermal" con temperaturas de 200 - 300 ºC.

#### **2.4.2.- PARAGENESIS Y ZONEAMIENTO.**

El depósito mineral ocurrió primero cerca de las cajas y luego continuó hacia el centro obedeciendo a una secuencia paragenética:

#### **a.- Etapa de alteración hidrotermal.**

- Silicificación.
- Sericitización y
- Cloritización, esta última asociada al oro libre. El grado y ancho de alteración algunas veces guarda cierta relación con la potencia de las vetas y decrece distalmente.

#### **b.- Etapa de mineralización.**

- Mineralización Primaria.
	- Calcita.
	- Cuarzo (su emplazamiento continuó a través de gran parte de la deposición metálica).
	- Pirita.
	- Arsenopirita.
	- Pirrotita.
	- Calcopirita I.
	- Escalerita.
	- Galena.
	- Oro.
	- Calcopirita II.

 El oro se encuentra mezclado físicamente con estos sulfuros y no en forma de combinación química, encontrándose mayormente al estado nativo, rellenando las microfracturas y porosidades de los sulfuros, en forma libre en zonas de oxidación y en menor proporción en forma de electrum (aleación con la plata). Los tamaños normales del oro están en el orden de 0.01 mm a 0.15 mm, esporádicamente sobrepasan de 0.15 mm.

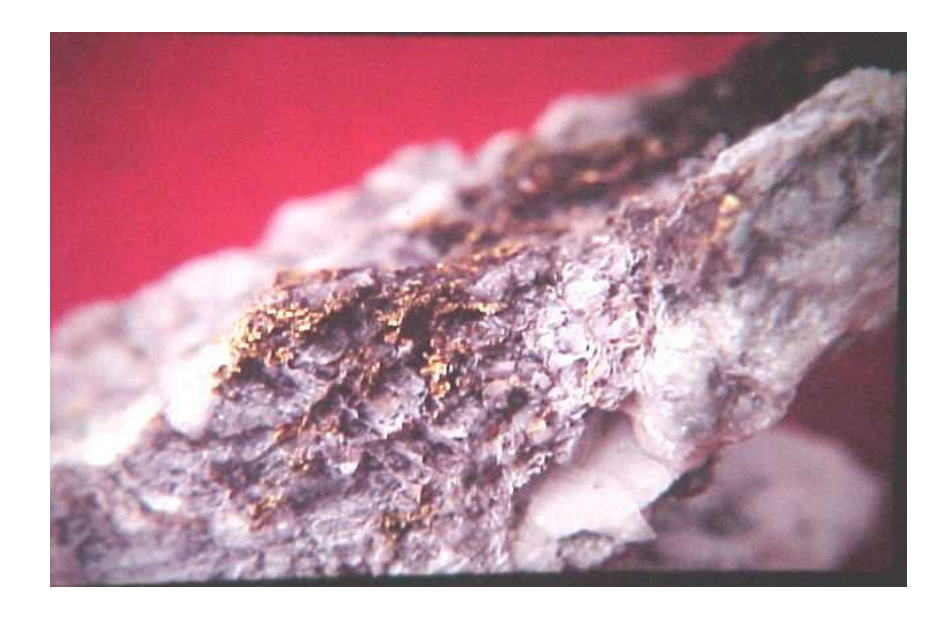

#### **2.4.3.- ALTERACIONES Y MINERALIZACION.**

Las estructuras mineralizadas estudiadas se emplazan en rocas intrusivas, en las filitas del Complejo Marañón y en el contacto del intrusivo. Todas ellas han sufrido alteración hidrotermal. Esta alteración se ha producido cerca de los depósitos y no tienen gran alcance. En el mejor caso llega a tener hasta 20 metros desde estructura hacia fuera.

En las rocas intrusivas, la alteración se evidencia por los minerales característicos, como la Sericita, Clorita, Cuarzo y Calcita. En las filitas del Complejo Marañón, la alteración se manifiesta por una fuerte silicificación y piritización.

En los depósitos estudiados se han producido alteraciones supérgenas, originándose así las especies secundarias que ocupan la zona de oxidación de las vetas. Esta zona de oxidación en la mayoría de los depósitos auríferos tiene poca profundidad, alcanza sólo 30 a 40 metros por debajo de la superficie. En ella aparecen los siguientes minerales en orden de abundancia:

- o Limonita.
- o Goethita.
- o Novelita.

#### **2.4.4.- CONTROLES DE MINERALIZACION.**

#### **a.- Controles Estructurales.**

En cuanto a las guías fisiográficas, diremos que las estructuras mineralizadas de la zona algo conspicua en sus afloramientos. Generalmente ofrecen una depresión en el terreno, a manera de trincheras, haciendo variar en muchos sitios la topografía local. Esto se debe principalmente a que el relleno de la estructura posee una dureza diferente a la roca de caja, y en este caso el relleno es más suave que el intrusivo alterado.

### **b.- Controles Litológicos.**

El control litológico está dado por las rocas intrusivas que son las más favorables para la formación de estructuras bien definidas. Así tenemos que los mejores yacimientos se encuentran en las partes críticas de los Batolitos de Patáz y Parcoy, mientras que hacia los bordes y en el contacto con dicho batolitos (con las filitas), los yacimientos ofrecen valores mas bajos en Oro, Esto se puede observar en el borde SE del Batolito de Parcoy. Más al sur, ya en Tayabamba, la roca de la caja predominante es la filita. Aquí los valores de Oro son bastante bajos, en cambio se incrementan las leyes de Cobre. El resumen de esto se presenta en el cuadro siguiente:

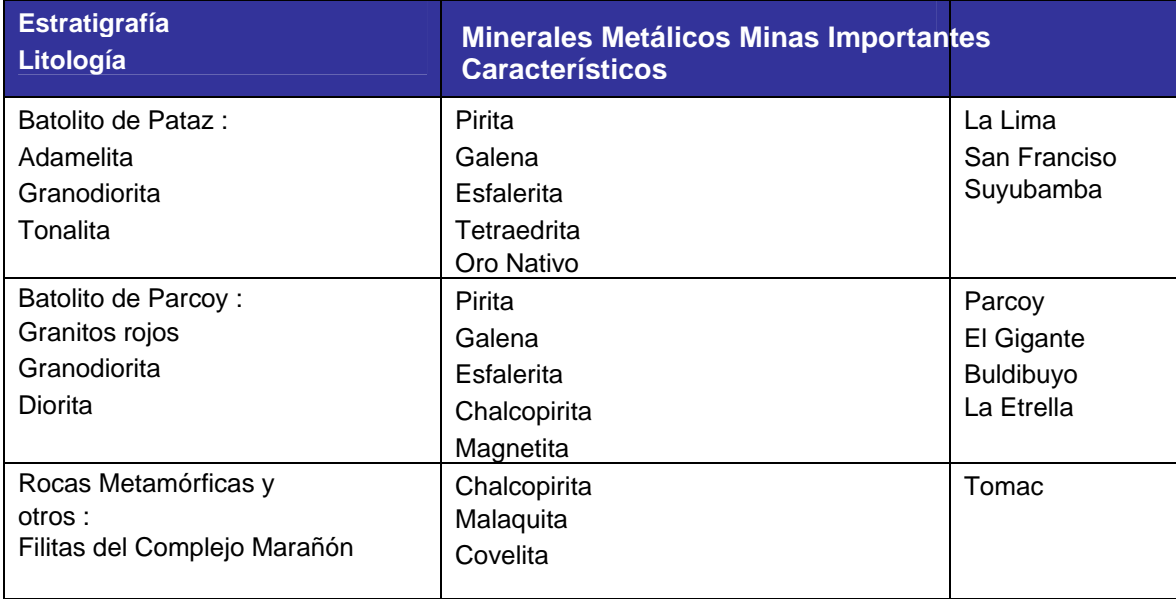

#### **c.- Control Mineralógico.**

En cuanto al control mineralógico se puede afirmar que la pirita es el mineral más importante de la zona. Esta contiene gran porcentaje de Oro.

El cuarzo en su variedad lechosa es muy frecuente como mineral de ganga, pero no siempre contiene minerales de Mena, especialmente cuando la estructura es potente (2.0 - 5.0 metros); en cambio las vetas angostas parecen contener buenos valores. También existen en la zona diques de cuarzo de 6 a 10 metros de potencias, y estos contienen diseminaciones o estructuras mas angostas con minerales metálicos de Oro y Cobre.

 El control estructural de la región y de los filones de la región determina que la mayoría de ellos están relacionados a fuerzas compresivas provenientes del lado E y S que han originado fracturas de cizallamiento; dentro de las cuales se encuentra la mayoría de las vetas, especialmente las de Parcoy y El Gigante que tienen orientaciones NS - SE.

 Un grupo mas reducido de vetas con orientación cercana a E y S, corresponden a fracturas del tipo tensional. En conclusión se puede afirmar que en la región son más favorables a la mineralización las fracturas de cizallamiento.

#### **2.5.- RESERVAS DE MINERALES**

#### **2.5.1.- CRITERIOS USADOS PARA LA CUBICACIÓN DE RESERVAS DE MINERAL.**

Entre los criterios de cubicación se considera: La toma de muestras, Categorías de mineral, Nomenclatura de blocks, Delimitación de blocks, Cálculo de áreas, Cálculo de volumen, Cálculo el peso específico, Cálculo de tonelaje, ley del block, Determinación de la dilución, Ancho de minado, Área minada, Volumen minado, Tonelaje minado, Ley de minado, Ley económica o rentable.

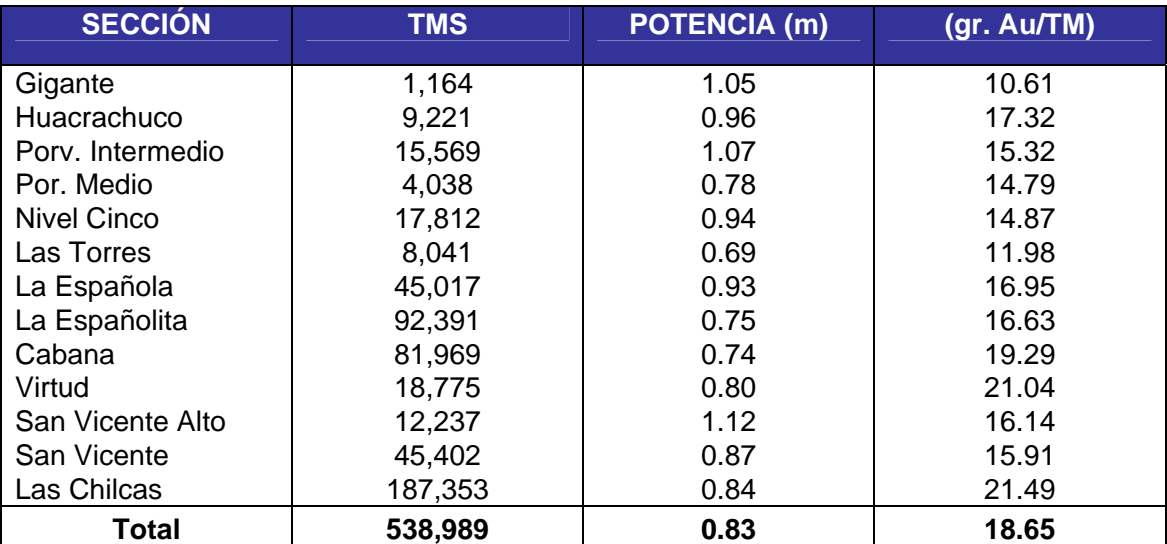

# **2.5.2.- INVENTARIO DE RESERVAS MINERALES.**

### **CAPITULO III**

### **3.0 MINERIA.**

### **3.1. Proceso de Extracción de mineral.**

La actividad minera, comprende varios procesos desde la búsqueda del mineral hasta la obtención del metal en su forma industrial.

Uno de estos procesos es la extracción del mineral, desde el interior de la mina hasta superficie, para cumplir con este objetivo, se realizan una serie de trabajos que se pueden resumir en las siguientes fases:

**Fase 1: Exploración**; Cuyo objetivo es la búsqueda del mineral.

- **Fase 2: Desarrollo**; Una vez encontrado el mineral, se reconoce en sus tres dimensiones.
- **Fase 3: Preparación**; Geometría elegida para una Mena ó cubicación económica. Antes de iniciar la explotación se realizan labores adicionales según diseño del método de explotación.
- **Fase 4: Operación Mina**; Fase que comprende el desarrollo de labores que servirán como infraestructura para uno o más niveles de una sección ó también para varias secciones.

Esta es la última fase que comprende también la extracción del mineral cubicado en blockes.

#### **3.1.1. LABORES DE DESARROLLO, EXPLORACIÓN Y PREPARACIÓN.**

 Todas estas labores se realizan por medio de labores de avance lineal (m), también se les llama labores lineales, en 3 dimensiones. Se caracteriza por avanzar en forma lineal, por la geometría y dimensión (sección) que se realiza este trabajo, se han diferenciado en las siguientes labores: Frentes, chimeneas verticales, chimeneas inclinadas, chimeneas pilotos, subniveles y estocadas.

- **a) Frentes:** Dentro de este grupo podemos tener diferenciado varias labores, básicamente el trabajo es el mismo pero diferencian por el objetivo que cumplen cada labor:
	- Cortada; Labor que empieza desde superficie hasta interceptar una estructura mineralizada.
	- □ Cruceros; Labor que cumple la función de avanzar hasta interceptar algún objetivo como: estructura mineralizada, otra labor, etc. (son generalmente de veta a veta).
	- Galería; Labor que se avanza a lo largo de la estructura mineralizada.
	- By Pass; Labor que comunica dos labores, específicamente labores lineales (frentes); generalmente para dar más eficiencia al servicio.

Especificaciones técnicas de los Frentes:

- □ Sección Standard :  $7' \times 8'$  (2.1  $\times$  2.4m).
- Sobre excavación : +10% máximo.
- Gradiente : 5/1000
- Radio de curvatura : 5.0 m(externo), para locomotora de 1.5 Toneladas.
- Trocha : 500mm.
- Durmientes : Long. 1.0m C/ 1.0m.

**b) Chimeneas Verticales:** Labor que se realiza en forma ascendente, la limpieza del material roto es por caída libre; caen a la tolva o Chute instalada en el punto de inicio (de un frente).

Especificaciones técnicas:

- Objetivo : Echaderos de mineral o desmonte, ventilación, Servicios, etc.
- Sección Standard: 4' x 4' (1.20 x 1.20m), rectangular.
- □ Inclinación : Según proyecto.
- Puntal de avance: Cada 1.0 m.

**c) Chimeneas Piloto**; Labor que generalmente se inicia en un tajo, sub nivel y/o chimenea inclinada, la limpieza se realiza empleando mano de obra, cuyo objetivo es interceptar estructura al techo de la labor.

Especificaciones técnicas:

- objetivo : Exploración al techo de la labor.
- Sección Standard: 4' x 4' (1.20 x 1.20m), rectangular.
- □ Inclinación : Según proyecto.
- Puntal de avance: Cada 1.0 m.
- □ Longitud máxima: 10 metros.

**d) Chimeneas Inclinadas:** Labor que se realiza en forma ascendente sobre estructura, la limpieza del material roto se realiza empleando mano de obra.

Especificaciones técnicas:

- Objetivo : Exploración, desarrollo y/o preparación.
- Sección Standard: 5' x 5' (1.50 x 1.50m), rectangular.
- Inclinación : Buzamiento de la veta, sobre estructura.

**e) Subniveles**; Labor que se realiza en forma horizontal siguiendo el rumbo de la veta, la limpieza del material roto se realiza empleando mano de obra.

Especificaciones técnicas:

- Objetivo: Preparaciones y exploraciones.
- □ Sección Standard:  $4' \times 6'$  (1.20  $\times$  1.80m).
- Dirección: Siguiendo el rumbo de la veta.

## **3.1.2. METODO DE EXPLOTACIÓN.**

La forma del tajeo puede variar según el método de explotación diseñado, en todos los casos el avance se mide mediante el volumen fracturado (in - situ). Actualmente se tiene como métodos de explotación:

- Método de Corte y Relleno Ascendente.
- Método de Cámaras y Pilares.
- Método de Explotación Selectivo Circado.

 El nivel de producción del mineral es de 1,500 TMS/día, con ley promedio de 11 Au gr/TM, siendo el Cut-off operacional en 6.64 gr/TM.

#### **a) Corte y Relleno Ascendente.**

Durante el avance ascendente de la producción, se deja pilares de 3m x 5m, adyacente a las chimeneas principales y un puente de 3m x 20m paralela a la galería.

## **Geometría del yacimiento.**

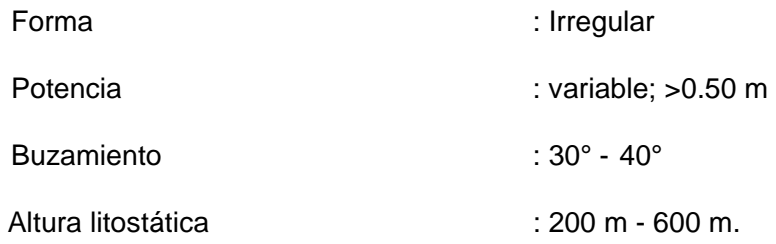

#### **Parámetros Geométricos del Método.**

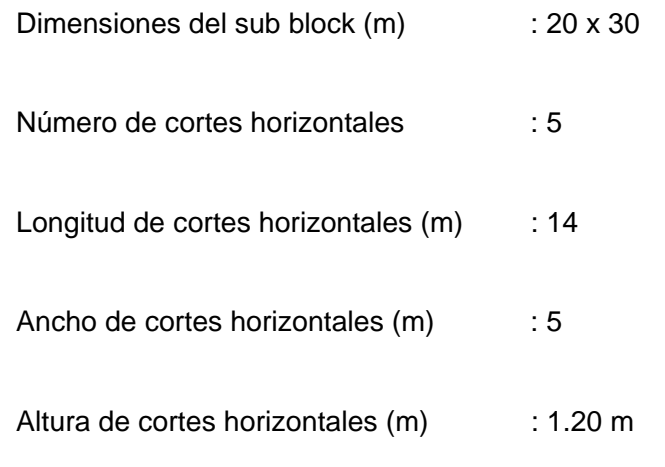

Dimensión de los Pilares temporales (m): 3 x 5 y 3 x 20

### **Eficiencias.**

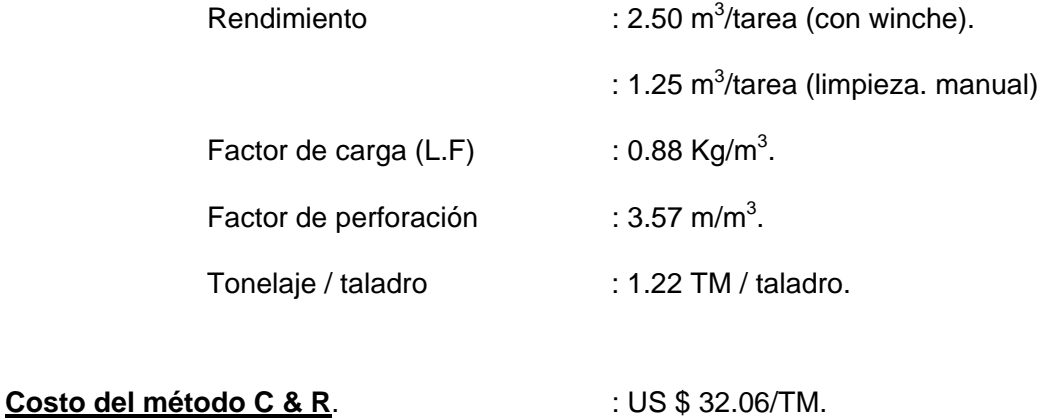

(Apéndice IV)

### **b) Cámaras y Pilares.**

Definido el block rectangular de mineral por chimeneas y galerías, a partir de un subnivel base, se divide el tajeo en cámaras alternadas por pilares rectangulares de 3 m de ancho. Las cámaras tienen la dirección del buzamiento y altura que depende de la potencia de la veta. Una vez que la cámara llega al nivel superior, se retorna desquinchando y sosteniendo los hastíales para completar el ancho de diseño.

# **Geometría del yacimiento.**

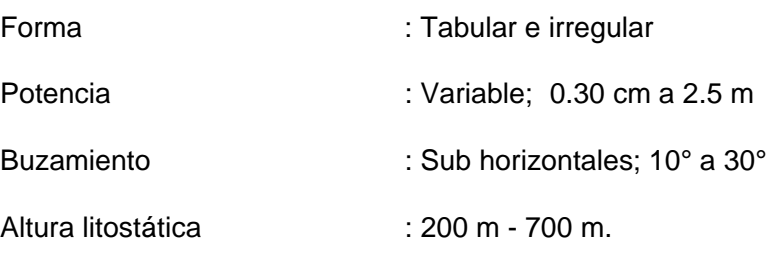

# **Parámetros Geométricos del Método.**

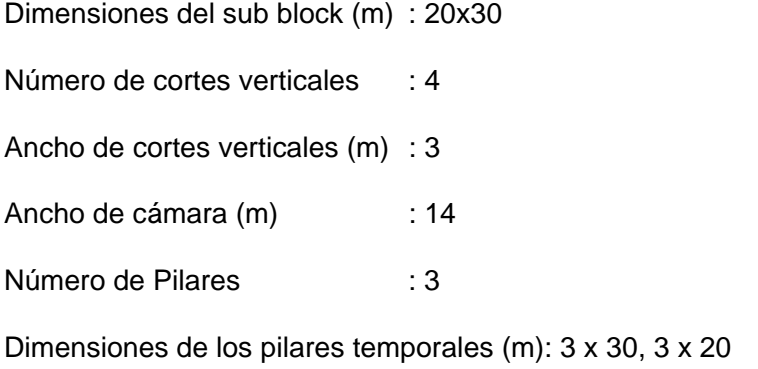

# **Eficiencias.**

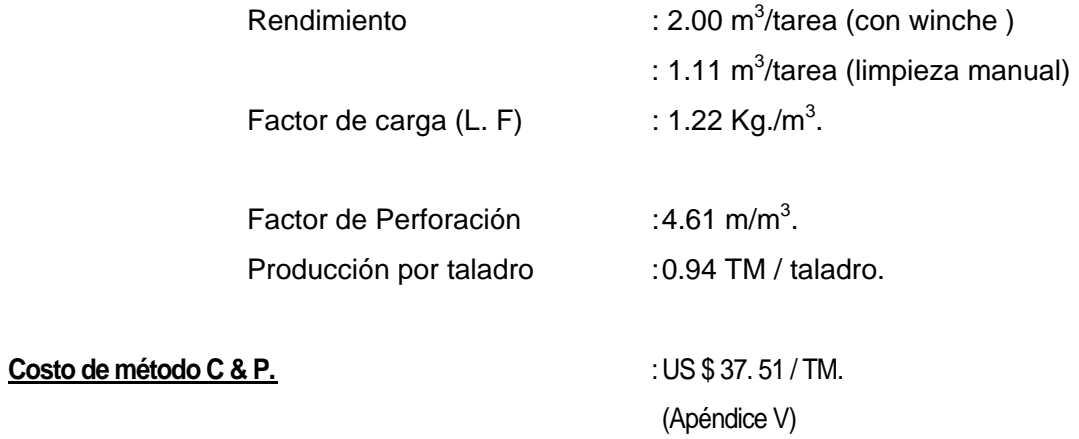

**c) Método Selectivo Circado.** Se aplica este método para zonas mineralizadas con potencia de veta angosta (< 0.30 cm) y altos valores de mineral. En una primera etapa se arranca el mineral y luego el desmonte pudiendo invertir esta secuencia de acuerdo a las condiciones de dureza del mineral y el desmonte.

## **Geometría del yacimiento.**

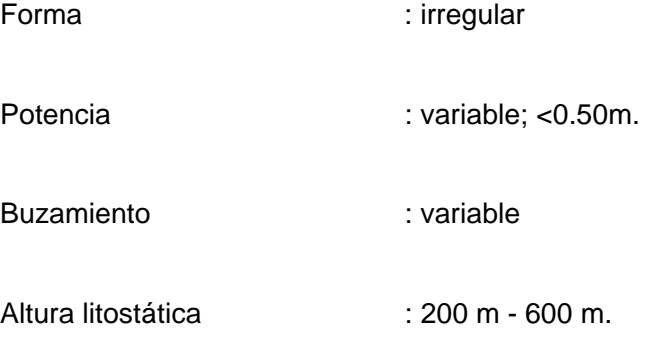

# **Parámetros Geométricos del Método.**

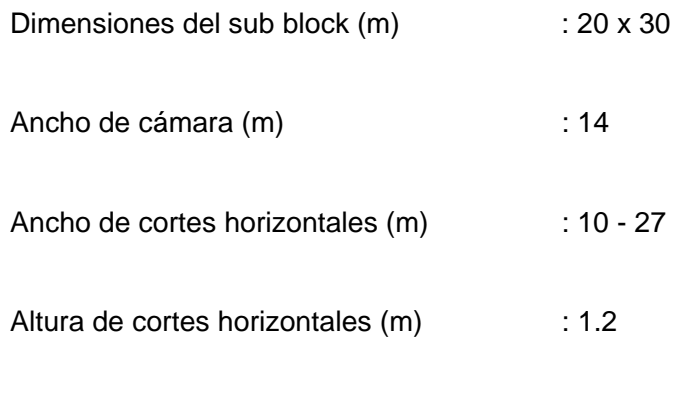

Dimensiones de los pilares temporales (m) : 3 x 10

# **Eficiencias.**

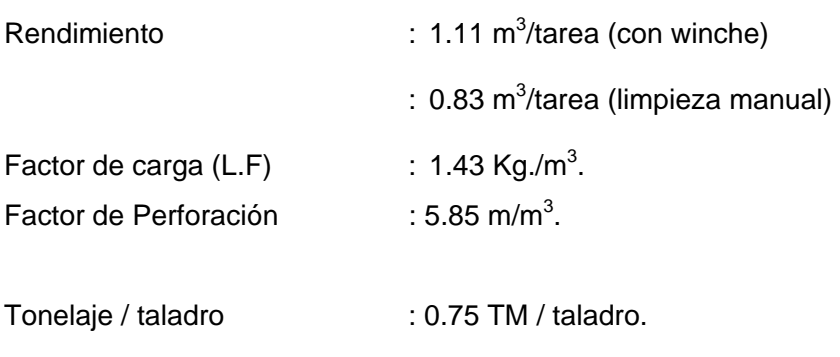

**Costo del método Circado** : US \$ 59.97/TM.

(Apéndice VI)

**3.1.3. RITMO DE PRODUCCION Y LEYES DE EXPLOTACION, DILUCIÓN.** 

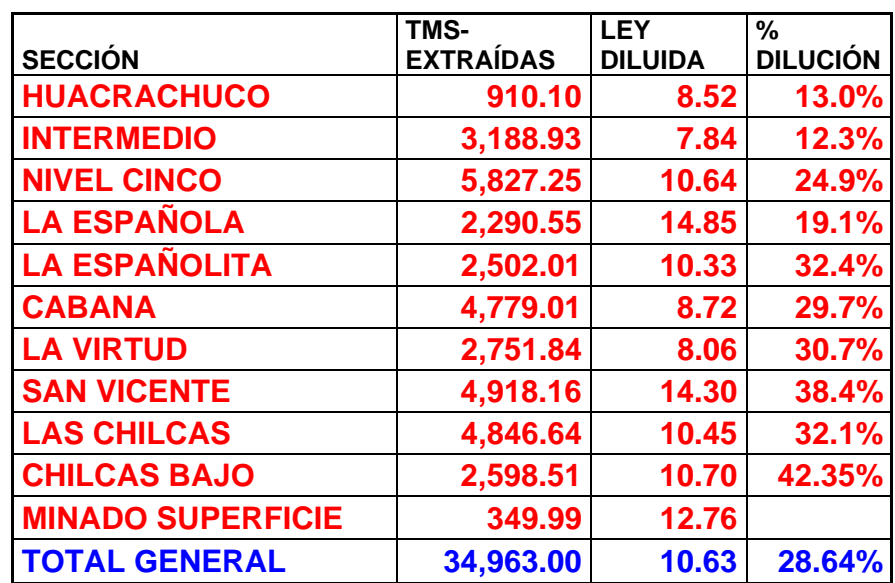

(Apéndice XV)

# **3.1.4. PRODUCTIVIDAD, POR TAJEO SEGÚN MÉTODO DE EXPLOTACIÓN Y POR MINA.**

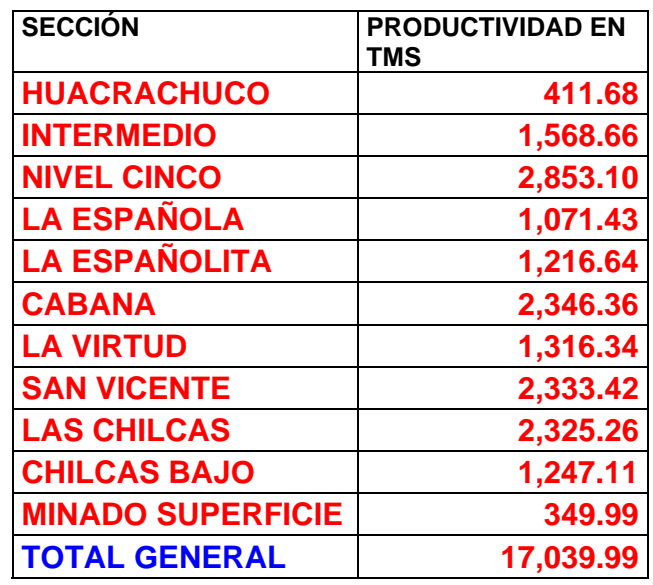

(Apéndice XVI)

# **3.2.- OPERACIONES MINERAS UNITARIAS QUE CONFORMAN EL CICLO TOTAL DE MINADO.**

## **3.2.1.- PERFORACION Y VOLADURA.**

Los equipos de perforación son perforadoras livianas tipo Jack-leg. La longitud de barrenos es de 5, 6 y 8 pies con 34, 36 y 38 mm de diámetro de inserto y/o brocas. En la voladura, se emplean dinamitas semigelatinas con potencia relativas de 45% y 65% y dinamitas pulverulentas de 45% y 65% en las coronas. Los ratios de perforación y voladura son:

- Factor de voladura en lineales es 2.18 kg/m<sup>3</sup> y en tajos 1.04 kg/m<sup>3</sup>.
- Factor de perforación en lineales es 7.10 m/m<sup>3</sup> y en tajos 3.92m/m<sup>3</sup>.
- Rendimientos en lineales es 36.76 cm/hg y en tajos 2.20 Tn/hg.

(Apéndice VII)

#### **3.2.2.- LIMPIEZA Y ACARREO DE MINERALES.**

En tajos la limpieza se realiza con winches de arrastre de dos tamboras de motor eléctrico de 15 HP, que permiten un mejor rendimiento en el ciclo de minado, en algunos casos la limpieza es en forma manual con carretillas y carros mineros hasta depositar en las tolvas de extracción.

En frentes la limpieza se realiza con Palas Neumáticas Eimco 12B, y 21 de capacidades 0.155m<sup>3</sup>, 0.198m<sup>3</sup> respectivamente. La extracción de desmonte o mineral de interior mina hasta las bocaminas lugar donde están las tolvas principales, se realiza con locomotoras a batería de 1.5 y 3 toneladas que jalan 12 a 20 carros mineros (U34).

El transporte de las tolvas principales (Bocaminas) a la tolva de gruesos (Planta de tratamiento) se realiza con volquetes de 20 toneladas de capacidad.

#### **3.2.3.- SOSTENIMIENTO.**

La masa rocosa ha sido clasificado por el índice Q y el índice RMR, los tipos de roca determinados son: A, B, C y D.

Las propiedades físicas y de resistencia de la roca han sido estimadas a partir de ensayos de laboratorio y del índice de resistencia geológico GSI. El criterio de falla empleado es el de Hoek-Brown. El sistema adecuado de sostenimiento temporal está constituido por los elementos:

- **Puntales de madera,**
- Gatas hidroneumáticas y
- Pernos de anclaje.

Aplicando finalmente el Relleno Hidráulico en los tajos vacíos, su principal objetivo es evitar colapsos, subsidencias y permite recuperar los puentes y pilares de mineral. Las propiedades y características del relleno hidráulico son las siguientes:

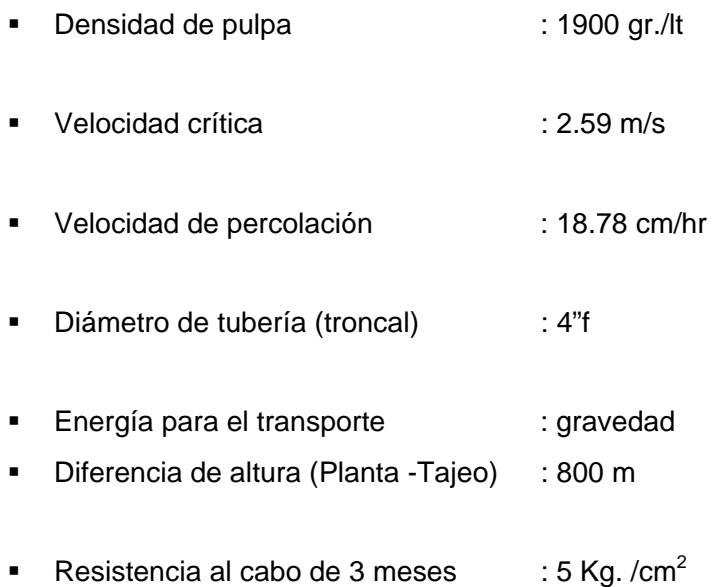

### **CAPITULO IV**

### **4.0 INGENIERÍA DE EXPLOSIVOS.**

#### **4.1 GENERALIDADES.**

 Los materiales explosivos son compuestos o mezclas de sustancias en estado sólido o líquido, que por medio de reacciones químicas de óxido-reducción, son capaces de transformarse en un tiempo muy breve, del orden de una fracción de microsegundos, en productos gaseosos y condensados, cuyo volumen inicial se convierte en una masa gaseosa que llega a alcanzar muy altas temperaturas y en consecuencia muy elevadas presiones.

 Así, los explosivos comerciales son una mezcla de sustancias, combustibles y oxidantes, que activados debidamente, dan lugar a una reacción exotérmica muy rápida, que genera una serie de productos gaseosos a alta temperatura y presión, químicamente mas estables, y que ocupan un mayor volumen, aproximadamente 1000 a 10, 000 veces mayor que el volumen original del espacio donde se alojó el explosivo.

Estos fenómenos son aprovechados para realizar trabajo térmico aplicado para el rompimiento de materiales pétreos, en lo que constituye la "técnica de voladura de rocas".

### **4.2. PROPIEDADES FISICAS DE LOS EXPLOSIVOS.**

#### **4.2.1.- DENSIDAD.**

Es el peso del explosivo por unidad de volumen, expresada en gramos por centímetro cúbico; ejemplo, el anfo a granel tiene densidad aproximada de 0.85 gr/cc. Una densidad menor a 1.0 gr/cc flotará en agua, la densidad de un elemento (explosivo) es un factor muy importante para el cálculo de carga, mayor sea la densidad del explosivo, tanto mayor será su eficiencia ya que el taladro podrá arrojar mayor cantidad de explosivo.

Explosivos utilizados en MARSA:

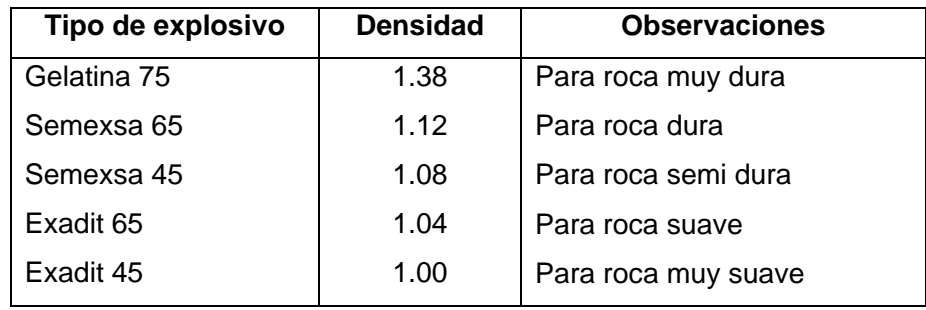

# **4.2.2.- SENSIBILIDAD.**

Es la facilidad de iniciación de un explosivo o del detonador mínimo requerido, variando de acuerdo a la composición del explosivo, diámetro, temperatura, presión del ambiente:

- I Las dinamitas es sensible a la cápsula detonadora de potencia Nº 8 o a cordón detonante.
- I Los agentes explosivos, no son sensibles a la cápsula detonadora de potencia Nº 8, necesita detonador (booster).

## **4.2.3.- RESISTENCIA AL AGUA.**

Capacidad del explosivo de resistir la exposición del agua sin perder sensibilidad ni eficiencia expresada en términos cualitativos, los explosivos varían ampliamente en su capacidad de resistir al agua. El anfo no resiste la humedad, en cambio las emulsiones, acuageles resisten bien la humedad.

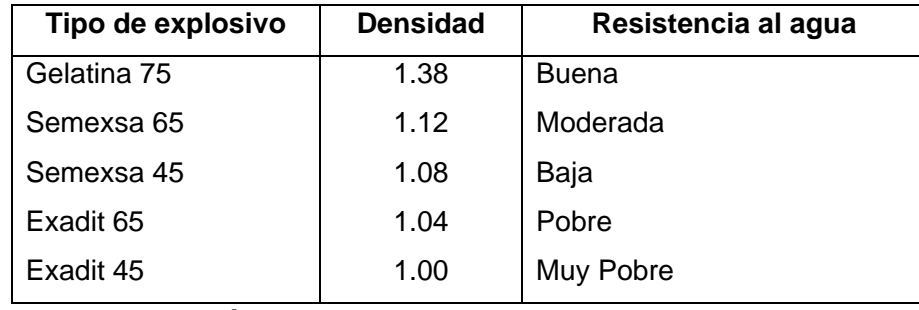

# **4.2.4.- ESTABILIDAD QUÍMICA.**
Capacidad para mantenerse químicamente estable y retener su sensibilidad cuando ha sido almacenado bajo las condiciones especificadas, los factores que afectan la estabilidad química incluyen: calor, frío, humedad, materias primas de calidad, contaminación, envases e instalaciones de almacenamiento. Los signos de deterioro del producto son: cristalización, aumento de viscosidad y aumento de densidad.

#### **4.2.5.- CARACTERÍSTICAS DE HUMOS.**

Los explosivos al detonar pueden generar humos no-tóxicos ( $CO<sub>2</sub>$ , H<sub>2</sub>O) y tóxicos (NO, NO2, CO), factores que aumentan la generación de gases tóxicos son primado inapropiado, falta de confinamiento, humedad, composición inapropiada del explosivo, tiempos inadecuados y reacción adversa con la roca (mineral de sulfuro o carbonato).

## **4.3.- TERMOQUÍMICA DE LOS EXPLOSIVOS.**

Se refiere a los cambios de energía interna, principalmente en forma de calor. La energía almacenada en un explosivo se encuentra en forma de energía potencial, latente o estática, la energía liberada a través del proceso de detonación se transforma en energía cinética o mecánica.

La "Ley de Conservación de la Energía" establece que en cualquier sistema aislado la cantidad de energía es constante, aunque la forma puede cambiar, así:

$$
(Up + Uc) = cte
$$

Up : Energía potencial.

Uc : Energía cinética.

Pero no toda la energía suministrada por un explosivo se transforma en trabajo útil, ya que tiene lugar algunas pérdidas, como vemos en el siguiente cuadro.

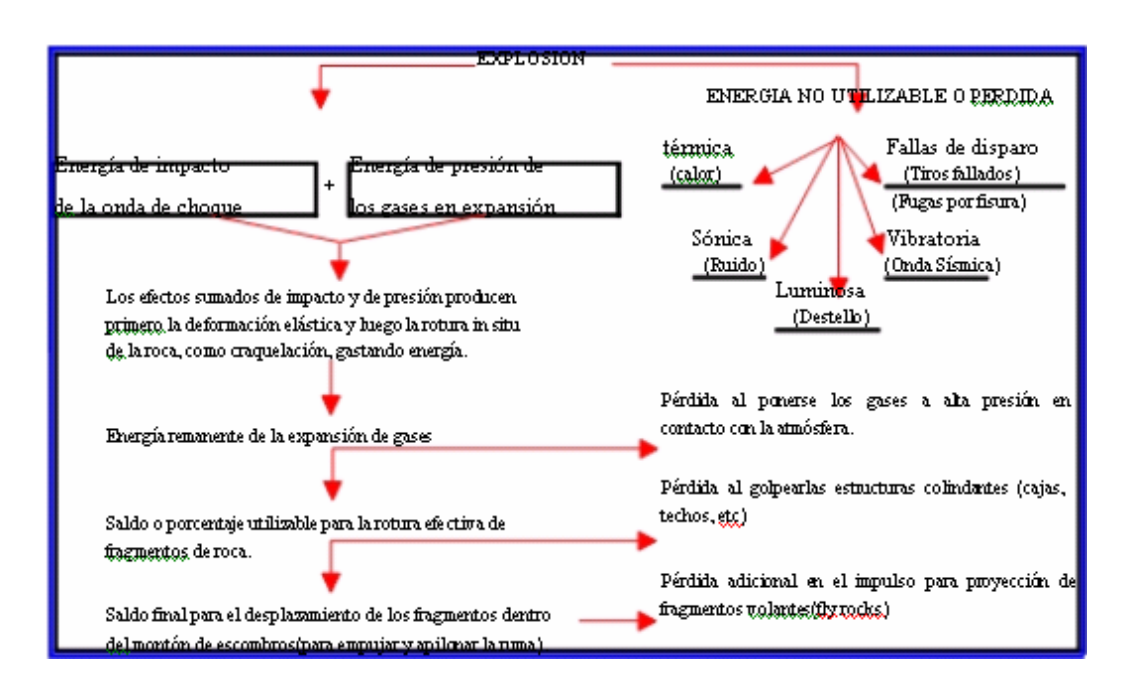

Los parámetros termoquímicos mas importantes de un proceso de reacción son: calor de explosión, balance de oxígeno, volumen de gases, temperaturas de explosión y energía disponible que en forma simple se define como:

## **4.3.1.- CALOR DE EXPLOSIÓN.**

Es el calor generado y liberado por el proceso de reacción del explosivo al ser activado. Cuando se produce una explosión a presión constante ejerciendo únicamente un trabajo de expansión o compresión, "la primera ley de la termodinámica" establece que:

$$
Qc = D ((Uc + (PxV)) \qquad \qquad \dots (IV)
$$

- Qc : Calor liberado por la explosión
- Uc : Energía interna del explosivo.
- P : Presión
- V : Volumen

Como (Uc + Pv) se refiere al calor contenido o entalpía Hp, entonces puede escribirse: Qc = - D Hp. Así el calor de explosión a presión constante es igual al cambio de entalpía y puede estimarse estableciéndose el balance térmico de la reacción, multiplicando los calores de formación de los productos finales por el número de moles que se forma de cada uno, sumándolos para restar a continuación el calor de formación de los reactantes.

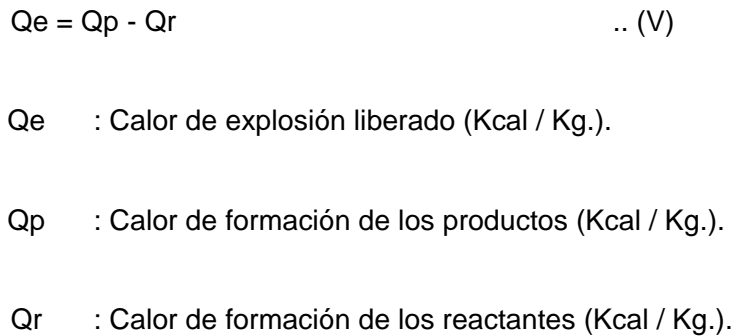

Por ejemplo para el caso de la Nitroglicerina se puede calcular su calor de explosión utilizando los calores de formación (kcal/mol) y pesos moleculares de sus componentes, que se obtienen de tablas:

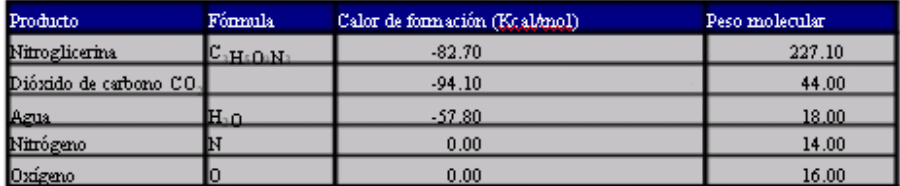

El balance de la reacción de la nitroglicerina es como sigue:

 $4C_3H_5(NO_3)_3$   $\longrightarrow$   $12CO_2 + 10H_2O + 6N_2 + O_2$  $(Qp)$  (Qr)

Sustituyendo los valores del cuadro se tiene para el explosivo  $(Q<sub>R</sub>)$ :

 $4(-82.7)$  =  $-330.8$  Kcal.

Para los productos de la reacción (Qρ):

$$
12(-94.1) + 10(-57.8) + 6(0) + 1(0) = -1707.2
$$
 Kcal.

Luego el Qe:

$$
Qe = Qp - Qr
$$

Qe = 1376.4 Kcal.

El peso molecular según los valores de la tabla es:

 $PM = 4(227.1gr)$  = 908 gr. El calor de explosión obtenido se divide entre el número de gramos de la mezcla para normalizar la reacción a un gramo o unidad base de peso.

 $Qkp = 1376.4Kcal * 1000gr/Kg = 1515.2 kcal / Kg.$ 908 gr.

Este como valor práctico, pero para referencias mas exactas se tendrá en cuenta que el calor a presión constante. Para calcular éste último es necesario incrementar el calor a presión constante con el consumido en la expansión adiabática.

 $Qmv = Qe + 0.58 \times Npg$ 

Donde:

Npg : Número de moles de productos gaseosos.

Entonces el calor desprendido por mol que se requiere y correspondiente a un kilogramo de explosivo será:

$$
Qkv = \frac{Qmv \times 1000}{PM}
$$

Así, en el ejemplo anterior resultará:

Qmv = 1393.2 kcal/mol

Qkv = 1393.2 x 1000 / 908 = 1534 kcal / kg

## **4.3.2.- VOLUMEN DE EXPLOSIÓN.**

Es el volumen que ocupan los gases producidos por un kilogramo de explosivo en condiciones normales. El volumen o mol de la molécula - gramo de cualquier gas, en condiciones normales es 22.4 litros

Para el caso de la nitroglicerina, como ejemplo se tiene:

$$
4 C3 H5 (NO3)3 \longrightarrow 12 CO2 + 10 H2O + 6 N2 + O2
$$
  
(1) (2) (3) (4)

La explosión de 1 mol de nitroglicerina, como ejemplo se tiene:

 $(12 + 10 + 6 + 1) = 29$ 

29/4 = 7.25 g-mol de productos gaseosos a 0ºC y a presión atmosférica, por lo que el volumen de explosión será:

7.25 g - mol  $*$  22.4 Litros/g-mol = 162.4 Litros.

A una temperatura mayor el volumen de gases aumenta de acuerdo con la "Ley de Gay - Lussac"; así, para el caso anterior considerando un incremento de 09ºC se tendrá.

$$
162.4 \times \frac{282}{273} = 167.75
$$
 litres

En la práctica, metales pulverizados como el aluminio se emplean para incrementar el calor de explosión, los que al elevar las temperaturas de reacción elevan la presión de los gases producidos por la detonación de una MEC.

#### **4.3.3.- BALANCE DE OXIGENO.**

Con excepción de la nitroglicerina y el nitrato de amonio, la mayoría de los explosivos son deficientes en oxigeno, pues no tienen suficiente para poder convertir cada átomo de carbono e hidrógeno presentes en la molécula explosiva en dióxido de carbono y agua.

Normalmente un explosivo no utiliza oxígeno atmosférico durante el proceso de detonación, por lo cual el calor generado por la explosión de un producto deficiente en oxígeno es menor que el generado en condiciones de oxidación completa.

#### **4.3.4.- PRUEBAS DE CAMPO (control de calidad).**

Dichas pruebas se basan en las normas establecidas por el comité de normalización de explosivos INDECOPI así por ejemplo la prueba de Hess (poder rompedor) y la prueba de D'autriche, en caso de ésta última prueba existe actualmente equipos electrónicos como es, por ejemplo, el cronógrafo electrónico Explomet. Que permite la lectura directa de la velocidad de detonación del explosivo. Existen también otros métodos en desarrollo, con censores de alambre o de fibra óptica como el Electric Probe Method, para lectura directa de la velocidad de detonación de la carga en el propio taladro.

#### **a.- Prueba de Hess:**

Es la medida del "contenido de energía" del explosivo y del trabajo que puede efectuar. El poder rompedor del explosivo es determinado por el aplastamiento de un cilindro de plomo de 65mm de altura y 40 mm de diámetro mediante el disparo de una masa de 100 gramos de explosivo colocada en la parte superior del cilindro. La diferencia entre su altura original y la que se obtiene después del aplastamiento se mide en milímetros, siendo este valor el índice de brisance o poder rompedor. (Apéndice VIII)

#### **b.- Prueba de D'autriche.**

Es la velocidad de propagación de la onda detonante a través del explosivo, y por tanto es el parámetro que define el ritmo de liberación de energía. Es también la velocidad con que viaja la onda a lo largo de una columna de carga explosiva, sea el aire libre o en confinamiento dentro de un taladro de voladura. Los elementos necesarios para la prueba son:

Tubo de latón o zinc delgado (300 mm x 32 mm diámetro, aproximadamente) con 2 orificios espaciados 100 mm (d), llenado con el explosivo a medir, cebado con detonador. Tramo de 1 m de cordón detonante de velocidad conocida (VOD) y plancha de plomo (250 mm x 40 mm x 4 mm, aproximadamente) con una marca (raya) en un extremo, para referencia. (Apéndice IX)

## **4.4.- TERMODINAMICA DE LOS EXPLOSIVOS.**

Es la determinación de la presión y velocidad de detonación de los productos reactantes en el proceso de la explosión de los explosivos, que permite también conocer las capacidades caloríficas, la temperatura de los gases, en consecuencia la capacidad calorífica a volumen constante es en función de la temperatura; Cv = f (tº).

## **4.4.1.- PRESIÓN DE DETONACIÓN.**

Es la presión que existe en el plano "CJ" detrás del frente de detonación, en el recorrido de la onda de detonación. Es función de la densidad y del cuadrado de la velocidad y su valor se expresa en Kilobares (Kbar). (Apéndice X)

Es un indicador significativo de la capacidad de fragmentación que posee un explosivo y puede ser determinada con la siguiente ecuación:

$$
PD = \frac{\rho e \quad x \quad (VOD)2 \quad x \quad 10^{-5}}{4} \qquad \qquad \dots \dots (I)
$$

PD : Presión de detonación (Kbar).

- ρe : Densidad del explosivo (gr/cc).
- VOD : Velocidad de detonación (m/s).

 Dentro de la teoría termohidrodinámica, la ecuación (I) es totalmente teórica por lo que no se conoce la velocidad real del explosivo dentro de un taladro, para ello hoy en día haciendo el uso de la tecnología se puede determinar la velocidad y por consiguiente la presión real del explosivo cuando este es detonado dentro de un taladro.

#### **4.4.2.- PRESION DE EXPLOSIÓN.**

Es la presión de los gases producidos por la detonación, cuando estos todavía ocupan el volumen inicial del explosivo antes de cualquier expansión. Nuevamente dentro de una primera aproximación muy aceptada, se puede considerar que la presión de explosión es igual al 50% de la presión de detonación.

PE = 0.5 x PD ….……... (II)

PE : Presión de explosión (Kbar).

PD : Presión de detonación (Kbar).

## **4.4.3.- PRESIÓN DENTRO DEL TALADRO.**

Es la presión que ejerce los gases sobre las paredes de taladro antes de iniciarse la deformación de la roca. Depende de la densidad de carguío y se define como sigue: en el caso de un taladro total y perfectamente llenada, la presión de taladro es teóricamente igual a la presión de explosión. En realidad algo inferior, ya que la presión de explosión presupone un fenómeno instantáneo, cuando realmente la transformación del explosivo en gas se produce en aproximadamente un milisegundo o menos. De esta demora resulta una ligera pérdida de presión. (Apéndice XI).

Para gran número de explosivos se ha constatado que la presión de taladro obedece aproximadamente a la siguiente ecuación:

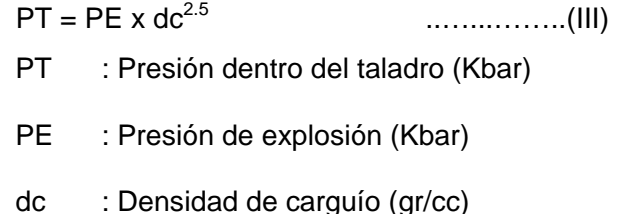

#### **4.4.4.- ENERGÍA MÍNIMA DISPONIBLE.**

Es la cantidad de trabajo que realizan los productos gaseosos de una explosión, cuando la presión permanece constante a 1 atmósfera. Por ejemplo la nitroglicerina al detonar produce un incremento del volumen molecular del 700%, mientras que la presión resistente se mantiene constante. La ecuación diferencial para el trabajo de expansión "We" es:

$$
dwe = Fe \times dl
$$

Donde:

Fe : Magnitud de la fuerza.

dl : Elemento de distancia a través de la que se aplica la fuerza. Como la fuerza es igual a la presión por unidad de superficie, puede escribirse:

$$
dwe = P \times A \times dl
$$

 Pero al ser " A x dl" el cambio de volumen experimentado por los productos Gaseosos, ya que "P" es constante, se tiene:

$$
\int_{w_{e1}}^{w_{e2}} dw \quad e = \int_{v_1}^{v_2} dv
$$

Donde:

- w<sub>e</sub> : trabajo de expansión.
- P : presión resistente (1 atm)
- $V_1$  : Volumen de explosivo.
- V<sub>2</sub> : Volumen de los gases de explosión.

Como el volumen V1 es despreciable frente al de los gases producidos, la cantidad de trabajo disponible viene dada por:

 $We = P \times V_2$ 

Para el caso del ejemplo anterior de la nitroglicerina, al sustituir en la ecuación se tiene:

We = 1 atm x 167.75 lit x 10.33 kg-m / lit-atm =

 $We = 1732.9$  kg x m

#### **4.4.5.- TEMPERATURA DE EXPLOSIÓN.**

Es la temperatura a la que llega el proceso de reacción explosiva. En el caso de cada producto en particular, se expresa en grados centígrados (ºC) ó kcal/kg. Tiene importancia especial en el caso de minas de carbón con ambiente elevado de grisú, donde una alta temperatura de explosión puede inflamarlo. Las altas temperaturas pueden ser disminuidas añadiendo al explosivo productos depresores de calor, como el cloruro de sodio.

El cálculo de temperaturas se basa en la fórmula para temperatura absoluta de cualquier combustión:

$$
Te = \frac{Q kv}{(Mc \times Ce)}
$$

Donde:

Qkv : Calor total producido a volumen constante.

Mc : peso en kilogramos de cada uno de los productos de la reacción.

Ce : calores específicos a la temperatura Te.

Ejemplo de temperaturas de explosión:

ANFO  $\leftarrow$  Nitroglicerina pura

2800ºK(2527ºC) 4700ºK(4427ºC)

Donde  ${}^{\circ}C = {}^{\circ}K - 273$ .

## **4.5.- TERMOHIDRATACIÓN DE LOS EXPLOSIVOS.**

La teoría de la termohidratación explica el principio de la conservación de masas y/o continuidad de masas:

 $m_1d_1 = m_2 d_2$ .

Esquema de la detonación:

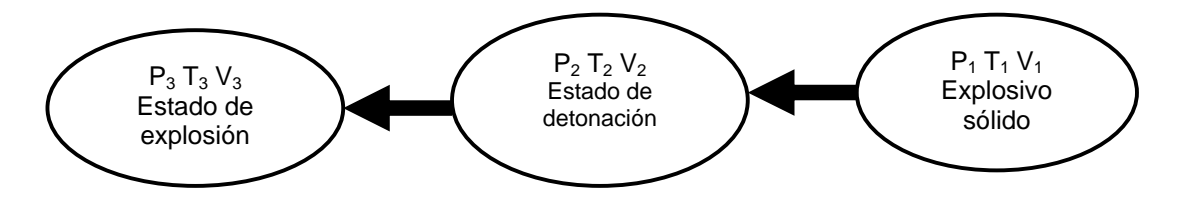

#### **4.6.- CLASIFICACIÓN DE LOS EXPLOSIVOS.**

En términos generales los explosivos de reacción se clasifican en: explosivos químicos y explosivos nucleares.

Los explosivos químicos actúan por procesos de reacción química de detonación producidos por efecto de una onda de choque. Están mayormente vinculados a compuestos nitrados y son los de aplicación común en minería y construcción civil.

Los nucleares están vinculados a la desintegración de materiales como uranio 235 y plutonio, proceso que desprende inmensas cantidades de energía. Su empleo actual es en el campo militar y de investigación.

Aunque no se clasifican como explosivos, algunos productos especiales actúan como una explosión física sin detonación previa, producida por la súbita expansión de gases inertes licuados como el CO2 (cardox) por aplicación de calor. Su empleo está limitado a ambientes con alto nivel de grisú en las minas de carbón, o donde no se puede emplear explosivos convencionales.

### **4.6.1. – DINAMITAS.**

Convencionalmente, de acuerdo al contenido de nitroglicerina en proporción a la mezcla inicial no explosiva y a aspectos de aplicación, Las dinamitas se clasifican en:

#### **a) Gelatinas.**

Gelatina Especial 75 y 75 BN; Gelatina Especial 90 y 90 BN; Gelignita y Gelatina Explosiva (con densidades de 1,3 a 1,5 g/cm3 y velocidades de 5 000 a 6 500 m/s) de consistencia plástica, elevado poder triturador para rocas duras y gran resistencia al agua para trabajos subacuáticos.

#### **b) Semigelatinas.**

Semexsa 45, Semexsa 60, Semexsa 65 y Semexsa 80 (con densidades de 1,08 a 1,2 g/cm3 y velocidades de 3 500 a 4 500 m/s), de consistencia granular o pulverulenta, adecuada para rocas semiduras y húmedas.

#### **c) Pulverulentas.-**

Exadit 45, Exadit 60 y Exadit 65 con densidades de 1,00 a 1,05 g/cm3 y velocidades de 3 400 a 3 600 m/s), de consistencia granular fina, adecuada para rocas friables, blandas, en taladros secos.

#### **c) Especiales.-**

Exsacorte para voladura controlada y Geodit para sísmica.

### **4.6.2.- EXPLOSIVOS ACUOSOS.**

#### **a) Explosivos hidrogel (sensibles al fulminante).-**

Los hidrogeles están constituidos por una fase continua, que es una solución acuosa de sales oxidantes saturada a temperatura ambiente y gelificada por gomas hidrosolubles; y por una fase dispersa de partículas sólidas, gotitas líquidas, o ambas. En el caso de un líquido disperso, la composición pertenece simultáneamente al grupo de las emulsiones de tipo "aceite en agua".

#### **b) Emulsiones explosivas (sensible al fulminante).-**

Las emulsiones explosivas son de tipo inversado "agua en aceite", componiéndose de dos fases líquidas, una continua, básicamente constituida por una mezcla de hidrocarburos y otra dispersa, que son microgotas de una solución acuosa de sales oxidantes, con el nitrato de amonio como principal componente.

Los explosivos de uso industrial empleados en voladura de rocas actúan con base en una reacción físico-química de combustión muy rápida que comprende a tres elementos: oxidante, combustible y sensibilizador. Por tanto, los explosivos Contienen estos tres elementos, clasificándose en cuatro grupos según el tipo de ellos, como se indica en el cuadro siguiente:

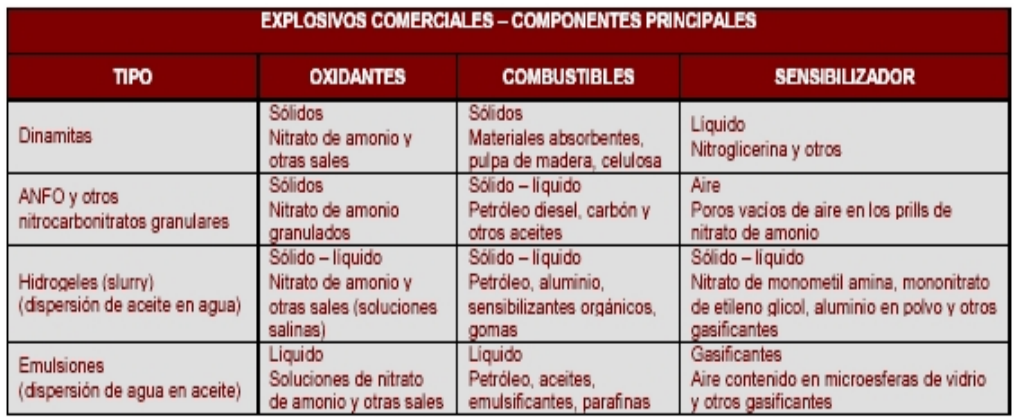

Aparte de la composición química, algunos otros factores influyen en ciertos casos en el performance de los explosivos, como el tamaño de las partículas oxidantes, siendo un promedio usual el mostrado en el cuadro siguiente (según Bampfield y Morrey).

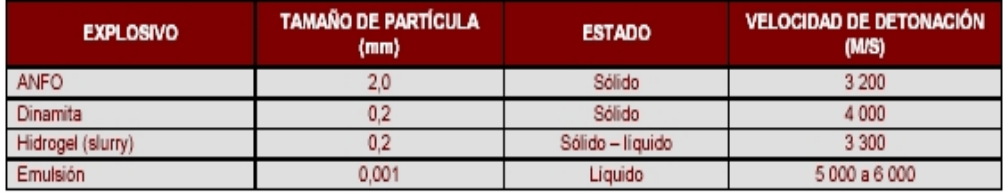

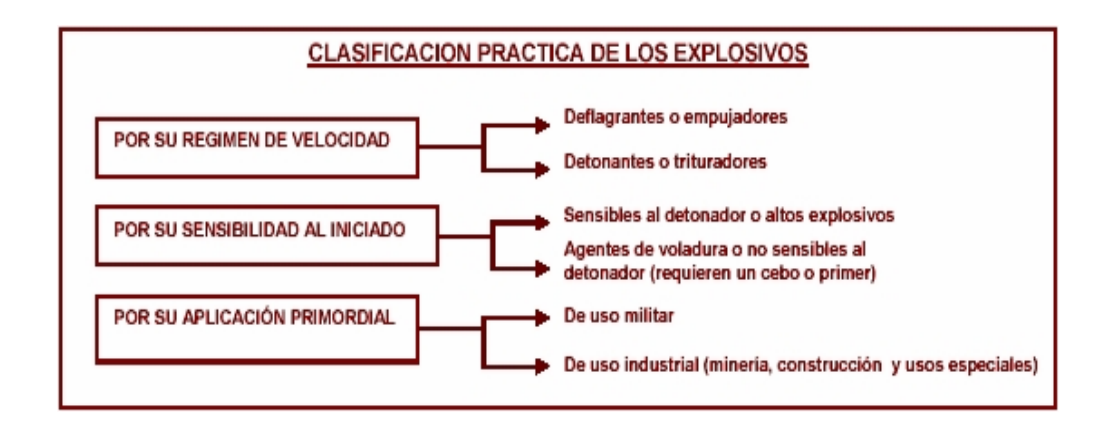

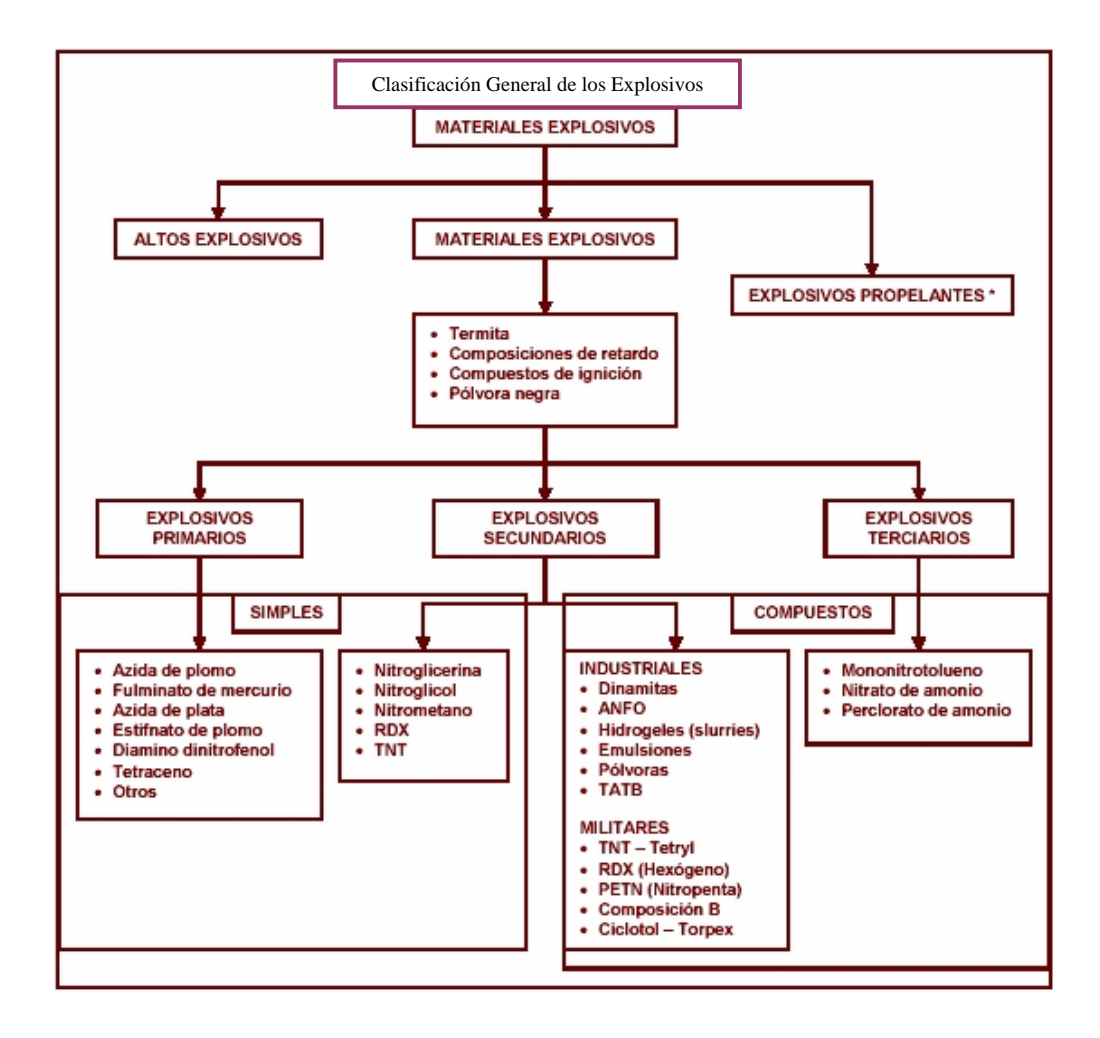

## **4.7.- MECÁNICA DE FRAGMENTACIÓN DE LA ROCA.**

La fragmentación de rocas por voladura comprende a la acción de un explosivo y a la consecuente respuesta de la masa de roca circundante, involucrando factores de tiempo, energía termodinámica, ondas de presión, mecánica de rocas y otros, en un rápido y complejo mecanismo de interacción.

Este mecanismo aún no está plenamente definido, existiendo varias teorías que tratan de explicarlo entre las que se pueden mencionar, son las siguientes:

- Teoría de reflexión (ondas de tensión reflejadas en una cara libre). Teoría de expansión de gases.
- Teoría de ruptura flexural (por expansión de gases).
- Teoría de torque (torsión) o de cizallamiento.
- **Teoría de craterización.**
- Teoría de energía de los frentes de onda de compresión y tensión. Teoría de liberación súbita de cargas.
- Teoría de nucleación de fracturas en fallas y discontinuidades.

En el gráfico siguiente se puede visualizar mejor el mecanismo del fracturamiento del macizo rocoso:

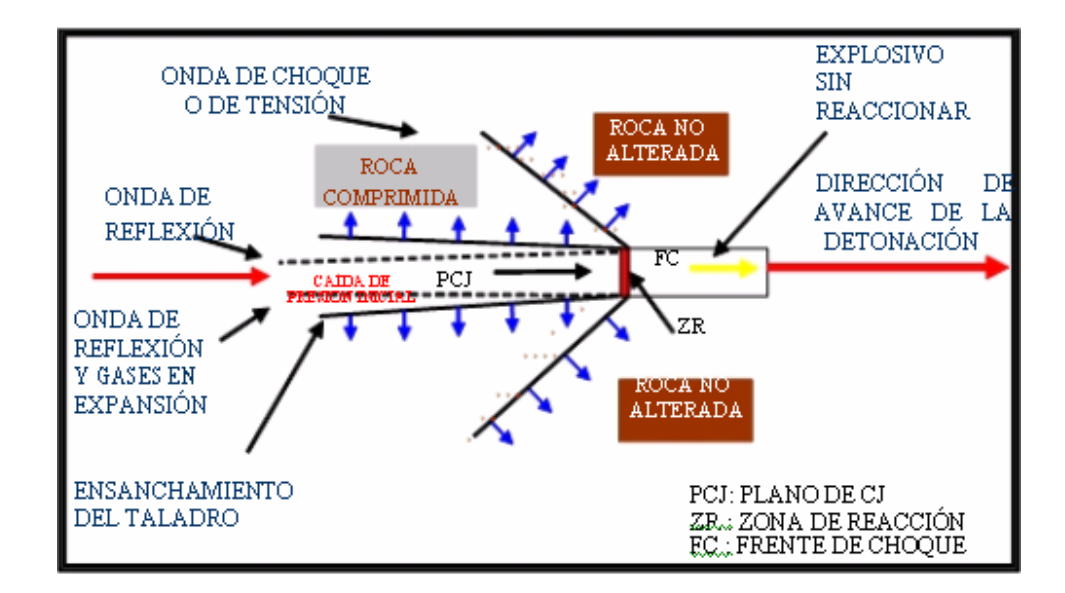

Una explicación sencilla, comúnmente aceptada, que resume varios de los conceptos considerados en estas teorías, estima que el proceso ocurre en varias etapas o fases que se desarrollan casi simultáneamente en un tiempo extremadamente corto, de pocos milisegundos, durante el cual ocurre la completa detonación de una carga confinada, comprendiendo desde la fragmentación hasta el total desplazamiento del material volado. Estas etapas son:

 Detonación del explosivo y generación de la onda de choque. Transferencia de la onda de choque a la masa de la roca iniciando su agrietamiento.

 Generación y expansión de gases a alta presión y temperatura que provocan la fracturación y movimiento de la roca.

 Desplazamiento de la masa de roca triturada para formar la pila de escombros o detritos. (Apéndice XII).

 Estas teorías se basan en criterios sobre distribución de energía, acción de fuerzas de compresión-tensión, reflexión de ondas de choque en la cara libre, efectos de corte y cizallamiento por movimiento torsional entre taladros, presión de gases súbitamente aplicados sobre la roca y liberación de cargas, ruptura de material rígido por flexión, integración o nucleación de microfracturas en fisuras y fallas, colisión de fragmentos en el aire y otros, sustentados y basándose es especulaciones, investigaciones en laboratorios especializados y campos de prueba, modelos físicos y matemáticos, pruebas experimentales y de producción controladas por fotografía de alta velocidad y monitoreo sísmico y otros.

#### **Mecanismos de rotura de la roca.**

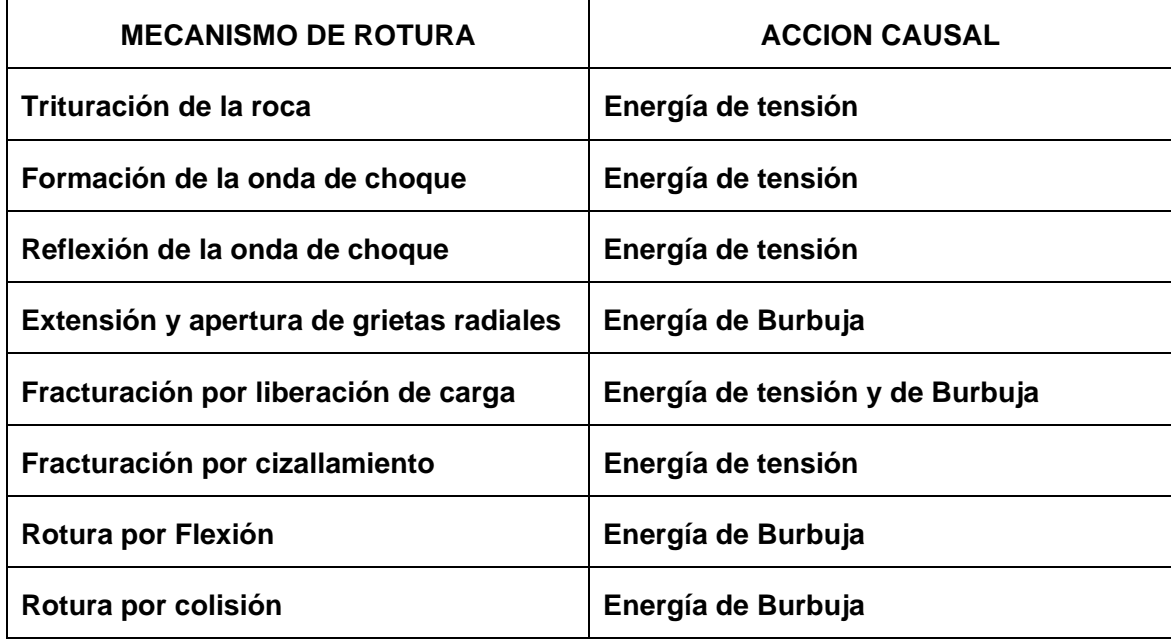

## **4.7.1 TRITURACIÓN DE LA ROCA Y FORMACIÓN DE GRIETAS RADIALES:**

Una carga explosiva puntual (relación longitudinal / diámetro máximo: 6/1), es decir no mayor a 6 veces el equivalente del diámetro del taladro, produce generalmente una excavación en forma de copa o de cráter de limitada profundidad, mientras que un taladro convencional (largo mayor de 6 diámetros) tiene expansión cilíndrica.

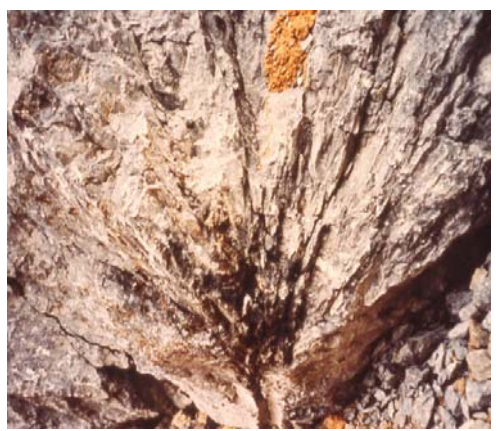

## **4.7.2 ROTURA POR FLEXIÓN:**

 Los gases presionan al cuerpo de roca entre el taladro y la cara libre, doblándola y creando planos de rotura horizontales adicionales, ver foto:

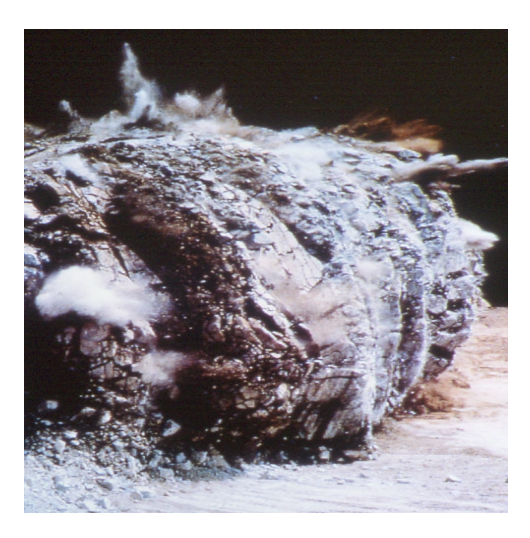

 Los gases en contacto con el ambiente pierden fuerza y el material triturado cae al pie de la nueva cara libre creando un perfil de escombros.

## **CAPITULO V**

## **5.0 EL PROCESO DEL FRACTURAMIENTO DE ROCAS.**

 Para poder obtener una buena fragmentación, como resultado de las operaciones mineras unitarias de perforación y voladura, el proceso del fracturamiento de rocas debe ser bien entendido.

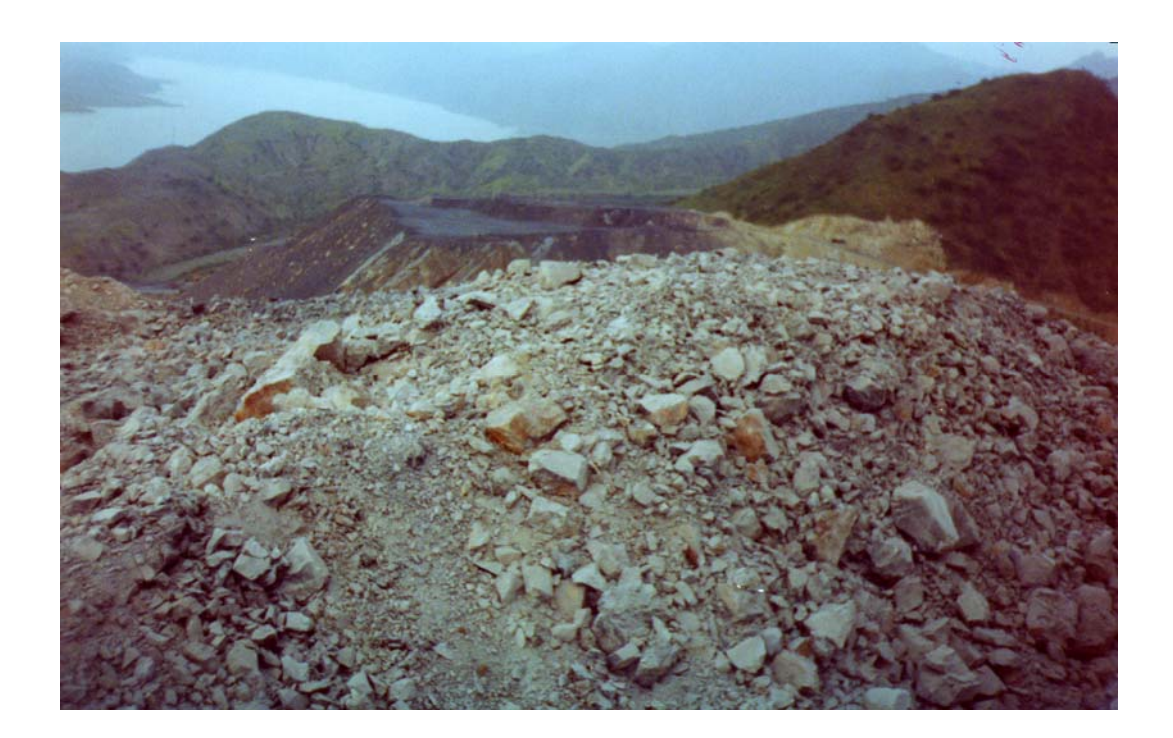

## **5.1 ANTECEDENTES.**

 Desde comienzos de la década de los años 50 han evolucionado vertiginosamente los conceptos que tratan de explicar el proceso del fracturamiento de rocas; o en otras palabras, se han desarrollado múltiples teorías que tratan de explicar los efectos que causan la detonación de una mezcla explosiva comercial cargada dentro de los taladros respectivos.

Se debe mencionar que la mayoría de los investigadores están de acuerdo en que la evolución de los conceptos de la referencia ha sido la siguiente:

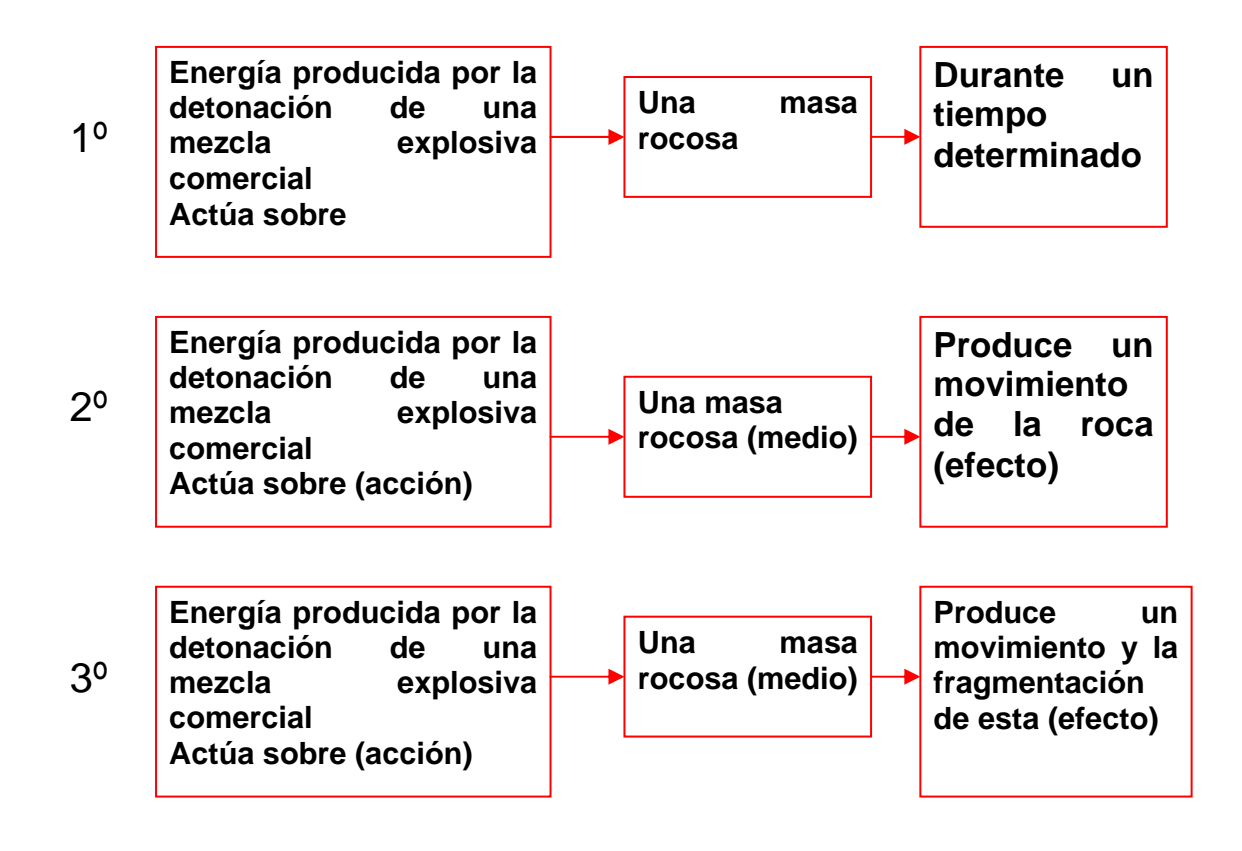

 Otros investigadores del presente siglo proponen el diagrama conceptual siguiente: Mostrando los conceptos de la evolución de la ciencia de la voladura de rocas:

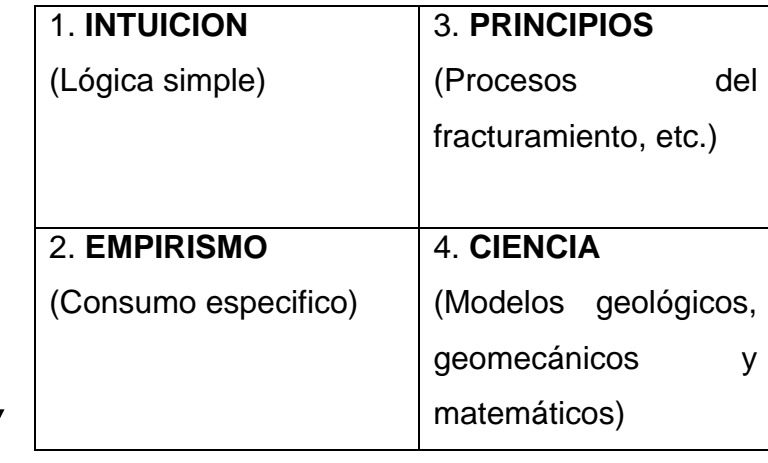

## **Conocimiento**

 Existen también muchas teorías que tratan de explicar el proceso de los diversos mecanismos que toman lugar cuando se lleva a cabo el fracturamiento de la masa rocosa por efecto de la energía producida por la detonación de cualquier mezcla explosiva comercial.

 Se debe mencionar al respecto que existen varias opiniones y que muchas de estas dividen al proceso del fracturamiento de rocas en 3,5 y hasta 8 etapas estando todavía muchas de estas opiniones en pleno proceso de validación.

#### **5.2 ETAPAS DEL PROCESO DEL FRACTURAMIENTO.**

 Así por ejemplo R. Frank Chiappetta, ha propuesto que el proceso de fracturamiento de rocas sea enfocado desde un punto de vista de eventos.

Tal como sigue:

- $I$   $E_1$  = Detonación.
- $I$   $E_2$  = Propagación de la onda de choque o compresiva.
- $I$   $E_3$  = Expansión de la presión de los gases.
- $I$  E<sub>4</sub> = Movimiento del macizo rocoso, etc.

 La mayoría de los investigadores están de acuerdo en que 3 son las etapas o fases principales que toman lugar en el proceso del fracturamiento de rocas por la acción de una mezcla explosiva comercial:

- Primera fase: Fracturas radiales (Brisance)
- Segunda fase: Empuje hacia adelante (heave)
- Tercera fase: Fragmentación.

## **5.2.1 PRIMERA FASE: FRACTURAS RADIALES (Brisance)**.

 Cuando cualquier mezcla explosiva comercial que se encuentra cargada dentro de un taladro es detonada, se producen ondas compresivas o de choque.

 La forma y magnitud de estas ondas compresivas que viajan a altas velocidades cuyo rango esta entre 3,000 – 5,000 m/seg., dependerá del tipo de mezcla explosiva comercial, del tipo de roca, del numero y posición de los boosters, altura de carga, diámetro del taladro y la relación de la velocidad de detonación con la velocidad de propagación de las ondas a través del macizo rocoso.

 Se debe mencionar que estas primeras fracturas radiales se producen en las zonas adyacentes a los taladros y el tiempo necesario para esto, esta entre 1 a 2 ms.

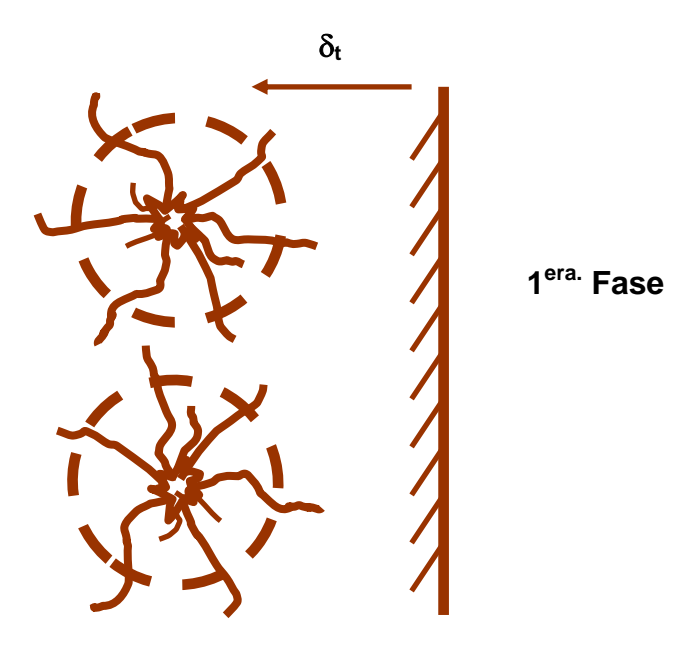

**Fracturas radiales (Brisance)** 

## **5.2.2 SEGUNDA FASE: EMPUJE HACIA ADELANTE (heave).**

 Las altas presiones de los gases, hacen que estos produzcan las ondas compresivas las cuales serán refractadas y reflejadas. Las ondas compresivas reflejadas cambiaran de signo (negativo) y se convertirán en ondas tensionales. Esta transformación ocurrirá cuando las ondas compresivas arriben a una cara libre, cuando la masa rocosa cambie de densidad o cuando ellas encuentran fallas geológicas o planos estructurales, etc., etc.

 El fracturamiento de la roca comenzara en la cara libre o en cualquier discontinuidad donde las ondas compresivas son reflejadas. Cuando las ondas compresivas cambian de signo y se convierten en ondas tensionales; ellas regresan de la cara libre o cualquier discontinuidad estructural, hacia el punto de origen de la detonación fracturando el macizo rocoso; porque este falla más fácilmente por efecto de las ondas tensionales que por el de las ondas compresivas.

 En general, es muy conocido que la resistencia tensional dinámica de cualquier tipo de roca es menor que su resistencia compresiva dinámica. Las ondas tensionales producirán el empuje hacia delante (HEAVE) del macizo rocoso en la zona mas cercana a la cara libre (burden). El empuje hacia delante (HEAVE) entre otros factores

dependerá de lo siguiente: Tipo de roca, cantidad y calidad de la mezcla explosiva comercial, las mallas de perforación y voladura a ser usadas en el disparo primario, etc., etc.

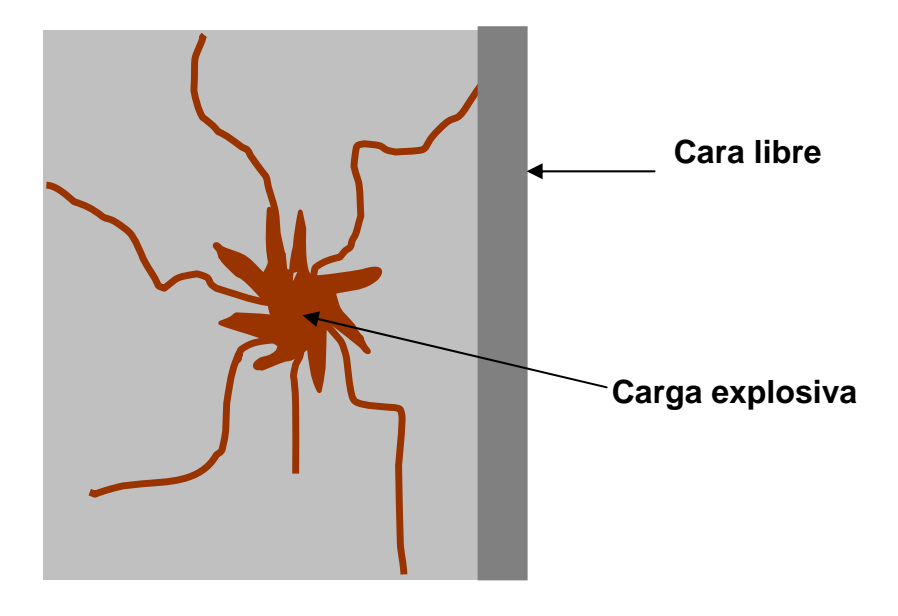

**Detonación (vista en planta)**

## **5.2.3 TERCERA FASE: FRAGMENTACIÓN**.

En esta etapa se produce la fragmentación total de la roca.

**JOHANSSON:** Ha dicho que:"Bajo la influencia de las altas presiones de los gases producidos por la detonación de cualquier mezcla explosiva comercial; las primeras fracturas radiales son extendidas, la cara libre falla y esta es movida hacia el frente".

Como en el caso del empuje hacia adelante (HEAVE); la primera parte del macizo rocoso es movida hacia adelante y la nueva cara libre reflejara lo restante de las ondas de choque producidas por las ondas compresivas.

 Luego, las ondas tensionales son suficientes para fracturar el macizo rocoso en estudio. Este proceso continuara hasta que las ondas tensionales requeridas para fracturar al macizo rocoso; y por fin todo el proceso del fracturamiento de rocas habrán terminado.

 Muchos investigadores han dicho que: La FRAGMENTACIÒN es la más importante y única variable que debe ser tomada en cuenta para evaluar los resultados de un disparo desde un punto de vista técnico-económico-ecológico. Es debido a que la fragmentación es la única variable que Inter.-relaciona a todas las operaciones minerometalúrgicas que conforman el ciclo total de la extracción del mineral (pre-minado, minado propiamente dicho, procesamiento de minerales, y venta de los productos minerales).

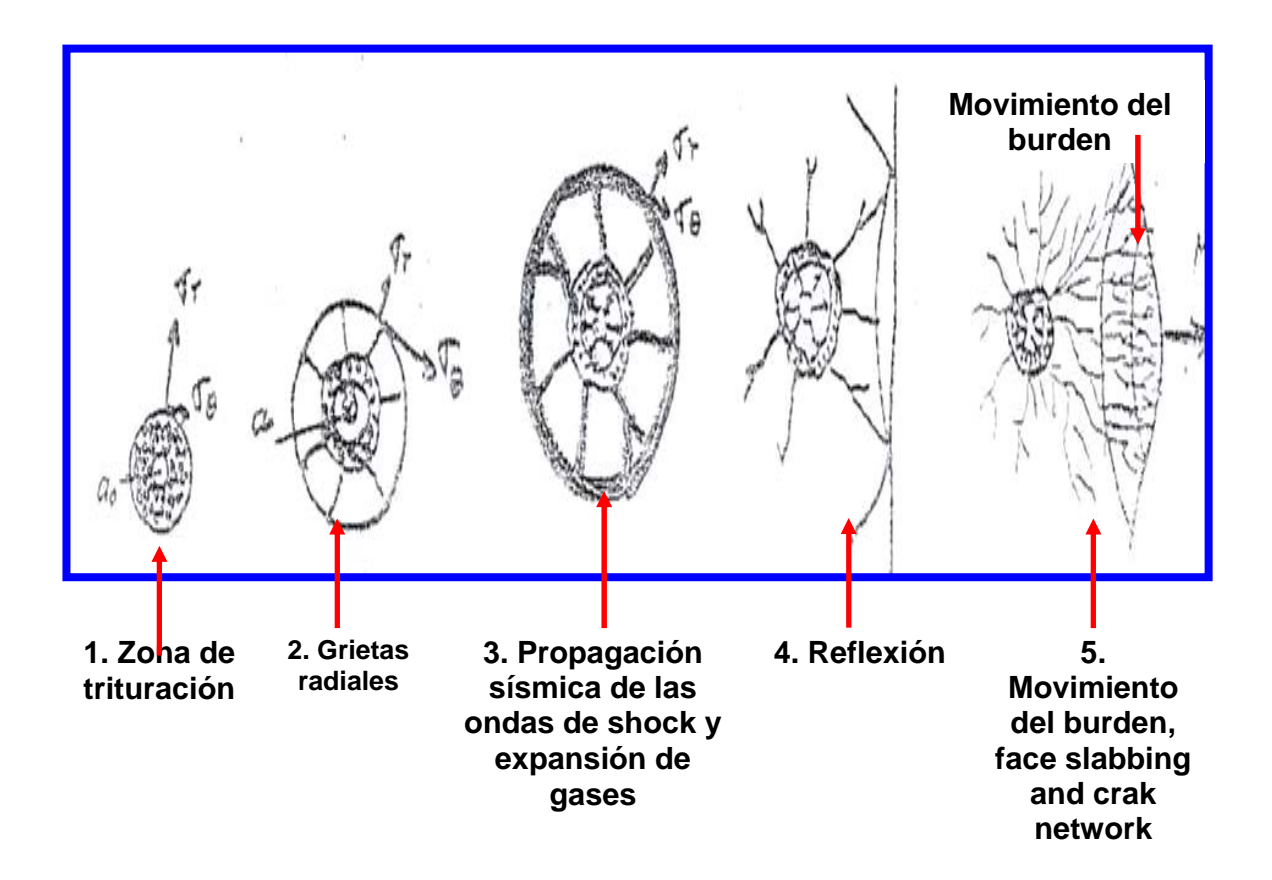

## **CAPITULO VI**

# **"APLICACIÓN DEL PRINCIPIO DE VPP PARA MINIMIZAR EL DAÑO AL MACIZO ROCOSO, PRODUCIDO POR LA VOLADURA DE ROCAS.**

#### **6.0 PLANTEAMIENTO DEL PROBLEMA.**

En la actualidad en la Unida Minera Aurífera Retamas es muy repetitivo los accidentes leves y fatales por caída de rocas.

Por lo que se tiene una imperiosa en la necesidad de controlar y minimizar el daño al macizo rocoso por lo que se aplicará el principio de VPP hallando así diferentes parámetros para el macizo rocoso.

#### **6.1 RECOPILACION DE DATOS GEOLOGICOS.**

## **6.1.1.- CLASIFICACION DE LA ROCA.**

**6.1.1.1.- Clasificación geológica.** 

**a) Rocas Ígneas.** 

### **Rocas plutónicas.**

Conformado por el Batolito de Patáz, unidad litológica de primera importancia en MARSA, constituida por 2 facies: la  $1<sup>ra</sup>$ . facie, microdioritadiorita; la 2da. Facie, tonalita, granodiorita-granito.

#### **b) Rocas Sedimentarias.**

Constituida por la unidad volcano sedimentaria del grupo Mitu (pérmico superior), constituido por areniscas, limolitas, tobas riolíticas aglomerados de riolitas y dacitas, al piso se observan microconglomerados a conglomerados, color rojizo a violáceo. Estas unidades litológicas se encuentran puntualmente plegadas y falladas, en la zona de Retamas 2 y San Francisco (a 2950 m.s.n.m).

#### **c) Rocas metamórficas.**

Representada por el Complejo del Marañón, constituida por unidades litológicas como pizarras, filitas, esquistos y metavolcánicos, del Batolito de Patáz, encontrándose plegadas y falladas esporádicamente en todas las zonas de MARSA.

## **6.1.2.- PROPIEDADES FÍSICAS DE LA ROCA**.

Las características geológicas y mecánicas, además de las condiciones del estado de las rocas a dinamitar, determinarán realmente el tipo de explosivo deberá emplearse para fracturarlas eficiente y económicamente, por ello, es muy importante que además de conocer las propiedades del explosivo se tenga en cuenta el grado de afectación que puedan presentar algunos parámetros de la roca como:

#### **6.1.2.1.- Estructura.**

Caso especial son los túneles, galerías, rampas y piques donde los sistemas de fractura dominantes afectan a la perforación y voladura. Los sistemas dominantes clasificados en MARSA son tres.

#### **a.- Sistema de fracturas dispersas.**

Generalmente las rocas de granito o granodiorita se presentan con fracturas escasas, pudiendo llegar a 80% de RQD y RMR de 70 - 80.

#### **b.- Sistema de fracturas apretadas.**

Generalmente son las dioritas, microdioritas con presencia de panizo en las juntas.

#### **c.- Sistema de fractura espaciada.**

Se presenta en rocas graníticas, microdioritas, con juntas más o menos duras ó rellenadas con cuarzo.

 De acuerdo a los estudios de vibraciones, si no hay un control de perforación y carga explosiva para cada tipo de estructura visto anteriormente, el resultado final de la voladura será con sobre excavación y daño remanente producto de vibraciones muy altas transmitidas al macizo rocoso, como también se incrementará los costos de limpieza, sostenimiento y creando condiciones sub estándares des de el punto de vista seguridad y calidad de trabajo.

#### **6.1.2.2.- Densidad.**

Se define como la relación entre la masa del material y su volumen, siendo un factor ampliamente usado como indicador general de la mayor o menor dificultad que pueda encontrarse para romper a una roca.

En MARSA, se tiene diferentes rocas como: el Granito, Granodiorita, Diorita, y Microdiorita, en la zona de mineralización encontramos el Cuarzo y la Pirita Aurífera.

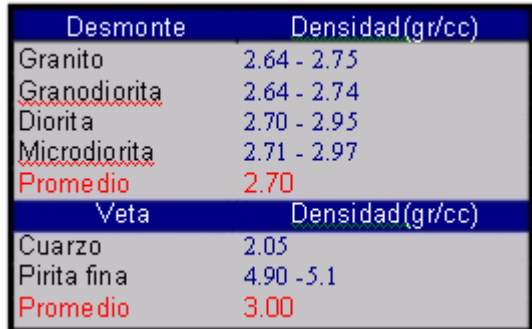

## **6.1.2.3.- Porosidad.**

Es la relación del volumen total de los huecos existentes en una roca a su volumen aparente, la porosidad se expresa siempre en porcentajes de volumen aparente del sólido tomado como unidad, por que, considera a todos los huecos que existe en la roca Ej. Las geodas: En MARSA no se tiene este tipo de rocas, por lo tanto no es de vital importancia su estudio.

## **6.1.2.4.- Absorción.**

Es la capacidad de las rocas para saturarse de agua, los mismos que se determina mediante un recipiente de saturación en el que se coloca una muestra seca a la que se agrega agua a determinados intervalos de tiempo(hasta 1/3 de su altura al inicio, luego hasta 2/3 a las 2h y cubriéndolas totalmente a las 20h) para después efectuar una serie de pesadas hasta llegar a encontrar entre ellas diferencias menores da 0.1gr punto en la que se considera que el material está embebido a peso constante.

## **6.2.- CLASIFICACIÓN GEOMECÁNICA.**

La caracterización del macizo rocoso implica la evaluación de los parámetros siguientes:

- **Identificación de los tipos litológicos Resistencia de la roca.**
- Mapeo de las principales discontinuidades (celdas, parches y línea de detalle).
- Identificación de los principales sistemas de juntas Evaluación intrínseca de las discontinuidades (DIPS).
- **•** Condiciones Hidrogeológicas.
- **Ensayos de laboratorio.**

## **6.2.1.- EL ÍNDICE DE CALIDAD DE ROCA DE DEERE (RQD).**

Se ha usado en todas partes y se ha comprobado que es muy útil en la clasificación del macizo rocoso para la selección del refuerzo para los túneles.

Deere propuso la siguiente relación entre el valor numérico RQD y la calidad de la roca desde el punto de vista en la ingeniería:

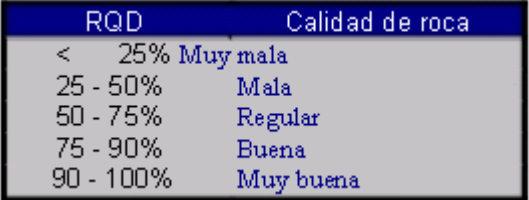

El RQD se define como el porcentaje de núcleos que se recuperan en piezas enteras de 100 mm o más, del largo total del barreno, como se ve en el gráfico siguiente:

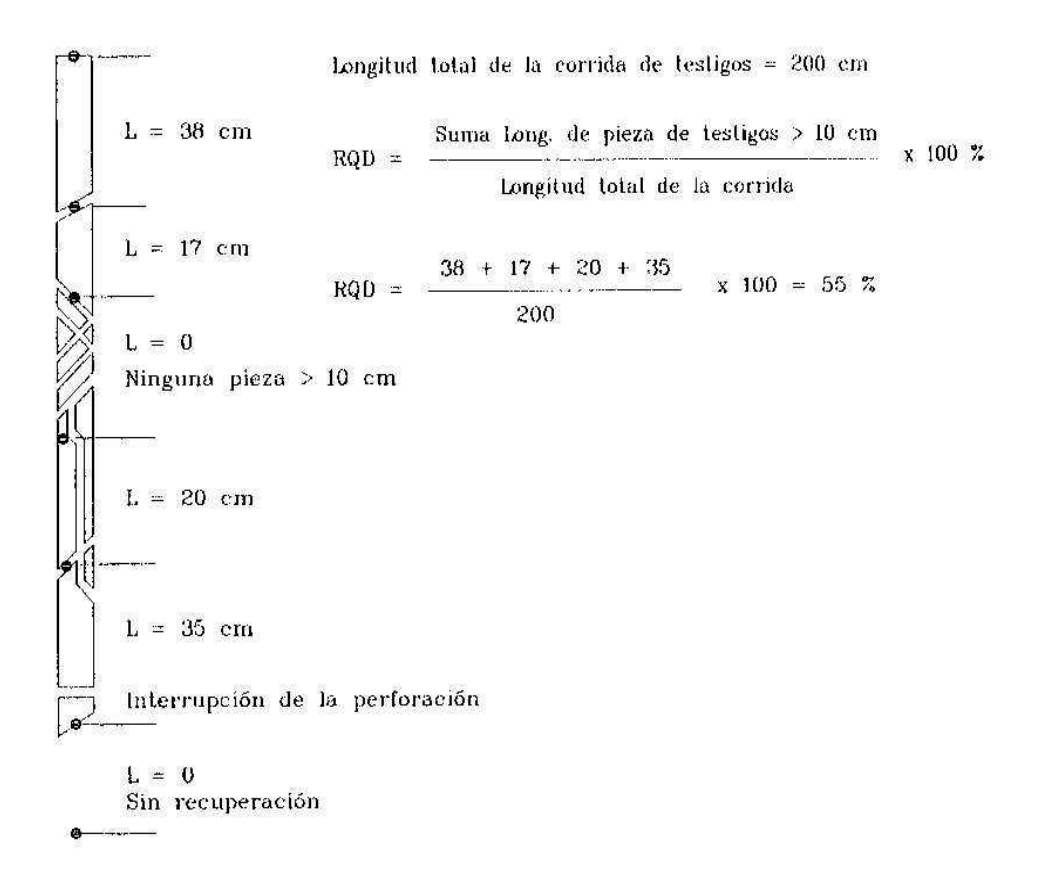

Cuando no se dispone de núcleos de perforación se podrá estimar el RQD por la cantidad de fisuras por unidad de volumen o metro linea.

Palmstrom (1982) – R4

$$
RQD = 115 - 3.3 \text{ Jv}
$$

Jv: Nº discontinuidades por metro cúbico.

Priest & Huston, 1976 (corregido) – Ref 4

 $RQD = 70 * (0.1 * 1 + 1) * EXP(-0.1 * 1)$ 

l : Nº discontinuidades en un metro lineal.

#### **6.2.2 CLASIFICACIÓN CSIR DE LOS MACIZOS ROCOSOS FIGURADOS.**

No existe una clasificación sencilla alguna que pueda dar una idea del comportamiento complejo de la roca que rodea una excavación. Bieniawski, del South African Council for Scientific and Industrial Research (CSIR), (Concejo de África del Sur para la Investigación Científica e Industrial) propuso una clasificación de este tipo. Para cumplir con estos requisitos, Bieniawski, propuso finalmente que su criterio comprendería los siguientes parámetros:

- I Resistencia de la roca inalterada.
- I RQD (Índice de calidad de la roca).
- I Espaciamiento de fisuras.
- I El estado de las fisuras.
- I Condiciones del agua subterránea.
- I Orientación de rumbo y echado de las fisuras en los túneles.

## **6.2.3 ÍNDICE DE CALIDAD DE TÚNELES (NGI).**

Basándose en una gran cantidad de casos tipo de estabilidad en excavaciones subterráneas, Barton, Lien y Lunde del Norwegian Geotechnical Institute (NGI), propusieron un índice para determinar la calidad del macizo en túneles. El valor numérico de este índice Q se define por: Ref 1

$$
Q = \frac{RQD}{Jn} x \frac{Jr}{Ja} x \frac{Jw}{SRF}
$$

Donde:

Jn : es el número de sistemas de fisuras (Joint set number). Jr : es el número de rugosidades de las fisuras (joint roughness number). Ja : es el número de la alteración de las fisuras (joint alteration number). Jw : es el factor de reducción por agua en las fisuras (joint water reduction factor). SRF: es factor de reducción por esfuerzos (stres reduction factor).

Para mayor facilidad de cálculo Bieniawski en el año 1979 relacionó el RMR con Q, quedando representado numéricamente como:

$$
RMR = 9 \ln Q + 44
$$
  
Q = Exp( RMR - 44 )/9

Mapeo geomecánico de la zona de trabajo (Zona Chilcas - MARSA), utilizando los principios antes descritos. (Apéndice XIII)

## **6.3 PROPIEDADES MECÁNICAS DEL MACIZO ROCOSO.**

## **6.3.1 RESISTENCIA A LA COMPRESIÓN UNIAXIAL.**

Define la fuerza o carga por unidad de superficie bajo la cual una roca fallará por corte o cizalla. Caso de mina MARSA se pudo clasificar de la siguiente manera:

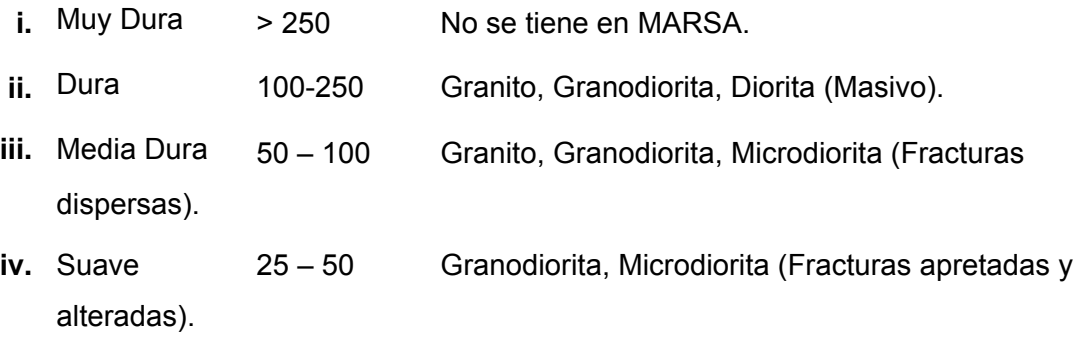

**v.** Muy Suave 05 – 25 Granodiorita y Microdiorita (fracturas apretadas muy alteradas) \*.- Fuente: Sección de Perforación y Voladura – MARSA.

Para determinar la tabla anterior, se usó el Martillo de Schmidt que consiste en un dispositivo sencillo que registra el rebote de un cilindro metálico que, impulsado por un muelle, choca contra la superficie de la roca. El martillo le permite medir valores de la resistencia a compresión simple de la roca, comprendidos entre 20 MN / m<sup>2</sup> y 300 MN /  $m^2$ .

**Barton y Choubey** han propuesto la siguiente fórmula para calcular la resistencia a compresión simple de la roca, partiendo del índice de rebote: R4

$$
Log (s_c) = 0.00088 \text{ y } R + 1.01
$$

Donde:

 $s_c$ : Resistencia a la compresión simple de la capa superficial de la roca(MN/m<sub>2</sub>).

ע : Densidad seca de la roca (KN/m<sup>3</sup>). (Apéndice XIV)

R : Índice de rebote.

## **6.3.2.- RESISTENCIA A LA TRACCIÓN DINÁMICA DE LA ROCA.**

Las resistencias estáticas a compresión y a tracción se utilizaron en un principio como parámetros indicativos de la aptitud de la roca a la voladura. Así, se definió el índice de volubilidad (Hino, 1959) como la relación "Rc/Rt" de modo que a un mayor valor resultaría más fácil de fragmentar el material.

El tratamiento racional de los problemas reales obliga a considerar las resistencias dinámicas, ya que éstas aumentan con el índice de carga (Rinehart,1958; Persson 1970) pudiendo llegar a alcanzar valores entre 5 y 13 veces superiores a las estáticas.

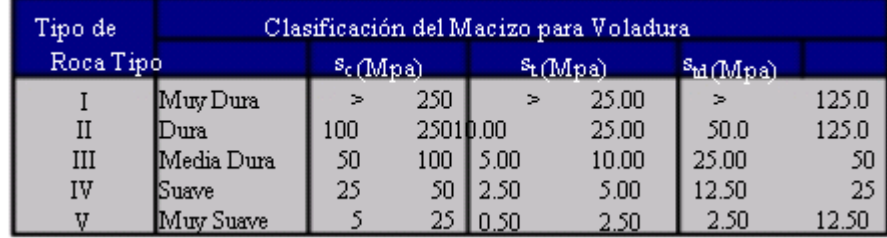

\*.- Fuente: Sección de Mecánica de Rocas – MARSA.

## **6.3.3 ANGULO DE FRICCION INTERNO DE LA ROCA.**

Es la resistencia interior para cambiar inmediatamente de forma cuando se somete a la roca a deformación por presión. También se define como conductividad o pase de las ondas (de compresión o sísmicas) fenómeno que genera calor interno. Estos mecanismos son conocidos por "fricción interna" o "capacidad de amortización específica-SCD", que miden la disponibilidad de las rocas para atenuar la onda de tensión generada por la detonación del explosivo.

Este parámetro de la roca también es determinado por el software Roclab 1.0, como se ve en el cuadro y gráfico siguientes:

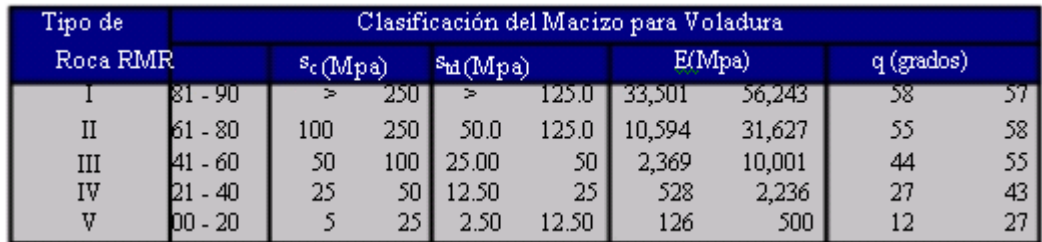

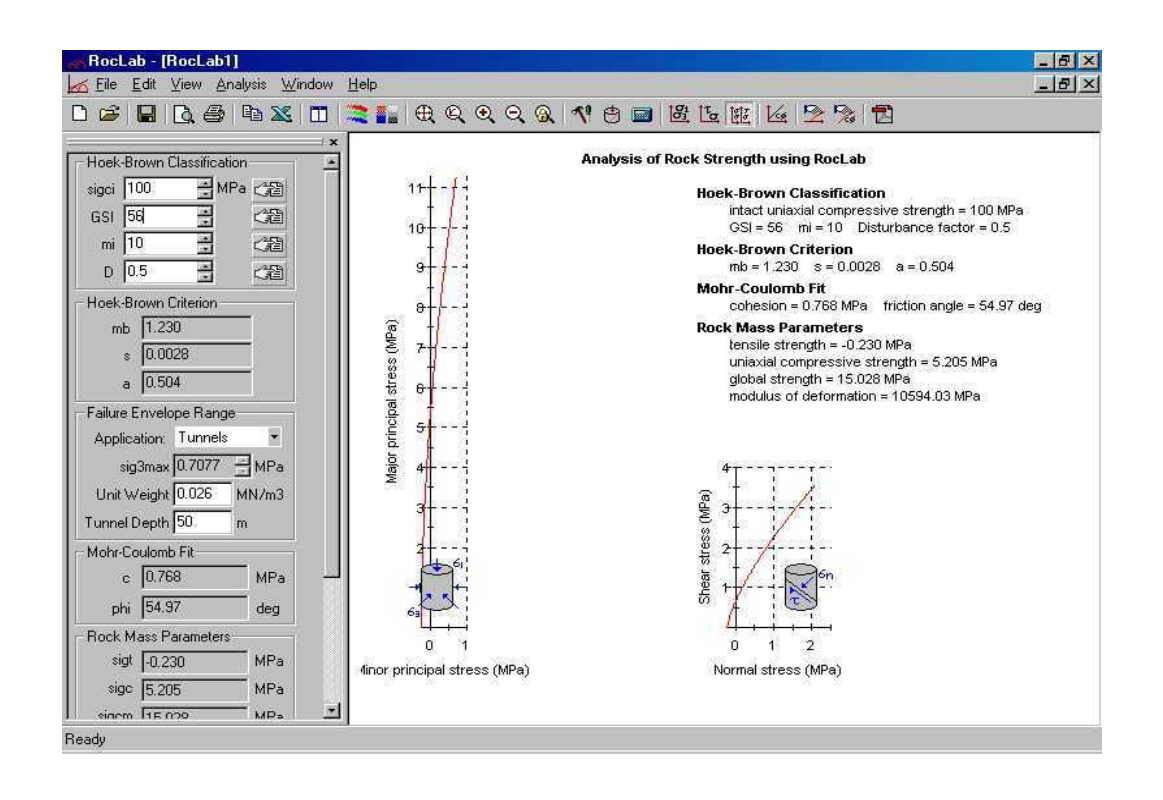

# **6.3.4 VELOCIDAD SÓNICA DEL MACIZO ROCOSO.**

Es la velocidad a la cual una roca transmitirá las ondas de compresión. Como a este tipo corresponden las ondas sonoras, también se le refiere como velocidad de onda longitudinal. Es una función del Índice de calidad del túnel (Bieniawski 1979).

Cálculo de Índice de calidad del túnel: Q - Bieniawski 1979. –R1

 $RMR = 9$  LnQ + 44

 $Q = Exp(RMR - 44)/9$ 

Cálculo de la velocidad sónica del macizo rocoso: Vp (m/s).

 $Vp = (1000*Log Q) + 3,500$ 

Usualmente cuanto mayor sea la velocidad de la roca, se requerirá explosivo de mayor velocidad de detonación para romperla.

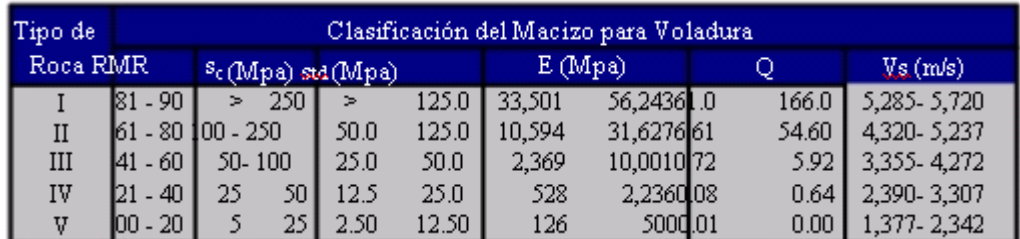

\*.- Fuente: Sección de Perforación y Voladura – MARSA.

La velocidad sónica de la roca está relacionada directamente con la impedancia, la impedancia es la relación de la velocidad sísmica y densidad de la roca versus la velocidad de detonación y la densidad del explosivo. R13

$$
Nz = de x \text{ Vod}
$$
\n
$$
y = x \text{ Vod}
$$

Donde:

Nz : Relación de la impedancia del explosivo y la de la roca

de : Densidad del explosivo (gr/cc)

- ע : Densidad de la roca (gr/cc)
- Vod : Velocidad de detonación del explosivo (m/s)

Vs : Velocidad sónica de la roca (m/s).

Esto significa que la onda explosiva se transmite tanto mejor a la roca cuanto más se acerca la impedancia del explosivo a la de la roca, dado que "Nz" tenderá hacia 1.0

## **CAPITULO VII**

## **7.0.- MODELOS MATEMÁTICOS APLICADOS A LA VOLADURA DE ROCAS.**

# **7.1 REVISIÓN DE ALGUNOS MODELOS MATEMÁTICOS PARA DETERMINAR LOS PARÁMETROS DE DISEÑO DE UN DISPARO PRIMARIO.**

## **7.1.1 FRENTES.**

En los diseños de perforación y voladura de rocas para frentes (Galerías, Cruceros, Baypass, Subniveles, Chimeneas, Cortadas y Estocadas), están basados en la teoría sueca de cueles y cálculo de voladuras actualizadas por Holmberg (1982), y simplificadas por Oloffsson (1990), con adaptaciones al tipo de roca de MARSA, que se está utilizando con éxito y están dando buenos resultados. – R12

## **a.- Avance por disparo:**  $L = 0.15 + 34.1\%$  e - 39.4 $\%$  e 2.

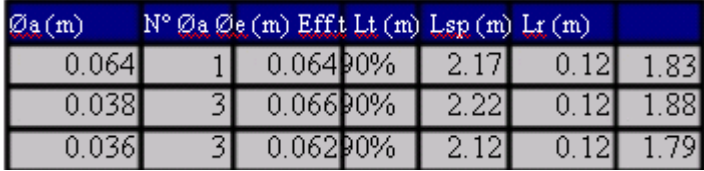

Donde:

- Øa : Diámetro de alivio (m)
- Øe : Diámetro de alivio equivalente (m)
- Eff.t : Eficiencia total (determinado por planeamiento Mina)
- Lt : Longitud de avance por disparo teórico (m)
- Lsp : Longitud de sobre perforación (m)
- Lr : Longitud real de avance por disparo (m)

## **b.- Burden:**

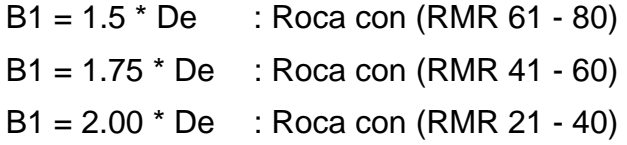

**c.- Error de perforación:**  $Ep = ((ax L)) + e'$ 

- a : Desviación angular (m/m).
- L : Profundidad de los barrenos (m).
- e' : Error de emoquille (m).

 En Marsa, se monitoreó el error de perforación llegando a determinar en 3cm/m, este error es netamente de alineación de taladros (paralelismo) el error máximo para el tipo de perforación en Marsa debe ser 2cm/m ya que se utiliza barrenos rígidos y la longitud de taladros son cortos (6', 8' máximo), por tanto, será suficiente un buen emboquillado y paralelismo de taladros.

 Actualmente Marsa está en proceso de estandarización de mallas de perforación, a raíz de que se detectó 120 disparos deficientes por cada mes, esto por que se empleaba mallas a criterio del maestro perforista muchas veces sin ningún criterio técnico, existiendo otros problemas como la alta rotación de personal, un promedio de 200 trabajadores por mes, problema que se está atacando con programas de asistencia social y/o incentivos adicionales al jornal de trabajo. Los arranques que se está implementando en Marsa son:

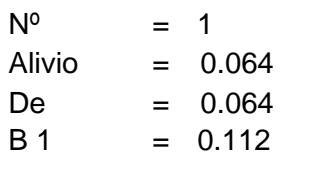

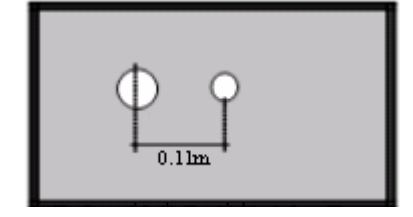

 $B$  2 = (2  $*$  B 1)/1.15 – F

 $B = 0.19$
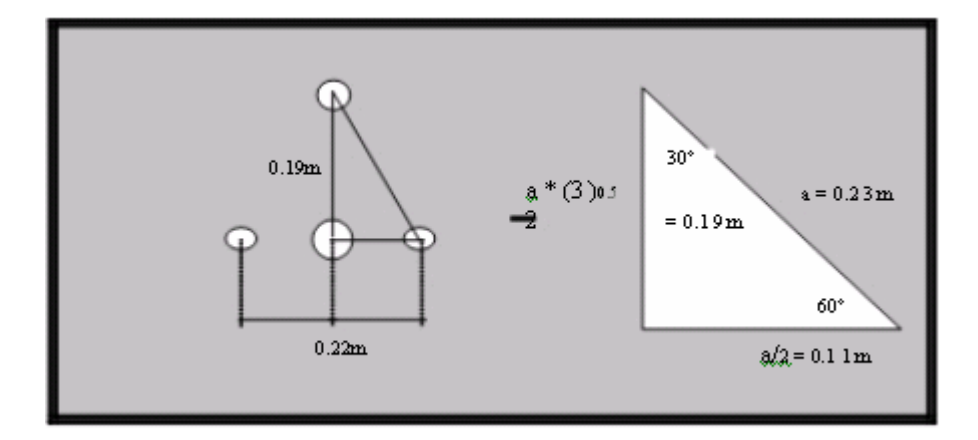

 $B$  3 =  $(2 * B 2)/1.15$  $B$  3 = 0.34

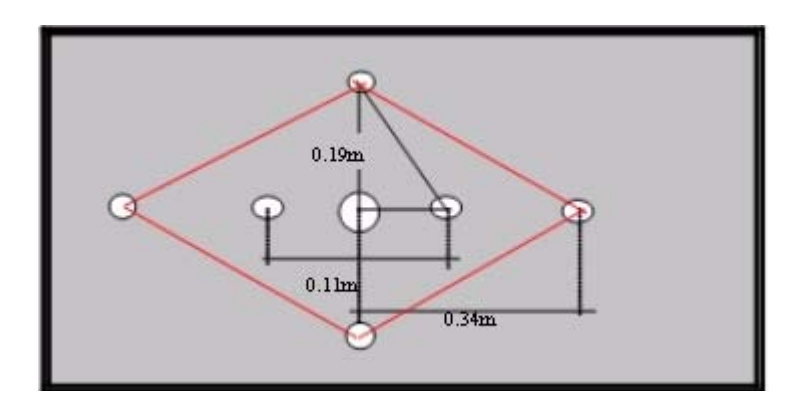

Arranques con Escariador: Dos escariadores, para terrenos con esponjamiento mayor (Qz,roca fract).

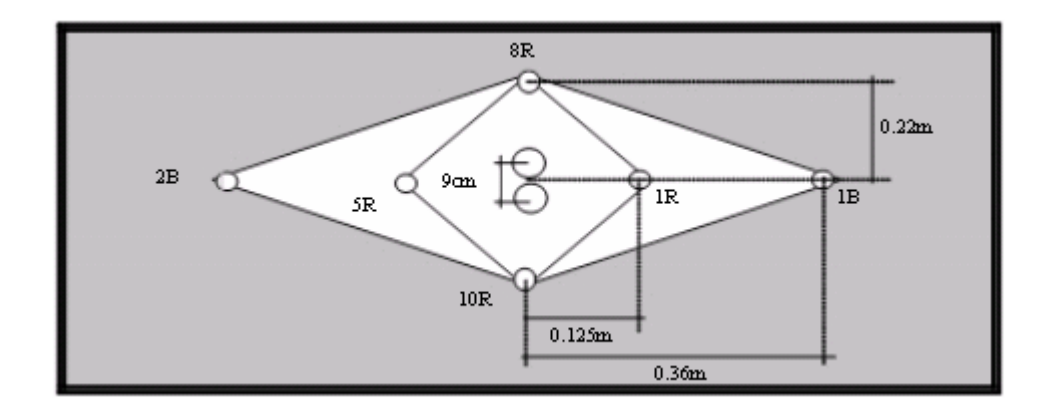

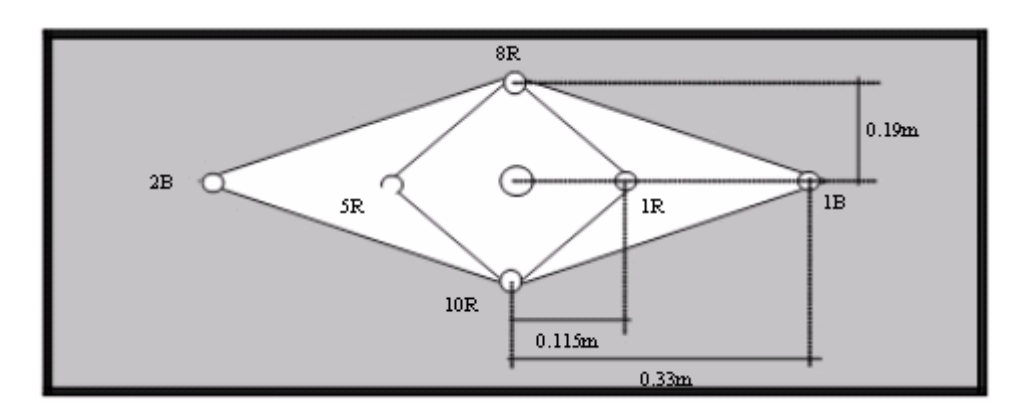

Un escariador, para terrenos con menor esponjamiento (Granito Masivo).

Arranques sin Escariador: Tres alivios de 38mm, para garantizar la salida del material fragmentado.

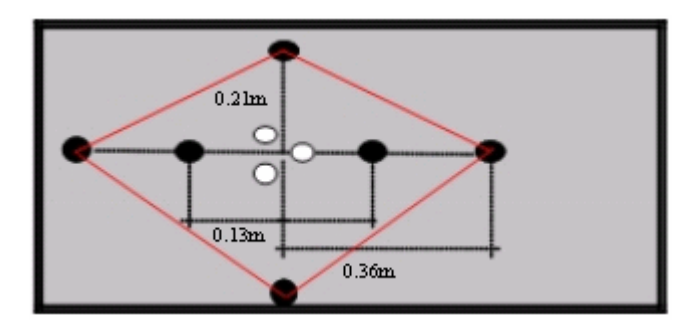

Opcionalmente se sugiere la siguiente variable.

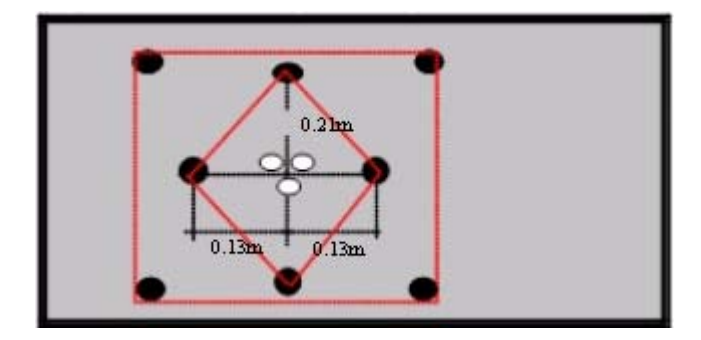

Los tres alivios tienen que ser distribuidos adecuadamente para cuando el explosivo al detonar las ondas de choque encuentre los tres como si fuese un solo alivio de mayor diámetro.

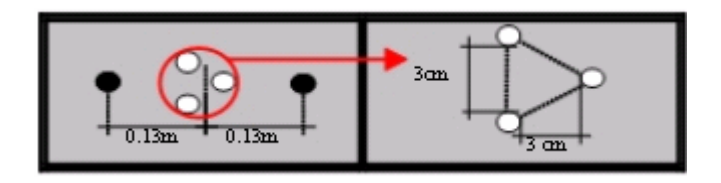

Cuatro alivios para para secciones de 8'x8' y 8'x9'

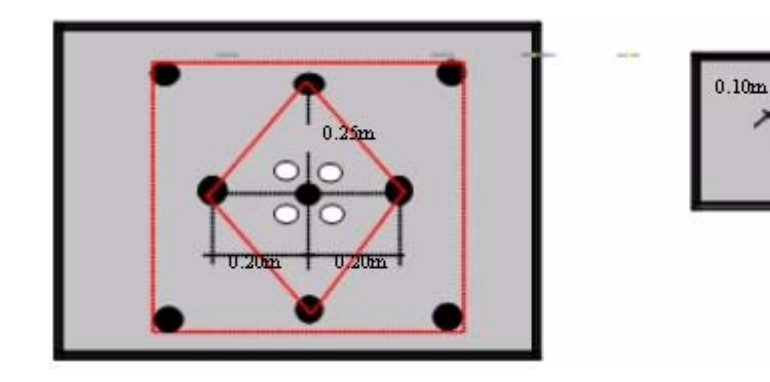

Los demás cuadradores están basados de acuerdo a la teoría de Holmberg simplificada por Oloffsson de acuerdo al siguiente cuadro:

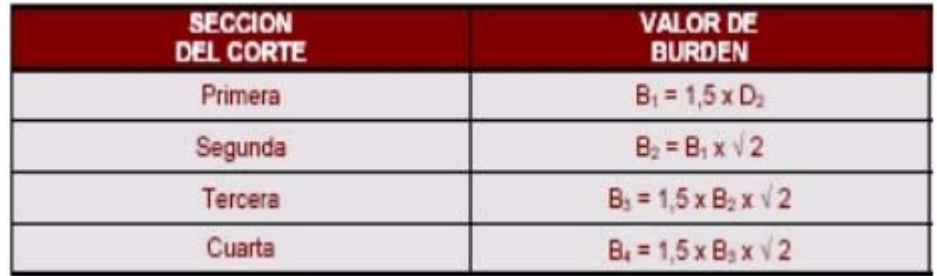

\*.- Fuente: Sección de Perforación y Voladura – MARSA.

Los taladros de contorno tienen Burden de 50cm y Espaciamiento de 60cm, lo cual se analizará posteriormente cuando se toque el tema de velocidad pico de partícula. Las mallas de perforación se puede observar en los planos 9, 10, 11,12 y 13.

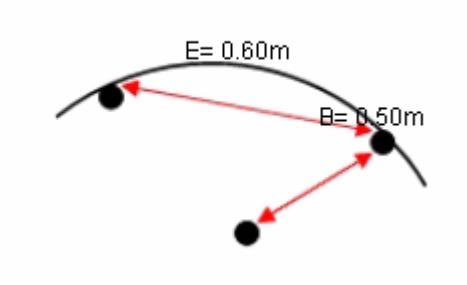

### **d.- Concentración lineal de carga para los taladros.**

La concentración lineal de carga para los taladros del arranque se calcula a partir de la siguiente expresión: R12

$$
q_1 = 55 \times \emptyset_1 \times (B_1)^{1.5} \times (B_1 - \emptyset_2) \times (c) \times (1)
$$
  
 
$$
\emptyset_2
$$
 2 0.4 PRP<sub>Anto</sub>

Donde:

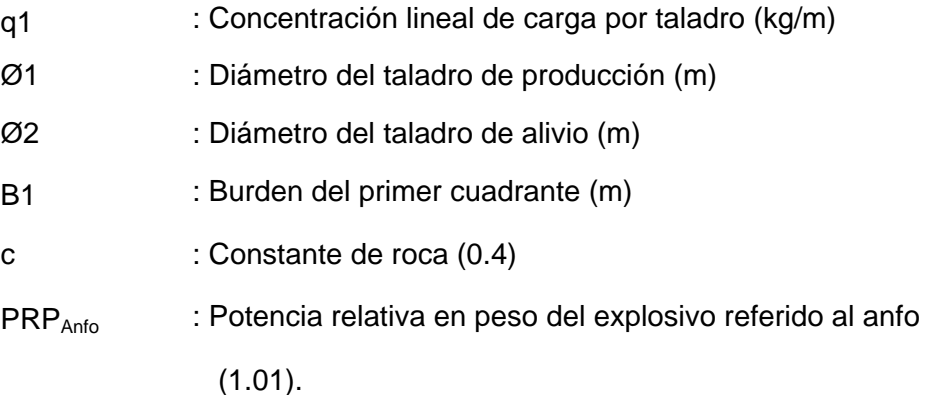

 Antes de dar por válido el resultado que arroja la expresión anterior, es necesario comparar con la densidad de carga dada por el explosivo, si la concentración de la carga lineal es menor que la densidad de carga del explosivo, por lo tanto, será suficiente el tipo de explosivo que se está usando, caso contrario elegir un explosivo de mayor potencia. La densidad de carga del explosivo está dada por la siguiente expresión: (Referencia 12)

$$
q_e = \frac{d \times 3.1416 \times \emptyset_{12} \times 10^{-6}}{4}
$$

Donde:

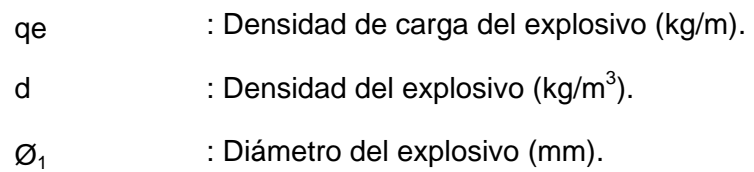

Si q1 < qe, se puede afirmar que el explosivo es suficiente para realizar la voladura.

Los cálculos de concentración lineal de carga por taladro en Marsa, es como sigue:

Datos:

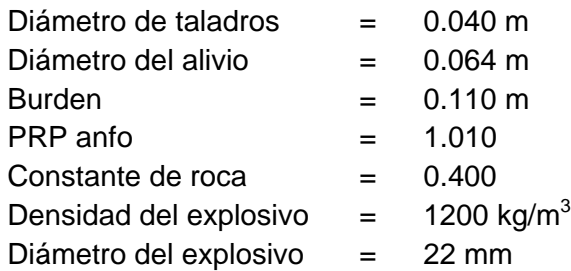

Densidad de carga del explosivo:

 $q_{\rho}$  = 0.46Kg/m

Concentración lineal de carga en el arranque:

 $q_1$  = 0.38kg/m  $N^{\circ}$  cart = 9

Concentración lineal de carga en ayudas:  $q2 = 0.29kg/m$  $N^{\circ}$  cart = 6

# **7.1.2 TAJOS DE PRODUCCIÓN.**

El diseño de la malla de perforación y voladura de rocas para los tajos está basado en la teoría de Pearse (1955): (Referencia 12)

$$
B = \frac{Kv \times 10.3 \times Dt \times PD^{3/2}}{RT}
$$

Donde:

B : Burden máximo (m).

Kv : Factor de volabilidad de la roca (0.7 - 1.0).

Dt : Diámetro del taladro (mm).

PD : Presión de detonación del explosivo (kg/cm<sup>2</sup>).

RT : Resistencia a la tracción de la roca (kg/cm<sup>2</sup>).

Antes de utilizar la fórmula de Pearse, se debe de tener en cuenta lo siguiente:

"El tratamiento racional de los problemas reales obliga a considerar las resistencias dinámica, ya que éstas aumentan con el índice de carga (Rinehart,

1958; Persson, 1970) pudiendo llegar a alcanzar valores entre 5 y 13 veces superiores a las resistencias estáticas de la roca" .

\*.- Fuente: (Referencia 7)

- "Al utilizar diámetros de carga con un diámetro inferior al del barreno, se debe considerar el efecto de desacoplamiento que es igual a:

2.6  $1 - \frac{\varphi c}{\varphi t}$  $\left(\frac{\phi e}{\phi t}\right)$ − ( <u>¢e</u><br> ¢t φ φ

\*.- Fuente: (Referencia 13)

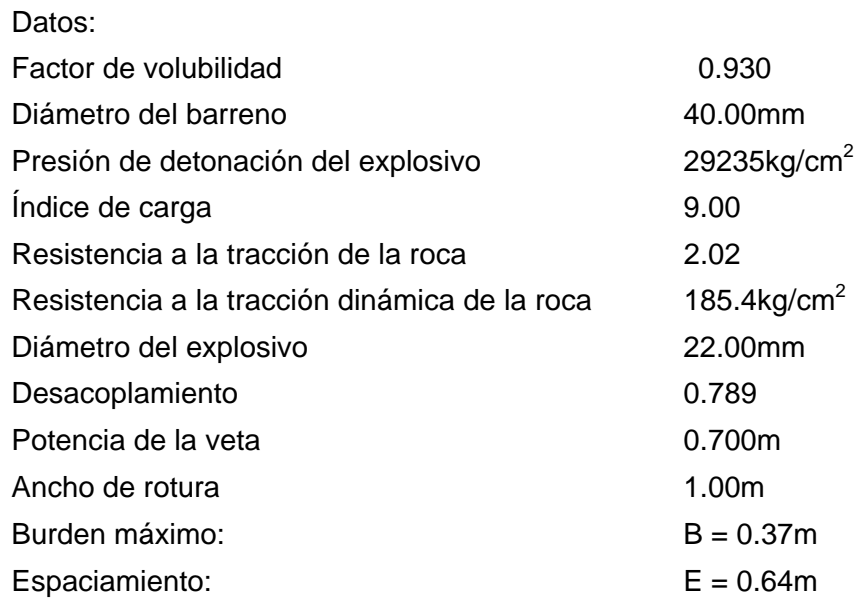

# **7.2 DETERMINACIÓN DEL FACTOR DE VOLABILIDAD DE LA ROCA.**

El factor de volabilidad de la roca está en función del RQD corregido por un factor de corrección que depende de la dureza de la roca, el procedimiento de cálculo de este parámetro es como sigue:

**a).- Cálculo de RQD (Palmstron 1982):** 

RQD = 115 - 3.3Jv: Palmstron 1982

Jv: cantidad total de fisuras por  $m^3$ 

RQD = 70 \* (0.1 \* l +1) \* EXP (-0.1 \* l) : Priest & Huston, 1976

1: Nº discontinuidades en un metro lineal.

Tanto el Jv y l, se pueden extraer del mapeo geomecánico.

**b).- Cálculo del Índice de calidad de roca equivalente:** ERQD - Borquez 1981.

$$
ERQD = RQD * JSF
$$

Jsf = Factor de corrección por la resistencia en los contactos.

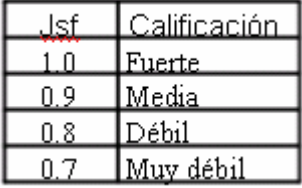

**c).- Cálculo de la constante de calidad del lugar:** Kv - Borquez 1981 Kv, también conocido como factor de volabilidad de la roca. R12

$$
Kv = 1.96 - 0.27
$$
 *Ln*  $ERQD$ 

Los parámetros del factor de volabilidad para la mina Marsa se clasificaron de la

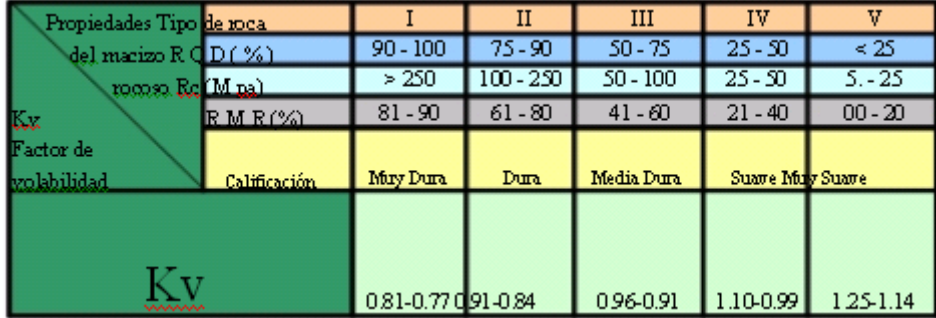

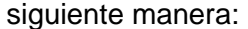

# **CAPITULO VIII.**

# **8.0.- ANÁLISIS DE VIBRACIONES PRODUCIDAS POR LA VOLADURA DE ROCAS.**

# **8.1.- VELOCIDAD PICO DE PARTICULA.**

La mayoría de los registros emitidos por los sismógrafos actuales, graban los efectos de las vibraciones en unidades de velocidad de partícula, aunque éste parámetro es usado desde hace muchas décadas es aún un concepto de difícil entendimiento. Otra manera de cuantificar la vibración en un terreno, es el desplazamiento y la aceleración de la partícula. Esta última es raramente usada, pero juega un papel importante en la evaluación de los efectos de las vibraciones.

# **8.1.1.- DESPLAZAMIENTO.**

Representa el movimiento de una partícula en un instante de tiempo desde su posición de equilibrio. Su unidad está dada en milímetros o pulgadas.

# **8.1.2.- VELOCIDAD DE PARTÍCULA.**

Representa la velocidad de partícula en algún instante, es decir, el cambio de desplazamiento de la partícula con respecto al tiempo. Su unidad está dada en mm/s o pulgadas/s.

Ejemplo: El desplazamiento de una partícula es de 0.025 mm, en un tiempo de 125 milisegundos y de 0.038 mm en un tiempo de 130 milisegundos.

¿Cuál es la velocidad promedio de partícula para el período comprendido entre los 125 y 130 milisegundos?.

Matemáticamente el rango de cambio del desplazamiento con respecto al tiempo está dado por:

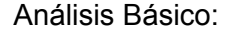

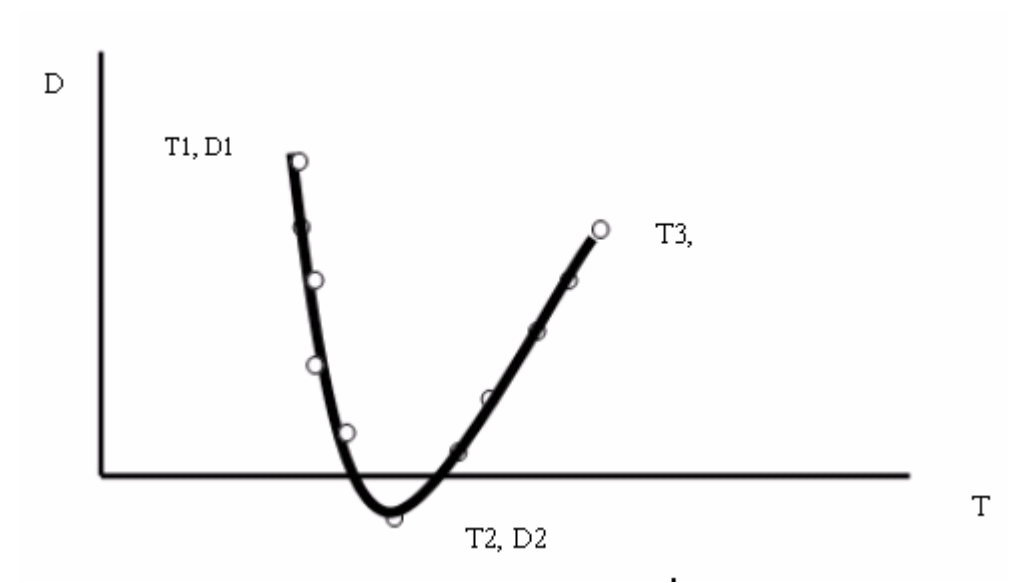

Diagrama de Tiempo Vs. Desplazamiento.

$$
\left(\frac{D_2 - D}{T_2 - T}\right) = \left(\frac{0.038 - 0.025}{0.130 - 0.125}\right) = 2.6 \text{mm/s}
$$

Este valor indica el cambio del desplazamiento de la partícula por unidad de tiempo. La Ecuación anterior es simplemente el proceso para hallar la inclinación de la recta entre dos puntos.

# **8.1.3.- ACELERACIÓN DE LA PARTÍCULA.**

Representa el rango de cambio de velocidad de la partícula respecto al tiempo. Su unidad está en pulg/s<sup>2</sup> ó mm/s<sup>2</sup>.

Ejemplo: La velocidad de partícula en un tiempo de 125 milisegundos es de 2.50 mm/s, y en un tiempo de 130 milisegundos es de 3.80 mm/s.

¿Cuál es la aceleración promedio de la partícula en el tiempo comprendido entre 125 y

130 milisegundos?.

Matemáticamente el cambio de velocidad en el tiempo está dado por: (Referencia 9)

$$
\left(\frac{V_2 - V_1}{T_2 - T_1}\right) = \left(\frac{3.80 - 2.50}{0.130 - 0.125}\right) = 260.0 \text{mm/s}^2
$$

Este valor indica la relación de cambio de la velocidad en el tiempo, lo que equivale a hallar la inclinación de la línea de coordenadas  $(T_1, V_1)$  y  $(T_2, V_2)$ .

#### **8.1.4.- RELACIONES SINUSOIDALES.**

Si la caracterización de una vibración fuera esencialmente sinusoidal, conforme la forma de una onda seno o coseno, las siguientes ecuaciones simples pueden ser usadas para estimar el desplazamiento, velocidad y aceleración de la partícula en un determinado instante. Usualmente en la realidad las ondas producidas por voladura se asemejan poco a una onda sinusoidal por lo que si deseamos obtener un valor real se debe recurrir a procesos de derivación e integración.

Las relaciones sinusoidales las presentamos en las siguientes fórmulas y de ellas las más importantes son la primera y la ultima ecuación. Podemos analizar estas dos ecuaciones para entender que efecto puede tener la frecuencia para una velocidad de partícula dada sobre el desplazamiento y la aceleración: (Referencia 9)

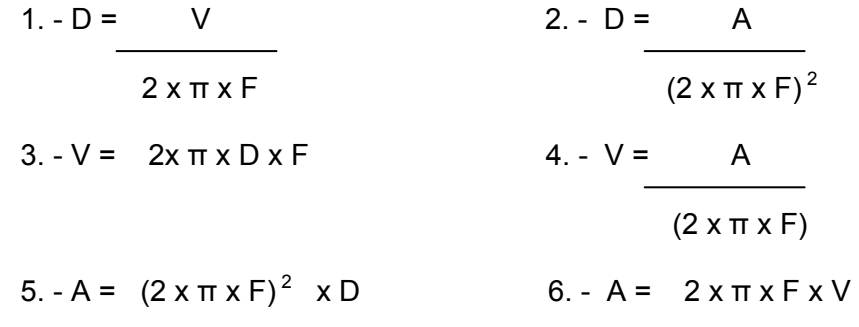

Donde:

V: Velocidad de partícula.

D: Desplazamiento.

A: Aceleración.

F: Frecuencia.

**Ejemplo Nº 1**: Asumir una onda sinusoidal con una Vp = 12.7 mm/s. ¿Qué comportamiento tiene el desplazamiento al variar la frecuencia?.

Usando la ecuación (1)

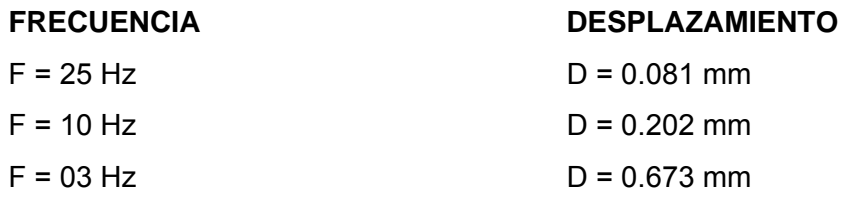

Lo evidente de estos cálculos es que para una velocidad de partícula dada, a menores frecuencias se obtiene mayores desplazamientos, esta relación muestra la razón principal porque los efectos de vibración con bajas frecuencias no son deseadas.

**Ejemplo Nº 2**: Asumir una onda sinusoidal con una Vp = 12.7 mm/s. ¿Qué comportamiento tiene la aceleración al variar la frecuencia?.

Usando la ecuación (6).

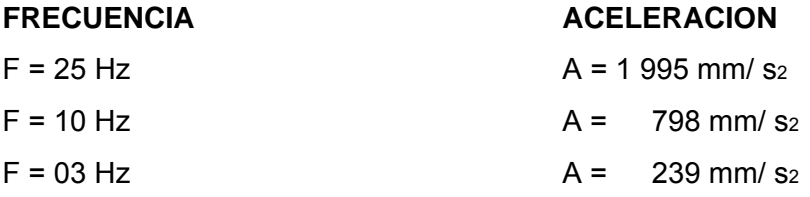

Para estos valores, con una velocidad de partícula determinada, se obtiene que, para frecuencias altas las aceleraciones también debe de tener valores altos.

El gráfico que se muestra a continuación: Es una onda característica de una vibración producida por la voladura de rocas, la cual tiene adjunta un gráfico de la transformada de Fourier, el cual muestra un excelente método para analizar la frecuencia contenida en una vibración.

La figura de la parte superior muestra las ondas de una vibración por voladura, notándose claramente las ondas con alta y baja frecuencia. Observar que el pico ocurre en la porción de ondas de alta frecuencia.

El gráfico de la parte inferior corresponde al Análisis de Fourier, en donde se observa que los efectos de la frecuencia baja son los más dominantes.

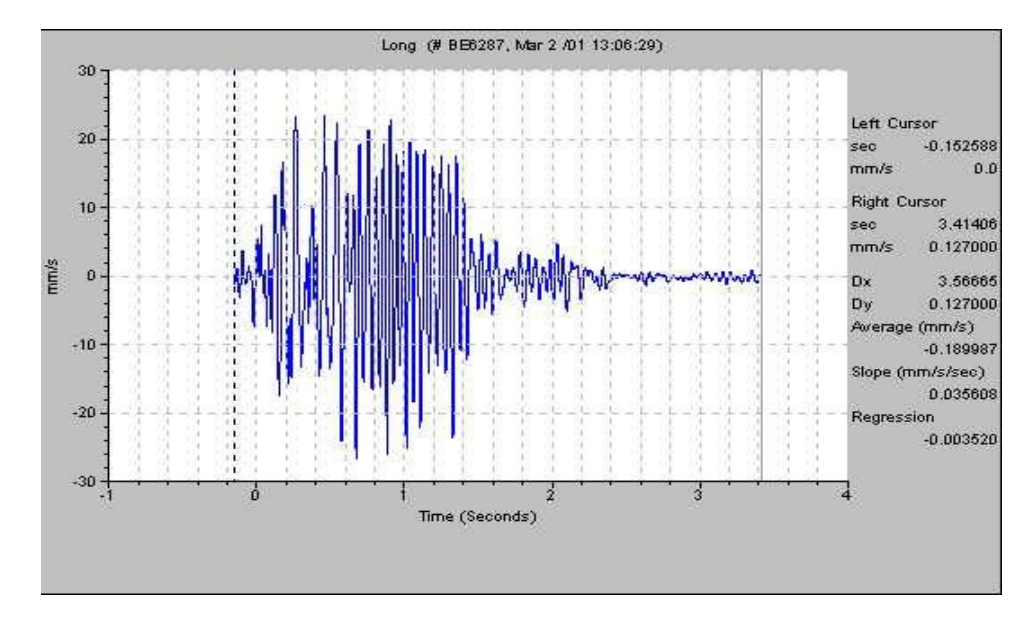

# Vibración por Voladura.

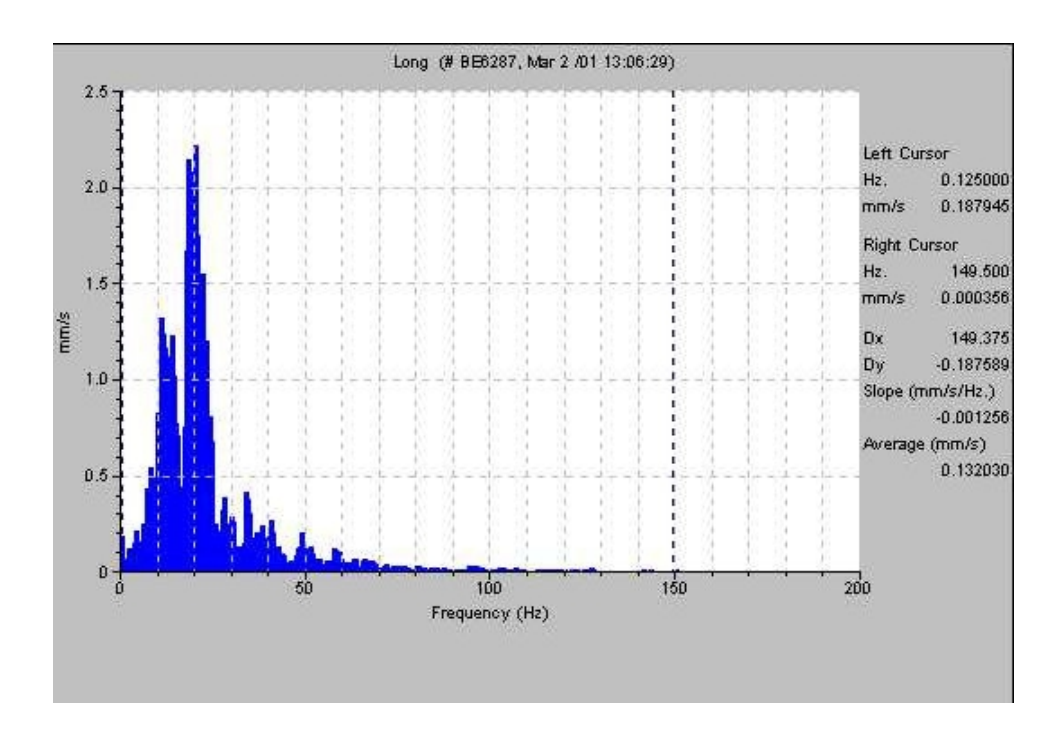

Análisis de Fourier

# **8.1.5.- APLICACIÓN DE ALGUNOS MODELOS DE LA VELOCIDAD PICO DE PARTÍCULA (VPP).**

Experimentalmente se ha llegado a establecer modelos que representan la "VPP" en función del explosivo y de la distancia de la voladura al lugar de interés.

La relación entre los parámetros que intervienen en la voladura es extremadamente compleja e imposible de cuantificar por algún algoritmo analítico simple. La óptima combinación de las variables es función tanto del tipo de roca como del explosivo y determina un número infinito de posibilidades. Es ésta una razón por la cual los modelos empíricos están siendo reemplazados rápidamente por el uso de tecnología adecuada.

### **a.- Modelo general.**

$$
Vpp = K \times D^{-a}
$$

Donde:

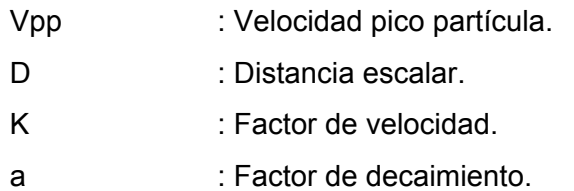

El término "D" da cuenta de la relación de la distancia (m) y la cantidad de explosivos en (Kg.).

### **b.- Estimadores de Vibraciones terrestres:**

Una de las primeras ecuaciones de propagación fue la sugerida por Morris (1950) y obedece a la expresión:

$$
A=K\sqrt{\frac{W}{D}}
$$

Donde:

A: Amplitud máxima de partícula (mm)

W: Peso de la carga de explosivo (Kg.)

D: Distancia desde la voladura al punto de registro (m)

K: Constante característica del lugar que varía desde 0.57, para rocas

duras competentes, hasta 3.40 para suelos no consolidados.

Suponiendo una simetría esférica de la carga explosiva, la conclusión fue que cualquier dimensión lineal debe ser corregida por la raíz cúbica de la carga de explosivo. Resultados similares fueron obtenidos por Ambraseys y Hendron (1968) y Dowding (1971). (Referencia 13)

$$
Vpp = K \left[ \frac{D}{\sqrt[3]{W}} \right]^{-a}
$$

Si se utiliza cargas de explosivo cilíndricas, se ha visto por análisis dimensional que las distancias deben ser corregidas dividiéndolas por la raíz cuadrada de la carga, Devine (1962), Devine y Duvall (1963), llegándose a definir la siguiente ley de propagación: (Referencia 13)

$$
Vpp = K \left[ \frac{D}{\sqrt{W}} \right]^{-a}
$$

Donde:

K, a : Constantes empíricas de la roca.

Esta expresión ha sido una de las más empleadas hasta la actualidad por numerosos investigadores, organismos oficiales, usuarios y empresas fabricantes de explosivos.

Otros autores como Atewel (1965), Holmberg y Persson (1978), Shoop y Daemen (1983) no consideran una simetría de carga particular y utilizan la siguiente expresión general: (Referencia 12)

$$
Vpp = K \times W^* \times D^*
$$

Donde:

K, a,b : Constantes empíricas estimadas para un lugar determinado mediante un análisis de regresión múltiple.

# **CAPITULO IX**

# **9.0.- INSTRUMENTOS USADOS PARA EL MONITOREO DE LAS VIBRACIONES PRODUCIDAS POR UN DISPARO PRIMARIO.**

La señal de vibraciones producida por una voladura consta de un número discreto de paquetes de ondas, cada uno de ellos corresponde a cargas o grupo de cargas detonando en un determinado tiempo.

La forma y amplitud de las ondas de vibración, nos otorga la efectividad relativa de la detonación, es así que la amplitud es una medición de la energía transferida por el explosivo al macizo rocoso, con la cual es posible determinar el tiempo real de detonación de una o varias cargas, velocidad de partícula, detonación de cargas de baja eficiencia o no detonadas, detonación instantánea y detonación de cargas por simpatía; a la vez que podemos calcular desplazamiento, aceleración y frecuencia de las partículas de la roca.

### **a.- Características de los datos:**

I Para medir eventos de características transcientes, se debe considerar:

La respuesta en frecuencia del detector.

- I La respuesta en frecuencia del instrumento que almacena la información.
- I La localización y método de acoplamiento del detector.

La onda de choque generada por la detonación de cargas explosivas crea tensiones que producen el fracturamiento en la roca. Esta además se propaga en forma esférica (en todos los sentidos) y transfiere una energía vibracional al macizo rocoso que es transmitida por una combinación de mecanismos que se representa fundamentalmente a través de:

**Onda de Compresión**.- Conocida también como onda "P" o Primaria, consiste en una serie de movimientos de compresión y tensión en el cual el movimiento de oscilación de la partícula va en la misma dirección de propagación de la onda.

**Onda Transversal**.- Conocido como onda transversal "S", de corte o Secundaria y consiste en oscilaciones de la partícula en forma transversal a la dirección de propagación de la onda.

**Onda Rayleigh**.- Son generadas en superficie en respuesta a la interacción de las ondas body con la superficie. Tiene alguna semejanza con las ondas del océano en las cuales el movimiento de la partícula es elíptico mientras su energía se propaga a lo largo de la superficie.

 Las principales características de las vibraciones medidas en la vecindad a una voladura de producción, pueden ser resumidas como sigue:

- I Velocidad de partículas 10 1000 mm/s.<br>
I Velocidad de partículas 10-1000 mm/s.
- I Velocidad de partículas 10-1000 mm/s.<br>I Desplazamiento dinámico 0.01-2.0 mm.
- I Desplazamiento dinámico 0.01-2.0 mm<br>I Rango de frecuencia 10-1000 Hz.
- I Rango de frecuencia
- I Frecuencia dominante 50-500 Hz.

### **b.- Instrumentación para monitoreo de vibraciones:**

La instrumentación es vital y su propósito es localizar transductores en puntos estratégicos a objeto de obtener una base de información consistente y representativa.

Para ello pasa por manejar algunos conocimientos de las ondas sísmicas generadas por la voladura a su alrededor. Estas son importantes puesto que transportan la energía vibracional, por lo tanto, debemos tener presente sus relevancias que dependen de la geometría, posición de la voladura y sistema estructural, por ejemplo, la onda superficial es de menor amplitud y viaja más distancia, por lo tanto son importantes su medición en un campo lejano, al contrario de las ondas P y S que son más significativas cerca de la voladura.

Por esto los registros de las vibraciones producidas por voladuras son almacenados en los sismógrafos, los cuales graban las amplitudes y duración de los movimientos de la tierra, producto de dichas voladuras, usando los siguientes componentes: Transductores, cables, sismógrafo, software BlastWare III.

# **9.1 TRANSDUCTORES: GEOFONOS.**

Geófonos o acelerómetros que se instalan en el lugar que se desee monitorear, también se puede usar los micrófonos especiales para captar las ondas aéreas y decibeles del disparo previa calibración de datos: para el geófono se utiliza rangos de 0.25 mm/s hasta 1270 mm/s; si se utiliza micrófonos los rangos son de 106 db a 142 db.

# **9.1.1 PROCEDIMIENTO DE INSTALACIÓN:**

**a**.- Ubicar un lugar seguro donde no pueda alcanzar el disparo al equipo, la distancia máxima que pueda haber del disparo al lugar de monitoreo es 30 mt en línea recta:

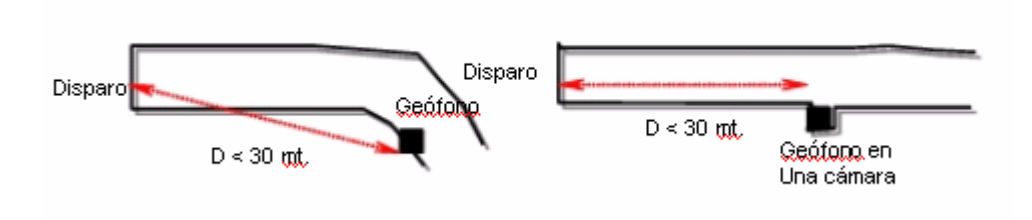

**b**.- En el lugar donde va el geófono, Perforar un taladro de 1.2m de profundidad seguidamente instalar un perno con cemento o resina con la finalidad de que el perno quede bien fijado y no presente oscilaciones que pueden alterar la toma de datos de vibración:

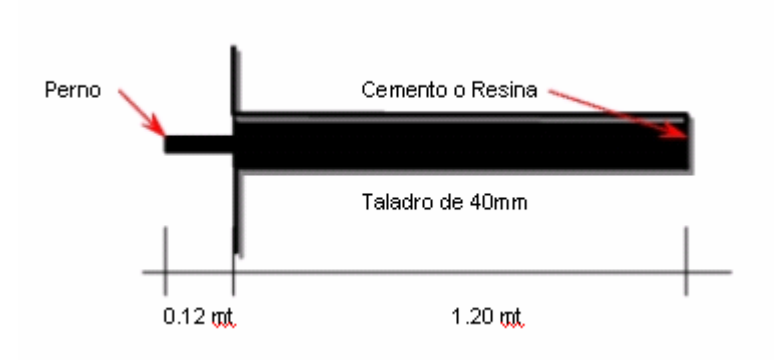

**c**.- Instalar una plataforma de metal (10cm x10cm x 10cm) en el sobresaliente del perno bien pegada a la roca y ajustada con un perno par luego colocar el geófono con dirección al disparo:

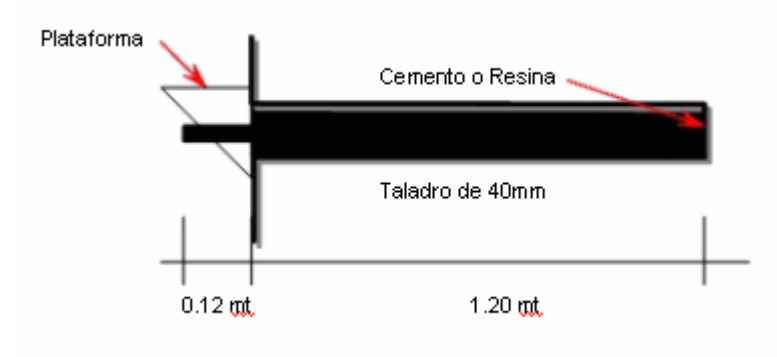

Foto de una instalación del geópono.

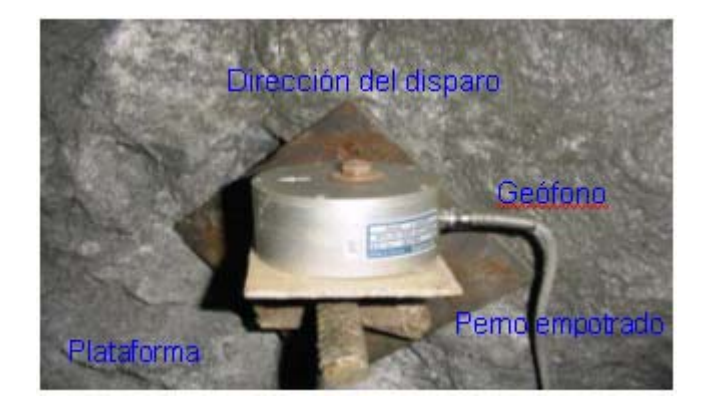

# **9.2 SISTEMA DE CABLES.**

Se encargan de llevar la señal captada por los transductores al equipo de monitoreo.

Foto del sistema de cable.

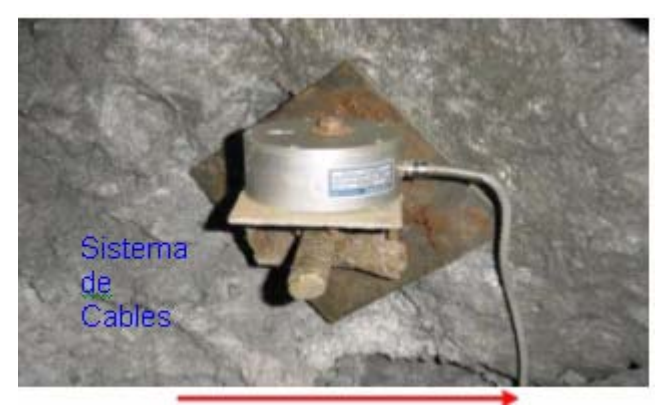

# **9.3 EQUIPO DE MONITOREO: SISMÓGRAFO.**

Son equipos que recibe la señal y la guarda en memoria, conocidos con el

nombre de MiniMate Plus TM . Marsa utiliza equipos de Instantel, fábrica de tecnología adecuada para voladura de rocas en Canadá.

Foto de equipos de monitoreo:

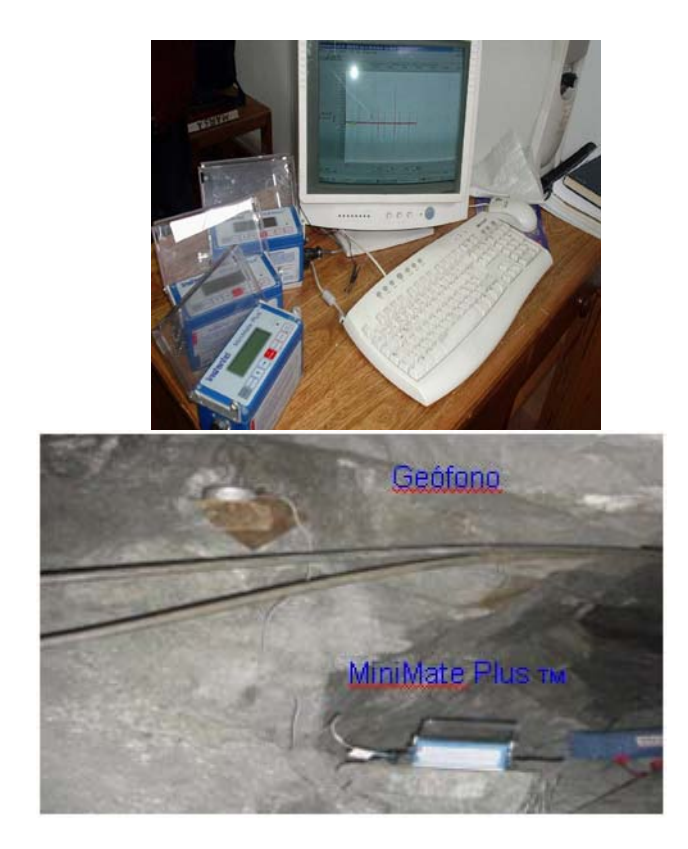

Manual de uso del Equipo Minimate Plus

# **a.- Presionar el botón \*:**

Que es de encendido. Si el equipo no enciende es posible que la batería este baja y requiere recargarlo inmediatamente. Es importante saber que la batería del equipo debe estar constantemente en recarga ya que por estar conectado se descarga si no se usa. Si no se va a emplear por periodos largos, se desarma la tapa del equipo, y se puede observar una conexión de color blanco, es la conexión a la batería, tiene dos pines y es la que conecta el equipo con la batería. Si se desconecta el pin, la batería puede mantenerse por mucho más tiempo, y al usarlo, nuevamente se debe conectar cuidando que la dirección de los cables rojo y negro siga la misma línea.

Si se va a conectar el micrófono, este debe hacerse a la conexión de 8 pines. Este equipo requiere el adaptador P/N 715A1501 y para conectarlo a la computadora y usar el software Blastware III los cables RS-232 y el cable P/N 712A2301. No forzar las conexiones y cerciórese siempre que lo esta haciendo entre los pines adecuados, caso contrario pueden romperse.

#### **b.- Al encender el equipo:**

Aparecerá información sobre la carga de batería, capacidad de memoria, fecha, hora, y se estacionará en el mensaje de inicio:

# READY TO MONITOR HOLD \* =OFF = EVENTS

Significa equipo preparado, el asterisco es apagado y la flecha indica ir a "eventos" que son los registros de las mediciones hechas.

#### **c.- Los botones:**

Los botones del equipo están agrupados en colores como el rojo para ON/OFF (ENTER), plomo para editar, y azul para las funciones como SETUP (sistema del equipo), TEST (indicador de batería y de capacidad de memoria para trabajo) y START MONITOR (encendido).

El botón \* es similar al Enter o aceptar determinada opción del menú. La es usada generalmente para ver las opciones en el menú y poder luego escoger la que necesitemos. Cuando se editan números, hay un curso que aparece debajo del número a editar, se usa para aumentar el valor del número, y se usa para mover el cursor a la derecha.

### **d.- El botón ABORT:**

(de cancelar o escape) se usa cuando se quiere salir de determinado menú sin cambiar las variables. Apretar el botón ABORT repetidamente nos lleva al mensaje de inicio.

# **e.- El botón SETUP:**

Es usado para revisar o editar la forma en que el equipo va a realizar el monitoreo.

### **f.- TEST:**

Da información del estado del equipo.

#### **g.- START MONITOR:**

Es el botón donde inicia al equipo para el monitoreo de acuerdo a la información ingresada en SETUP.

### **9.3.1 MENSAJES DE INICIO**

### **a.- Al apretar el botón de inicio \*:**

Para encender el equipo, genera un beep y comienza el encendido. Cuando el mensaje de inicio este en pantalla, al apretar el botón \* por 2 segundos genera un doble beep y luego el equipo se apaga.

Una vez encendido el equipo, antes del mensaje de inicio, aparecen lo siguientes en pequeños intervalos:

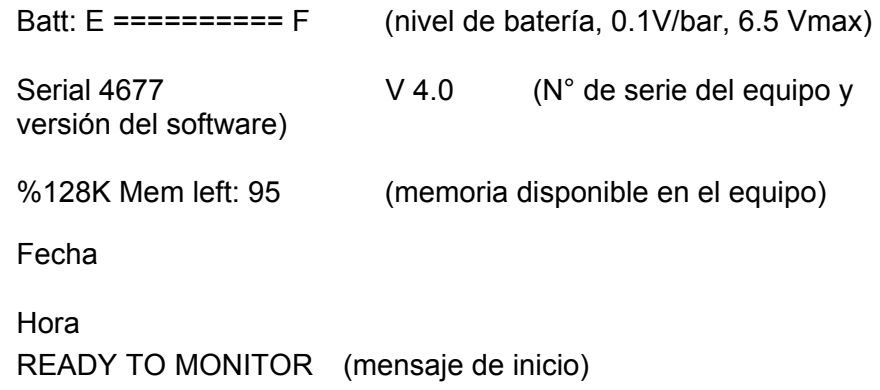

#### **b. SETUPS.**

Los Setups o datos de ingreso son los que se ingresan en el equipo para que haga una determinada lectura de la medición.

El Setup contiene en el menú los siguientes parámetros: RECORD MODE (modo de grabación), SOURCE (fuente de información), TRIGGER LEVELS (nivel de encendido), RECORD TIME (tiempo de grabación), TEXT NOTES (notas), JOB NUMBER (número de trabajo), TIME (hora) y DATE (Fecha).

### **c.- RECORD MODE.**

Permite darle modos de grabación al equipo dependiendo de la fuente que se

va a evaluar.

### **c.1.- CONTINUOS**

Hace un registro de varios disparos, los cuales pueden estar separados en pequeños intervalos. Es recomendable usar mas este modo para no perder eventos posteriores que se pueden dar en un disparo.

#### **c.2.- SINGLE-SHOT**

Opera de la misma manera del continuo con excepción que graba un solo disparo.

#### **c.3.- MANUAL**

Donde el equipo funciona del mismo modo que el anterior con excepción que es iniciado por el operador presionando START MONITOR.

# **d.- SOURCE**

Pide ingresar el equipo a usar durante la medición o es GEOPHONE, MICROPHONE o GEO/MIC. Normalmente se usa el micrófono para hacer mediciones de golpes de aire o airblast.

# **e.- TRIGGER LEVEL**

Este modo indica el nivel de sensibilidad del equipo que requiere para ser encendido. Se coloca a aproximadamente 1 a 5 mm/seg., pero dependiendo de la distancia escalar (SD) se sugiere:

> SD>= 30, 10 mm/seg. SD = 15, 15mm/seg. SD<=7.5, 20mm/seg.

Es importante considerar algunas circunstancias externas a la voladura que pueden iniciar el equipo como:

Salir corriendo después de colocar el equipo.

Ubicarlo en posición inestable

 Encendido por equipo pesado como tractores o camiones operando cerca.

Si se va a usar en el modo manual, no es necesario determinar un nivel de encendido, sino continuar con el botón de inicio (START MONITOR). En caso de usar solo el Geófono, los rangos de valores que maneja son desde 0.25mm/s hasta 1270mm/s. SI se va a emplear el micrófono los rangos de encendido son de 4Pa a 250 Pa (106dB a 142 dB). Si se va a colocar en el nivel de uso de ambos instrumentos (GEO/MIC) se selecciona un nivel para cada uno, pero el encendido va a ocurrir con el primer equipo que se encienda.

#### **f.- RECORD TIME.**

El Tiempo de registro (en el caso del Minimate Plus es Record Stop Mode) se le dan valores de tiempo de grabación del equipo. Para un mejor manejo del sismógrafo, es recomendable hacer una suma de las secuencias de salida de los retardos para así tener una sumatoria del tiempo total del disparo y poder ingresarlo al equipo, ya que si se le ingresa un tiempo muy prolongado corremos el riesgo de registrar información falsa e innecesaria que nos puede confundir al momento del análisis.

### **g.- TEXT and NOTES.**

Se ingresan notas o apuntes sobre el registro.

#### **h.- JOB NUMBER.**

Se incluye un número de registro, puede ir de 0 a 9999.

### **i.- TIME.**

Se ingresa o cambia la hora de aplicación del evento, moviendo la flechas, y para ingresar el nuevo valor apretar \*.

# **j.- DATE.**

Al igual que el anterior pero para ingresar la fecha.

# **9.4. APLICACIÓN DE SOFTWARE "BLASTWARE III".**

Para hacer el análisis, necesitamos recoger la información del sismógrafo a una computadora, la cual debe tener instalado un software específico. Para el caso del Minimate DS-077 se tiene el Blastware II, pero dado lo anticuado de su uso, se puede hacer uso del mismo software aplicado al Minimate Plus, El Blastware III.

# **9.4.1 INGRESO DE DATOS**.

Para el Minimate Plus, se requiere del cable de conexión modelo 712A2301, que traen todos los equipos, con una salida al sismógrafo y otra a la computadora. Para el Minimate DS-077, se debe usar el mismo cable mas una extensión de adaptación (es decir los cables 712A2301 y RS-232) para poder recibir la información del Minimate.

Una vez conectado, se abre el Software Blastware III como se muestra a continuación en la figura:

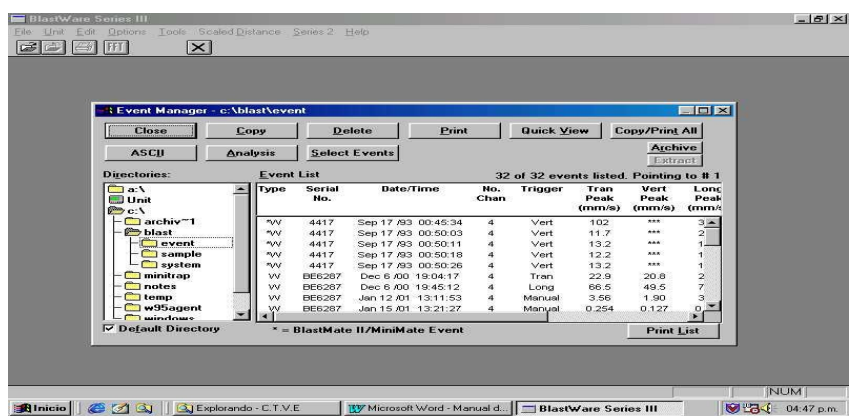

Una vez abierto el software, se cierra la primera ventana (CLOSE) y luego se inicia en Unit y Comunication Setups:

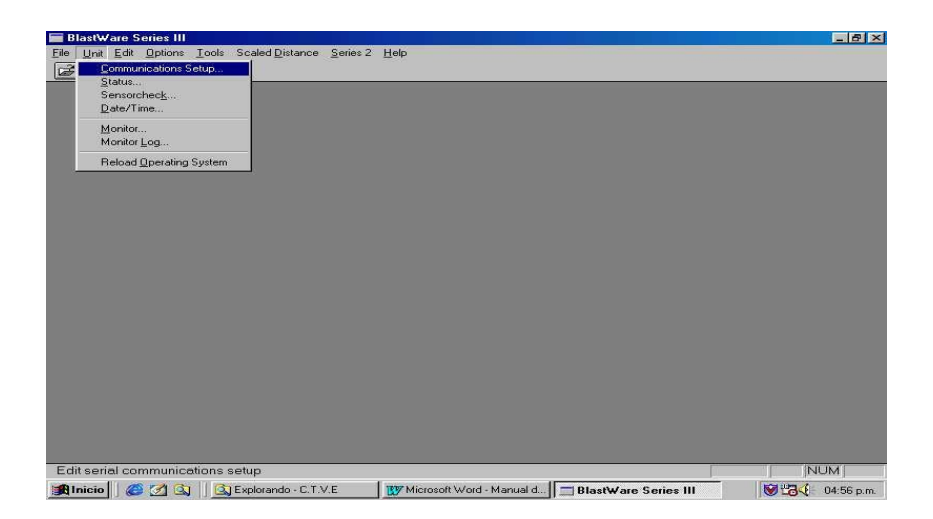

Para obtener el siguiente mensaje:

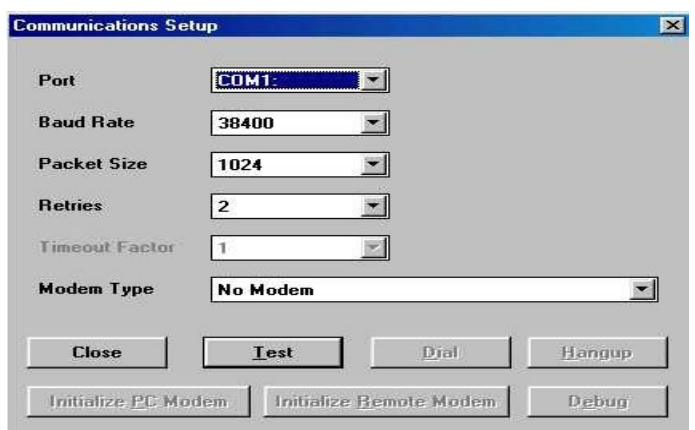

Presione el botón Test y la computadora le comunicará que el equipo está recibiendo la información

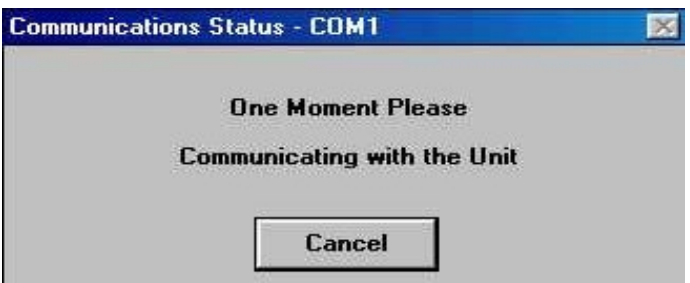

Y posteriormente se confirmará la misma (Comunications Ok.). Se cierra la ventana y se puede ver el evento en File/Event Manager

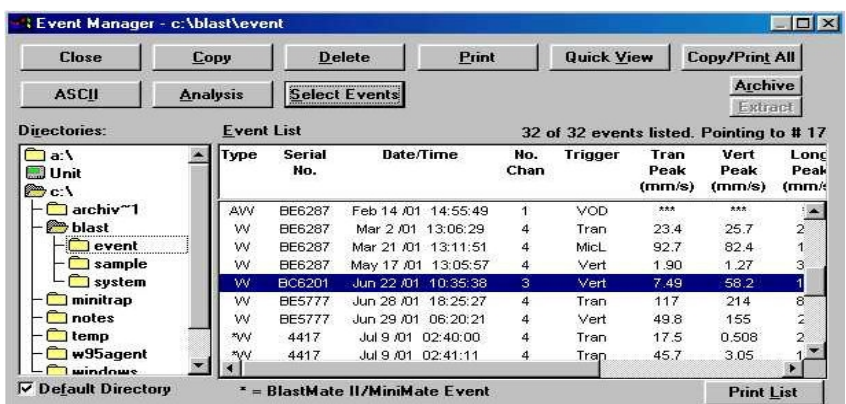

Para revisar y analizar información proveniente de los sismógrafos Minimate DS-077 se requiere ir a Series 2. El sismógrafo debe estar apagado, el cual se enciende automáticamente apenas este la conexión correctamente hecha, luego mediante Event Manager empieza a dar lectura de los eventos que la máquina contenga.

Al empezar a recibir información del sismógrafo, en la computadora deberán aparecer los siguientes mensajes:

En el cual se señala "lectura de evento N° 2 de 19" o que en el equipo existen 19 eventos anteriormente tomados. El computador debe recibir como en el gráfico los 19 eventos sin ningún inconveniente, y deberá mostrar en pantalla: (ver gráfico Series 2 Event Manager)

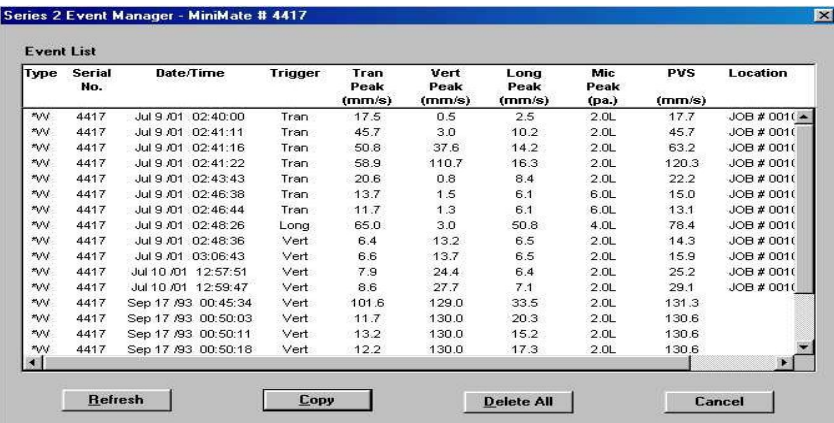

Luego se hace Copy:

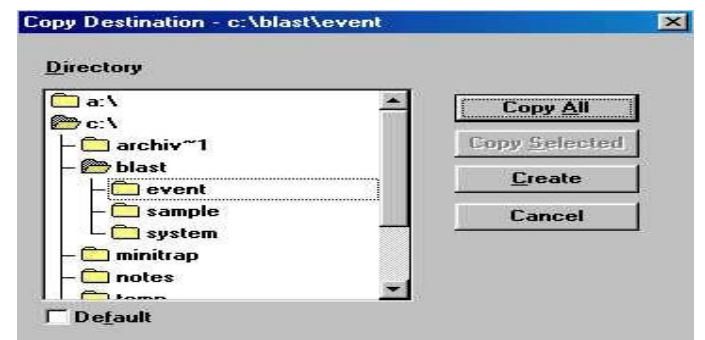

Y se selecciona los eventos que se desean guardar en el computador, pudiendo ser algunos o todos (Copy Selected o Copy All) y se selecciona un directorio. Normalmente se graban en la carpeta de eventos (event). Para diferenciar eventos ya sea por trabajo, por ubicación, por equipo, etc., se puede crear un directorio (Create).

Para el manejo de información es importante considerar el guardar un original y copia de los eventos tomados, así como borrar de la memoria del sismógrafo dichos eventos para tener el equipo listo y con capacidad suficiente para hacer mas monitoreos, para lo cual en la ventana Series 2 Event Manager se selecciona Delete All para borrar toda la información en el sismógrafo.

Una vez borrados los eventos del equipo estos ya no se pueden recuperar. Reportes y Análisis de Eventos.

Para el análisis se escoge el evento a estudiar en la ventana Event Manager y luego se hace click en la opción Quick View, la cual nos emite un reporte general de la medición donde se consignan:

- Datos de Ingreso: todos los incluidos en el Setup del equipo como Fecha, hora, nivel de encendido, distancia, cantidad de explosivos y distancia escalar (el último solo en el Minimate Plus).
- Datos de Salida: Información del micrófono (presión máxima de sonido o PSP, Frecuencia o ZC Freq) e información del Geópono (Velocidad Pico Partícula o PPV en las tres direcciones, Frecuencia o ZQ Freq, Aceleración Máxima y Desplazamiento Máximo, así como Vector de PPV resultante y las ondas obtenidas en las tres direcciones).
- Para un mejor análisis se usan las funciones avanzadas del Blastware III, las cuales se pueden usar con la llave de seguridad del software. Esta llave (o plug de entrada) se coloca en la entrada de la impresora y nos permite tener el botón Analysis en la ventana Event Manager (sin la llave este botón no aparece y el software solo puede emitir el reporte general). Al hacer Click en Analysis se tiene una vista de la pantalla con el juego de ondas en sus tres direcciones y que pueden ser vistas una separada de la otra seleccionando cual o cuales se desean visualizar como se ve en los gráficos siguientes:

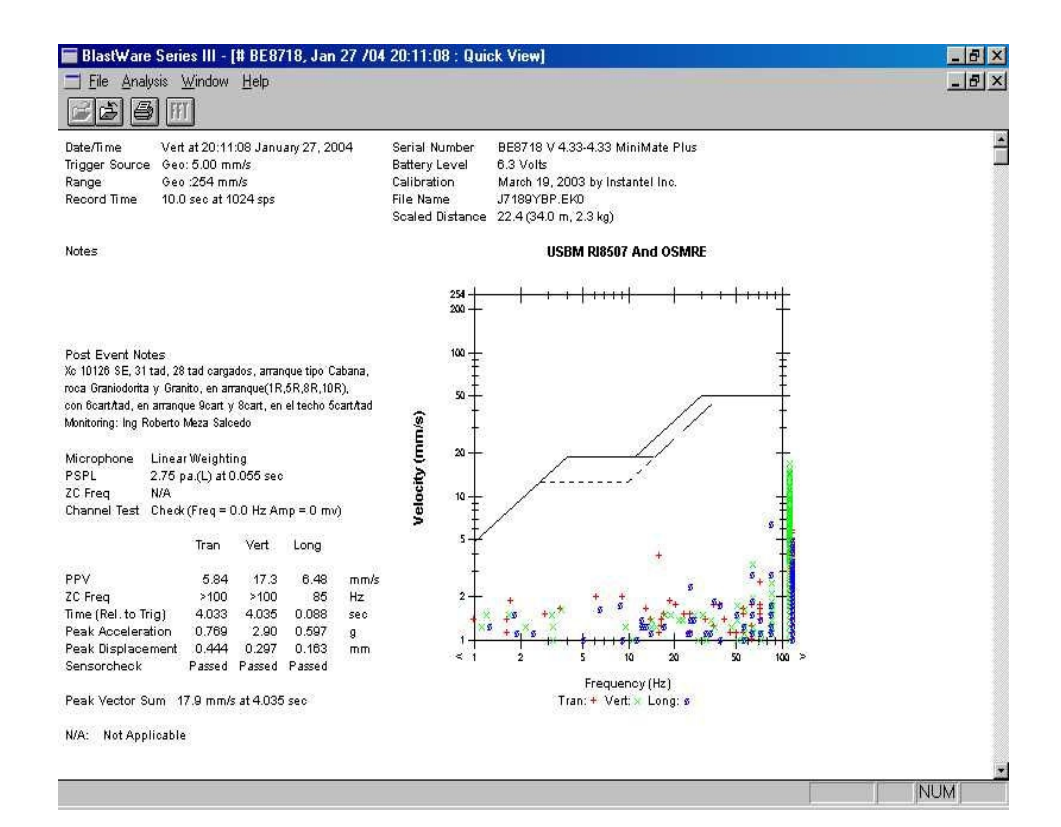

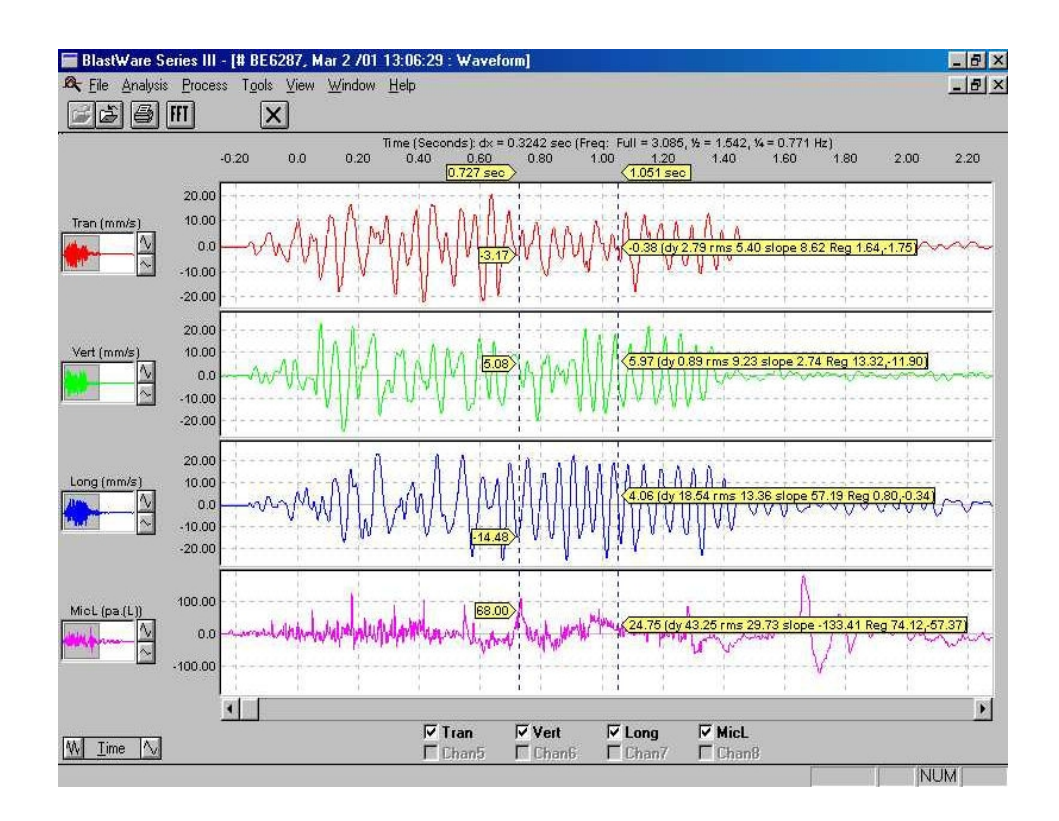

Se puede seleccionar la onda por secciones, simplemente moviendo las barras verticales con el cursor rodeando la zona por donde se desea observar y para tener una visión mas detallada se hace doble click con el botón derecho del mouse, por ejemplo en la onda longitudinal con una nueva ventana Zoom Data Plot. Esta nueva ventana nos permite obtener información de la onda en un Gráfico Velocidad (mm/s) vs. Tiempo (seg.) y notar la diferencia entre tiempos tomando dos picos contiguos (una onda completa) en la información del lado derecho lo que nos es útil en el caso que tengamos que hacer un análisis de dispersiones de retardos.

Haciendo un seguimiento a todas las ondas, podemos tener el grado de dispersión de los accesorios y poder establecer que inconvenientes podría dañar la voladura, como control de calidad de accesorios, diseño de distribución de retardos y salidas, etc. y que es aplicable tanto en Tajo Abierto como en Subterránea.

La máxima amplitud de las ondas nos dan las velocidades pico además de ser un índice de la eficiencia relativa del explosivo o del proceso de detonación del mismo. Una amplitud de ondas muy elevada nos indicaría taladros disparados a la vez, una ausencia intempestiva de onda o amplitud exageradamente mínima un tiro cortado, y ondas casi superpuestas nos indicarían taladros iniciados posiblemente por simpatía.

El ideal sería una familia de ondas armónica una tras otra, pero dado que estas ondas se trasladan por un medio determinado por la geología, mucho nos dirá como se presentan las ondas en ella, el diseño de la voladura y la experiencia y el criterio del analista, ver gráfico siguiente:

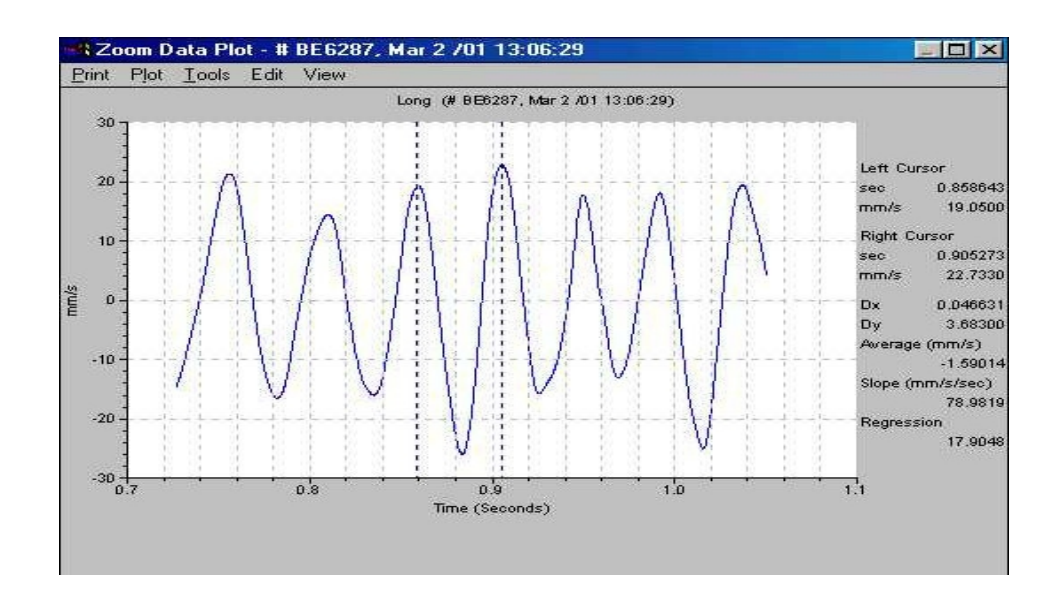

# **9.5 ANÁLISIS DE FOURIER**.

Para el Análisis de Fourier se procede de la misma forma como se generan las ondas en las funciones de Análisis. Una vez mostrados los juegos de ondas en las tres direcciones, simplemente ir al botón de FFT (cuyas siglas son Fast Fourier Transform) y se podrá obtener el análisis de Fourier de cada onda. Pero es importante considerar también algunas limitaciones del mismo, En ondas simples, no compuesta de diferentes frecuencias, la frecuencia dominante será la de la Velocidad Pico Partícula. En formas de onda más complejas, la frecuencia dominante no necesariamente será de la Velocidad Pico Partícula sino de las frecuencia que muestren amplitudes de onda más grande. La frecuencia de la Velocidad Pico Partícula de una onda compleja no es usualmente una simple onda sino una superposición de diferentes tipos de ondas. Dado lo complejo de este análisis, es recomendable que antes de usarlo como una herramienta más de las que nos ofrece el Blast ware, el analista pueda consultar bibliografía referencial a la "Transformada de Fourier", ver gráfico siguiente:

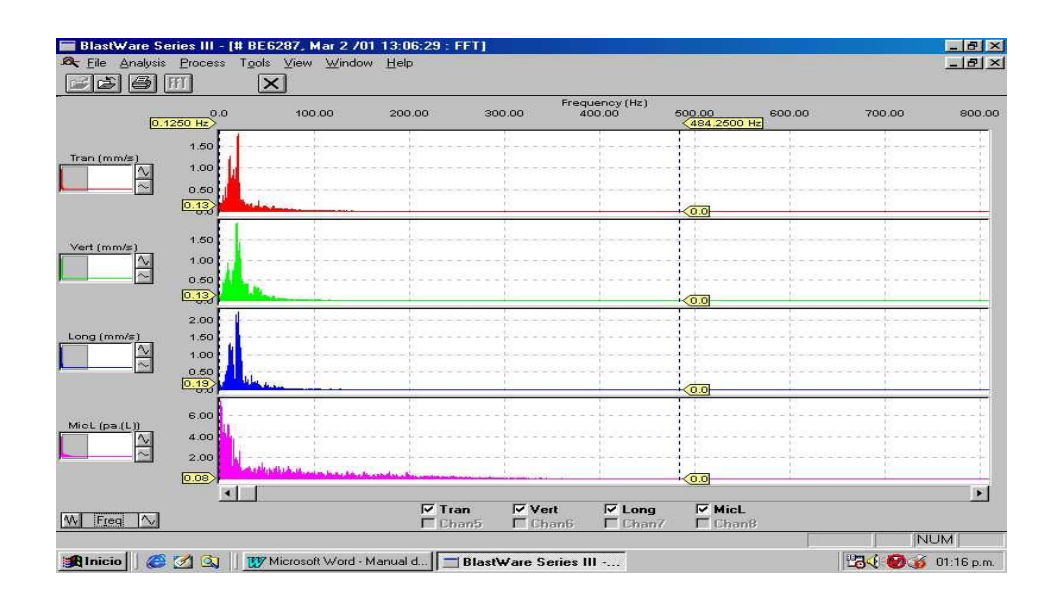

### **9.6 INSTRUMENTOS DE MONITOREO MARCAS, ESPECIFICACIONES TÉCNICAS,**

- a) Instantel MiniMate Plus
- Part # 716A0403 S/N Lote BE 6190 Made in Canadá a) Instantel VODMate
	- Part # 717A0303 S/N Lote VM 0149 Made in Canadá

Lugar de Adquisición: Ottawa, Ontario K2K 3A3 – Canadá, www.instantel.com

# **CAPITULO X**

#### **10.0.- MONITOREO DE LAS VIBRACIONES.**

#### **10.1 LA EFICIENCIA RELATIVA DEL EXPLOSIVO.**

La magnitud de las vibraciones terrestres y aéreas en un punto determinado varía según la carga de explosivo y la distancia de dicho punto al lugar de la voladura.

Frente a problemas de vibraciones, algunos usuarios plantean reducir el consumo específico de las voladuras, pero no hay nada mas alejado el consumo de explosivo un 20% con respecto al óptimo, los niveles de vibración medido se han multiplicado por 2 y por 3, como consecuencia del gran confinamiento y mala distribución especial del explosivo que origina una falta de energía para desplazar y esponjar la roca fragmentada.

En el gráfico del Monitoreo con el equipo Minimate Plus(Sismógrafo)en un frente de 7' x 8' usando como accesorios los Faneles de 25ms en taladros de arranque y 500ms en el resto, se puede observar la influencia del consumo específico en situaciones extremas y próximas al nivel óptimo de utilización en voladuras de túneles.

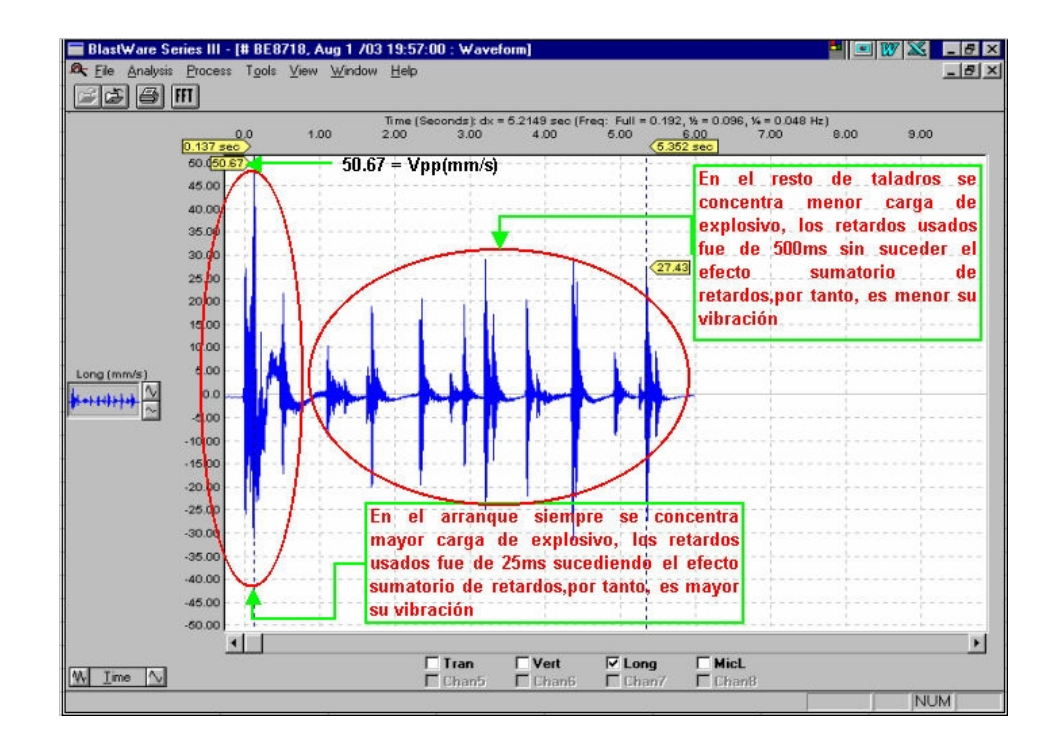

Del análisis anterior, se deduce el siguiente ábaco que determina la influencia del consumo específico de explosivo en la intensidad de vibraciones:

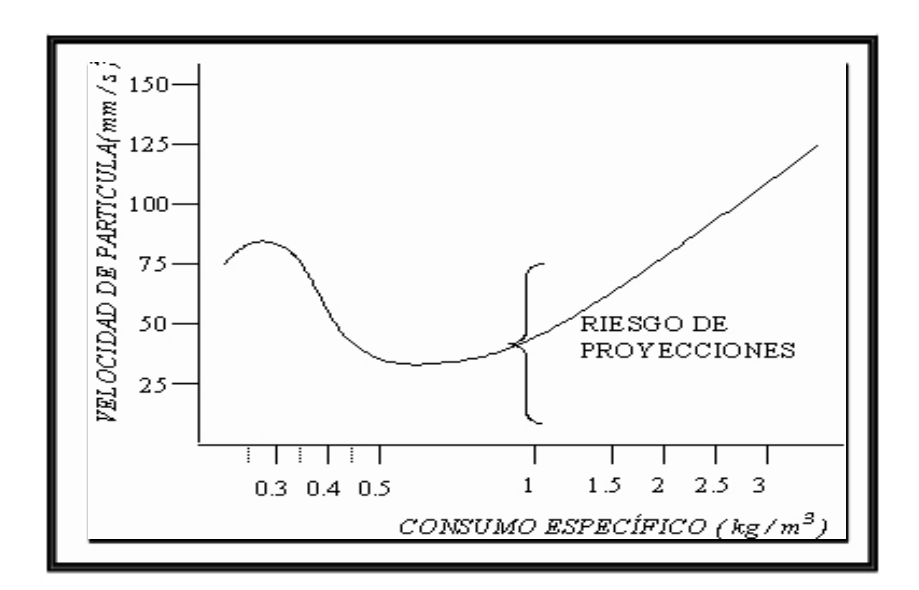

#### **10.2 CARGAS DETONANDO EN UNA SECUENCIA DETERMINADA.**

El intervalo de retardo entre la detonación de barrenos puede referirse al tiempo de retardo nominal o al tiempo de retardo efectivo.

El primero es la diferencia entre los tiempos nominales de iniciación, mientras que el tiempo de retardo efectivo es la diferencia de los tiempos de llegada de los pulsos generados por la detonación de los barrenos disparados con periodos consecutivos. En el caso simple de una fila de barrenos estos parámetros están relacionados por la siguiente expresión:

$$
Te = \text{Tn} - \text{S} \times \text{Cos } F
$$
  

$$
\text{Vc}
$$

Donde:

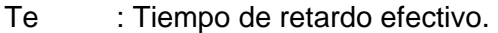

- Tn : Tiempo de retardo nominal.
- S : Espaciamiento entre barrenos.
- Vc : Velocidad de propagación de las ondas sísmicas.
- F : Angulo entre la línea de progresión de la voladura y la posición del captador.

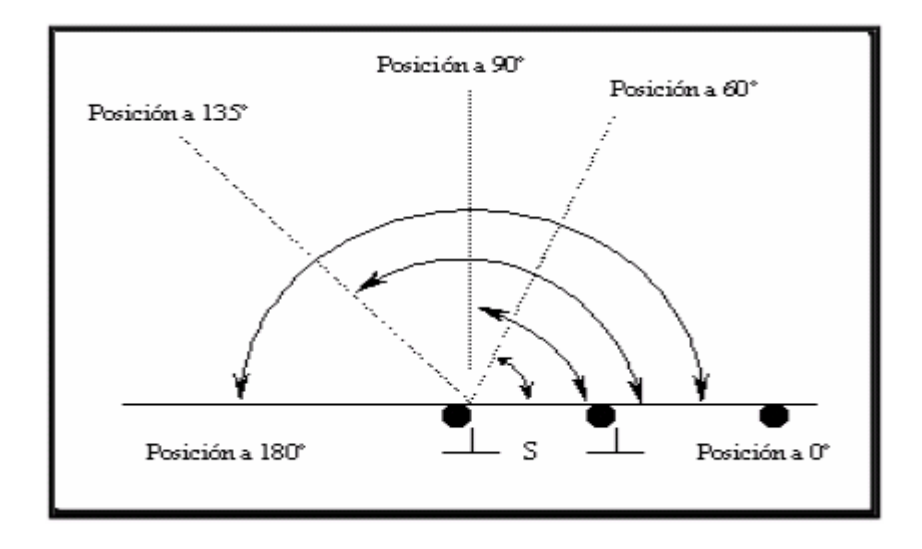

Figura (posiciones relativas de los puntos de registro. Wiss y Linehan)

En lo relativo al tiempo mínimo de retardo para eliminar las interferencias constructivas o con efectos sumatorios, en los primeros estudios realizados por Dubai (1963) se proponía intervalos de 8 MS y 9 MS, calculados a partir de los experimentos llevados a cabo en canteras de caliza. Langefors (1963) que con intervalos mayores a 3 veces el periodo de vibración puede suponerse que no existe colaboración entre barrenos adyacentes detonados de forma secuenciada, debido a la amortiguación de los señales. Wiss y Linehan (1978) sugiere un tiempo de retardo sucesivo de 17 MS, para eliminar el efecto sumatorio de las vibraciones. En otro estudio de la Nobel's Explosives Co. De Gran Bretaña sobre voladuras secuenciadas, con tiempos de retardo entre cargas operantes inferiores a los 25 MS se confirma la existencia de interferencias constructivas en el nivel máximo de vibración.

 En las pruebas de voladura para tajos de producción en mina subterránea (Marsa) con vetas de 0.70m de potencia, malla de perforación 2:1(B=0.35m, E=0.60m), 1.50m de longitud de taladro y con 5 cartuchos por taladro, los retardos de 25ms de intervalo no dieron resultados a falta de tiempo suficiente para desplazar y esponjar la roca fragmentada, siendo necesario la aplicación de retardos mayores de 50ms como se ve en el gráfico.

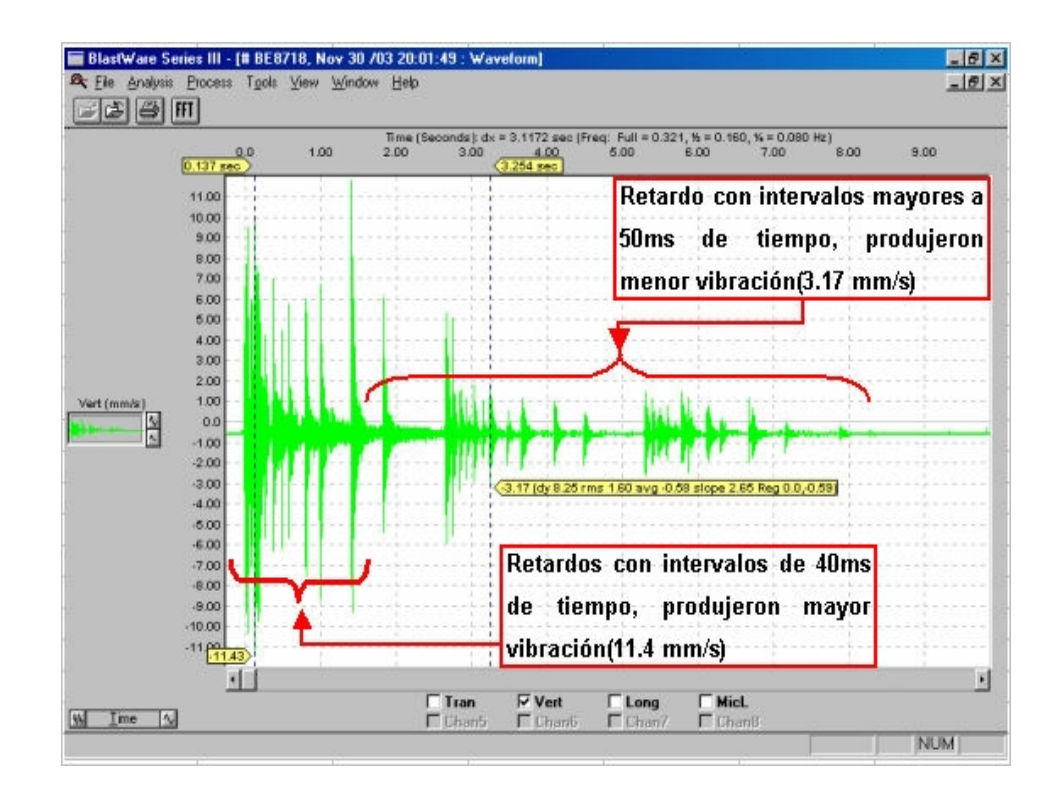

Del análisis realizado anteriormente se estima el siguiente ábaco de vibraciones en función de tiempos de retardo:

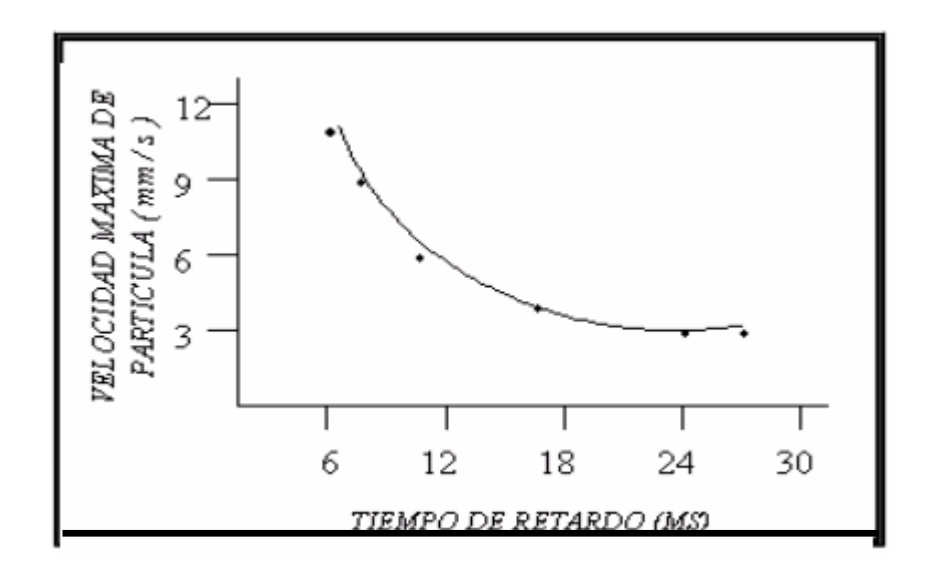

# **10.3 DISPERSIÓN DE LOS TIEMPOS DE INICIACIÓN DE LOS RETARDOS.**

Cuando en la voladura existen varios barrenos con detonadores que poseen el mismo tiempo de retardo nominal, la carga máxima operante suele ser menor que la total, debido a la dispersión en los tiempos de salida de los detonadores empleados, siempre que el intervalo de retardo sea suficientemente grande para que no existan interferencias constructivas entre las ondas generadas por los distintos grupos de barrenos. Por esto, para determinar dicha carga operante, se estima una fracción del número total de cargas iniciadas por detonadores del mismo retardo nominal, y esa fracción cooperante se estima de acuerdo a la tabla siguiente:

| INTERVALO DE<br>TIEMPO(ms) | <b>DISPERSIÓN</b><br>(ms). | <b>FRACCIÓN</b><br>COOPERANTE |
|----------------------------|----------------------------|-------------------------------|
| 75                         | $5 - 10^{-1}$              | 172                           |
|                            |                            | 1/3                           |
| 100                        | 20 - 50                    | 1/4                           |
| 500                        | 100 - 200                  | 1/6                           |

(Pearsson, 1980): Valores válidos para frecuencias superiores a 20 Hz.

En los monitoreos de vibración con el equipo MinaMate Plus, sino se considera estos parámetros de ajuste, los resultados son los no deseados como se ve en los siguientes gráficos:

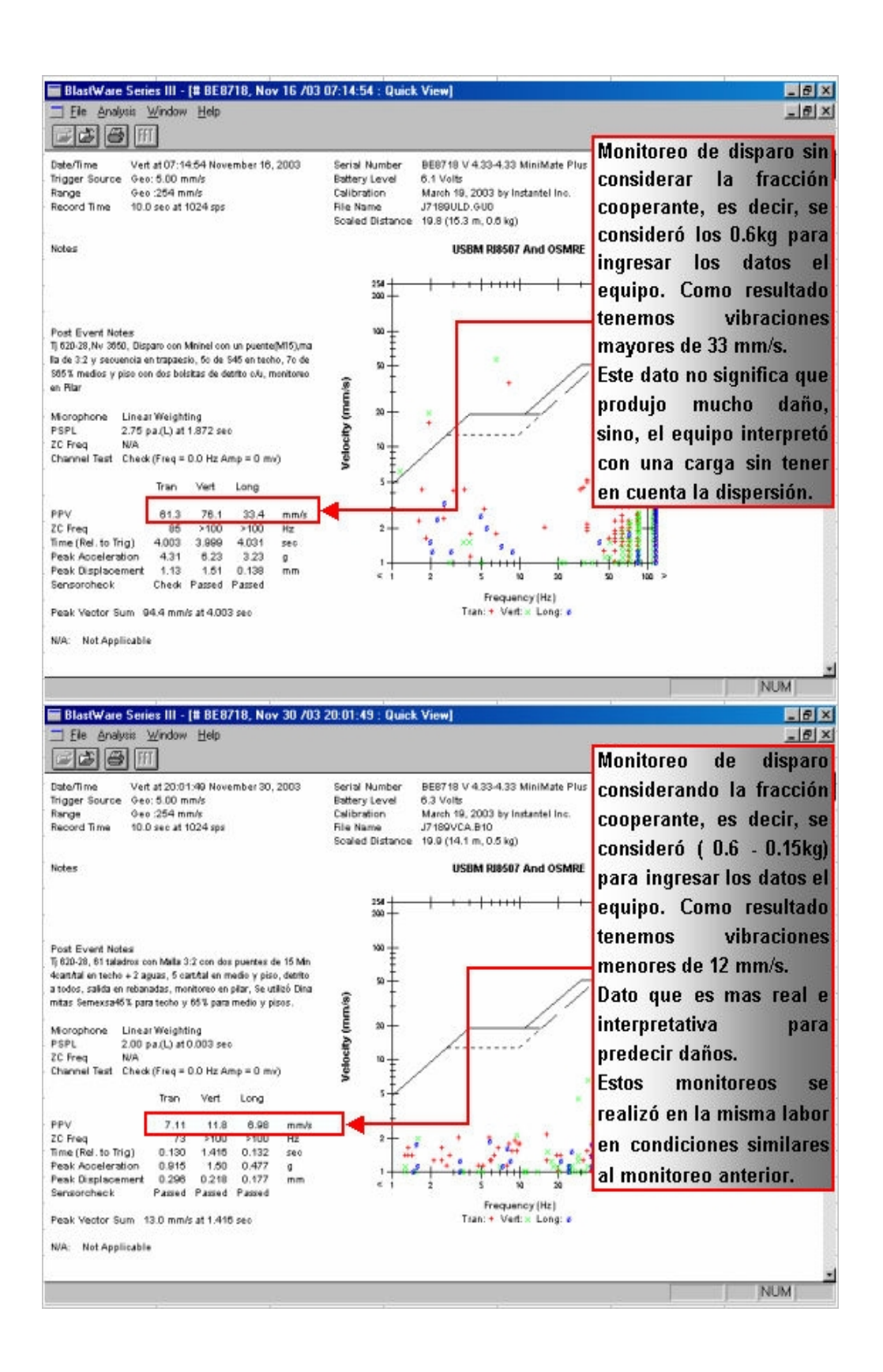
Para el planeamiento de Voladura de rocas muchas veces no se considera la Dispersión de los Faneles, siendo ésta la causa principal de la mala fragmentación, disparos con tacos en voladuras subterránea y toes en voladura superficial, del mismo modo mayor daño al macizo rocoso produciendo inestabilidad en taludes de bancos como también en techos, hastíales de túneles o tajos subterráneos.

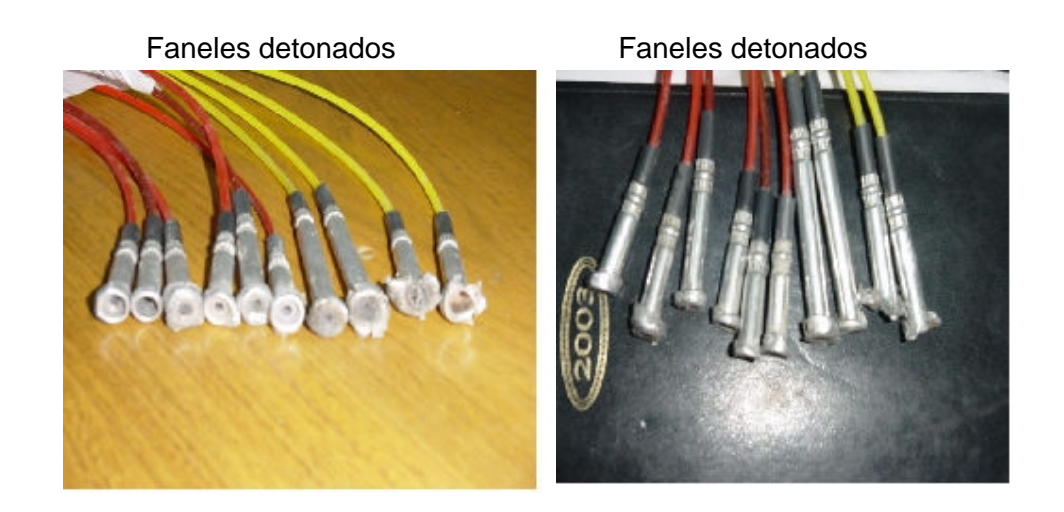

Monitoreo con el equipo MiniMate Plus(Sismógrafo), procesado con el Software BlastWare III:

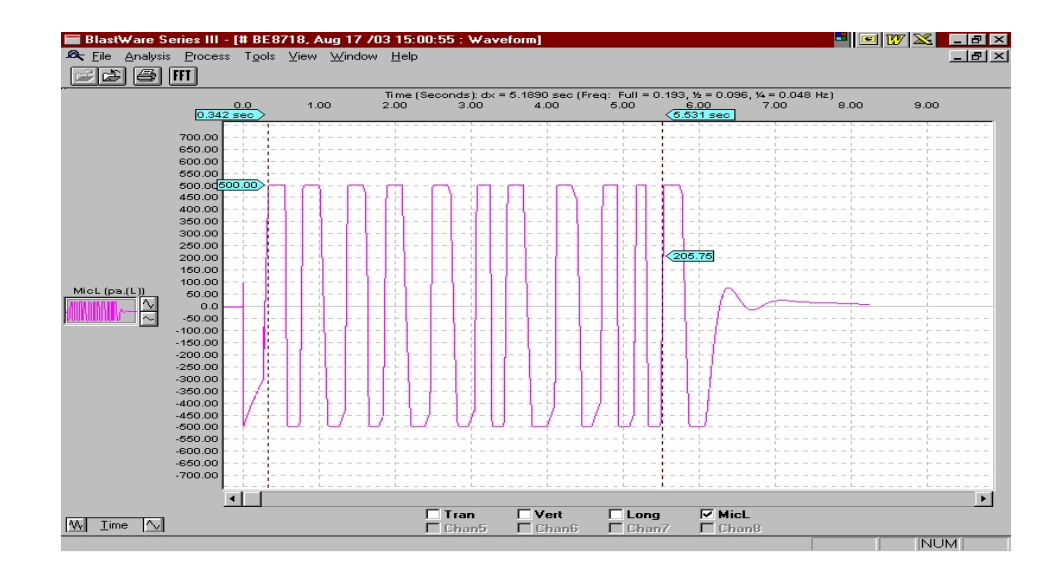

#### **10.4 OBTENCIÓN DE LA VELOCIDAD PICO DE PARTÍCULA REAL.**

Los límites admisibles de vibraciones equivalen a patrones ambientales que deben ser respetados por todo operador minero, los patrones ambientales para vibraciones son establecidos para que sean evitados daños a las construcciones y para que no provoquen efectos dañinos a la salud humana. Para ello, con miras a una situación futura, se sirven de modelos que representen las condiciones de propagación de ondas sísmicas en un macizo rocoso.

Entre los parámetros, la carga de explosivo y la distancia son fácilmente medibles; el tipo de explosivo y de roca son ya más difíciles de representar. Normalmente, en los modelos de propagación se busca correlacionar la carga y la distancia con la velocidad de partícula.

La distancia interfiere inicialmente por un efecto de atenuación geométrica: la explosión de una carga da origen a un frente de onda cuya propagación es amortiguada por el efecto geométrico y también por un efecto de atenuación física debido al hecho que el macizo rocoso no presenta un comportamiento perfectamente elástico. Es posible hacer un análisis teórico de este fenómeno, lo que llevaría a resultados muy complejos. Empíricamente, el efecto de la distancia puede ser analizado detonándose la misma carga explosiva a distancias variables. En este caso, se constata que la velocidad de partícula se correlaciona a distancia en la forma de una recta en un gráfico logarítmico, de acuerdo con la expresión:

$$
V = K \times D^{-b}
$$

Donde

- V : Es la velocidad de partícula.
- D : La distancia escalar
- K : Una constante representativa de las características geológicas del lugar
- b : Es la inclinación de la recta, variando normalmente entre -1,5 y -2.0.

Esta es la ecuación con la que se encontrara las constantes de roca "K y b" para el tipo de yacimiento (Marsa).

Los monitoreos fueron realizados en Tajos de producción (Pilares, Caja techo y Puentes) que son las estructuras de soporte principal en la explotación de minas; Como también se realizó en Túneles (Galerías, Cruceros y Cortadas) que son labores de mayor actividad en la unidad minera Marsa.

 El equipo utilizado para este trabajo fue el sismógrafo (Minimate Plus) y el Geófono, luego procesados en una computadora con el Software de BlastWare III, y formatos de cálculo para modelar los datos registrados por el equipo y encontrar los modelos matemáticos para cada caso.

- a.- Monitoreo de Vibraciones y modelo matemático para Pilares. (Apéndice XV)
- b.- Monitoreo de vibraciones y modelo matemático para Puentes.
- c.- Monitoreo de vibraciones y modelo matemático para Caja techo.
- d.- Monitoreo de vibraciones y modelo matemático para Frente.

### **10.5 DESPLAZAMIENTO DINÁMICO.**

Los desplazamientos obtenidos durante los monitoreos son como se detalla en el siguiente cuadro:

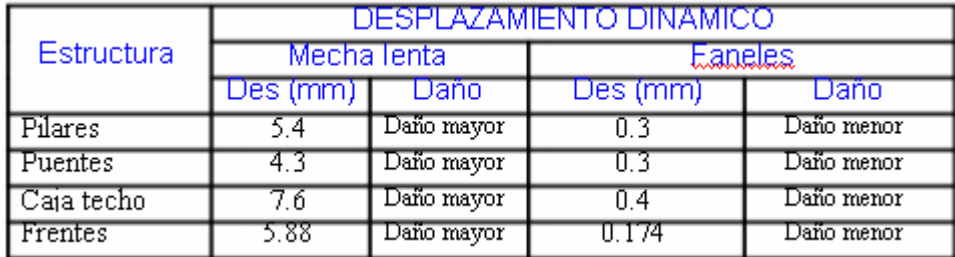

Los resultados obtenidos muestra que a mas grande son las dimensiones del pilar o la estructura de soporte es menos los desplazamientos, para cada tipo de retardo utilizado como se ve en el siguiente ábaco:

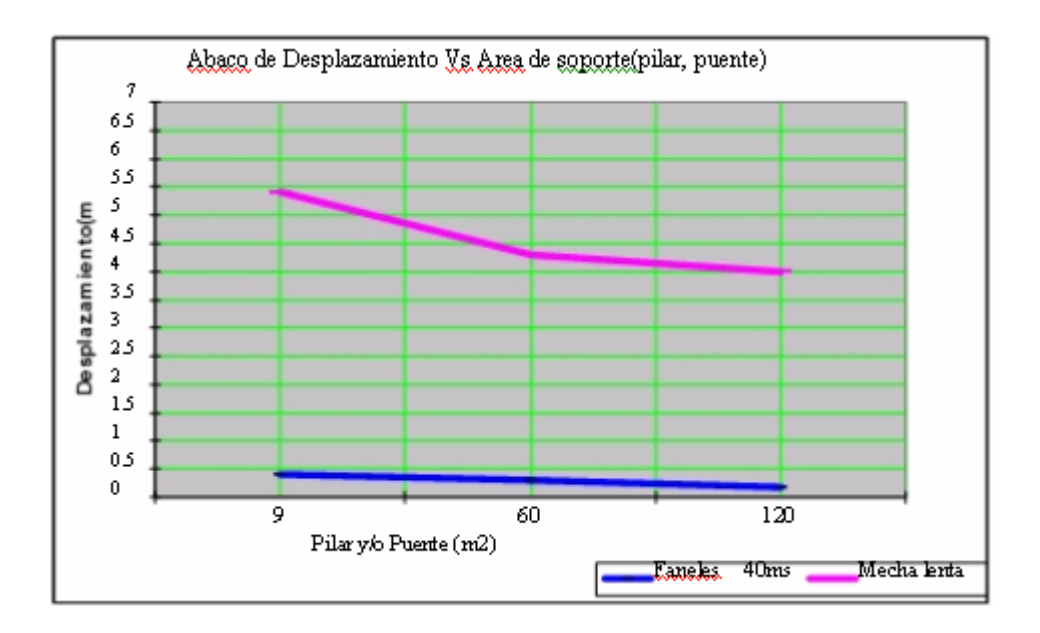

Las rocas encajonantes en Marsa tienen presencia de panizo con filtraciones de agua, el desplazamiento máximo para este tipo de estructura es 1mm. Como también existen rocas duras con presencia de clastos de cuarzo siendo su desplazamiento máximo de 3mm.

#### **10.6 RANGO DE FRECUENCIA.**

 Los rangos de frecuencia está entre 10 y 1000 Hz, por último la velocidad pico de partícula crítica dependerá de: Elasticidad, resistencia, forma y frecuencia natural de la estructura instalada y de la característica de las vibraciones producidas por la voladura.

Los rangos de frecuencia estimados para predicción de daños oscilan de acuerdo al siguiente cuadro:

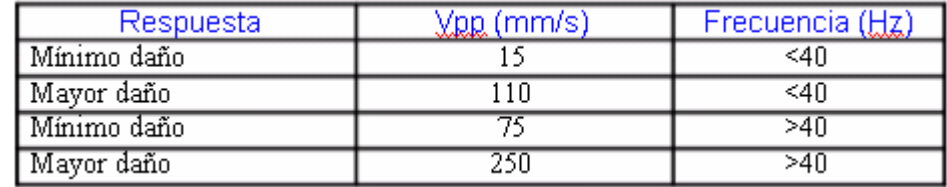

## **10.7 FRECUENCIA DOMINANTE.**

De los monitoreos se estima un promedio de onda sinusoidal con una  $Vp =$ 288.8 mm/s. La pregunta sería ¿Qué comportamiento tiene el desplazamiento al variar la frecuencia?.

Usando la ecuación:

$$
D = \frac{\sqrt{p}}{(2 \times \sqrt{x})^2}
$$

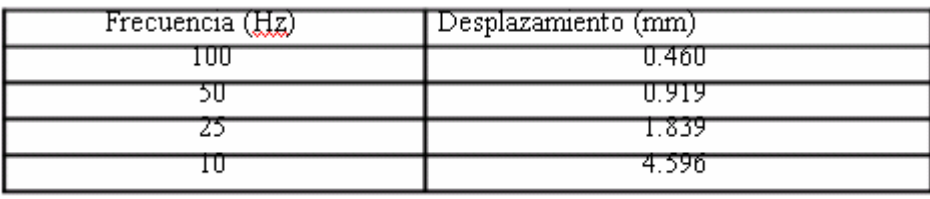

La principal característica de la vibración medida en la vecindad a una voladura de producción, se resume en que la frecuencia dominante es de 50 a 500 Hz. Teniendo en cuenta que con frecuencias bajas se obtiene mayores desplazamientos, esta relación muestra la razón principal por que los efectos de vibración con bajas frecuencias no son deseadas.

#### **CAPITULO XI**

#### **11.0 INDICE DE DAÑO AL MACIZO ROCOSO (BDI).**

El análisis anterior, sirve para introducir los criterios de daño, producidos por vibraciones debido a voladuras. La mayoría usa el criterio de Velocidad Pico de Partícula Crítica, pero actualmente se está incorporando al proceso de cuantificar los posibles daños el concepto de la frecuencia.

#### **11.1 CRITERIOS DE DAÑOS EN EDIFICACIONES.**

La mayoría de criterios sobre frecuencia se refiere a edificaciones y entre los más importantes se tienen los siguientes:

 **Vuolio and Jhonsson, Usbm y Din** 4150: Considera para construcciones sólidas una VPP crítica de 50 mm/s para frecuencias superiores a 50 Hz. y que van decreciendo linealmente conforme se producen menores frecuencias.

**Edward y Northwood**: Considera que la VPP crítica está relacionada a la Vp de la onda que se produce en un determinado terreno en el cual se asienta la edificación.

Es decir, que en una edificación con un terreno que tiene por ejemplo de 2000 < Vp < 3000 m/s, establece un valor de 35 mm/s como VPP crítica y de 75 mm/s para terrenos con 4500 < Vp < 5000 m/s.

La velocidad y frecuencia en macizos rocosos influyen en la respuesta que la estructura (edificación) tenga, así:

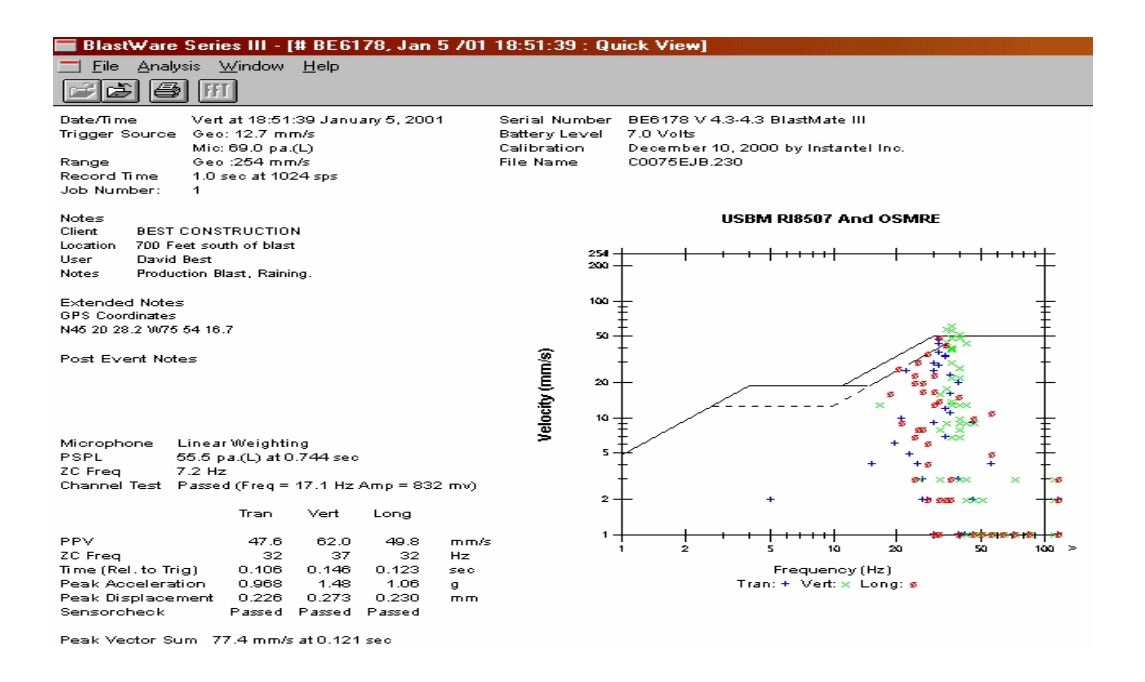

En el gráfico anterior se ve un monitoreo realizado a una voladura en tajo de Gigante (Marsa), dicho disparo se realizó a 213 metros de una pequeña población, con la finalidad de encontrar los rangos de daño.

La velocidad pico partícula crítica es de 62 mm/s con frecuencia de 37 Hz, dato que confirma la tabla de valores anteriormente descritos, por tanto, se afirma los siguientes rangos de daño:

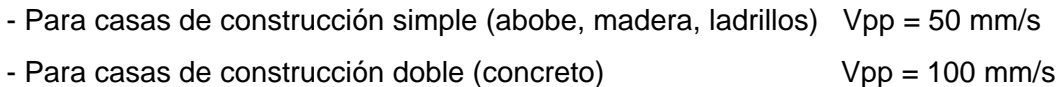

#### **11.2 CRITERIOS DE DAÑOS EN TALUDES.**

Existe poca cuantificación para establecer los niveles de daño en los taludes. En la bibliografía adecuada se puede encontrar valores límites, por ejemplo en CANMET PIT SLOPE MANUAL, HOOK Y BRAY, HOLMBERG Y PERSSON, BAUER Y CALDER y otros.

A continuación se mencionara algunos de esos valores; y como se podrá, notar ciertos valores umbrales son probablemente imposibles de alcanzar, especialmente en tajos abiertos en donde se usan grandes diámetros de perforación.

 El nivel de vibración para un taladro de 311 mm. de diámetro será del orden de 1000 mm/s, una distancia de aproximadamente 15 a 20m. Entonces el control de cada banco será extremadamente difícil de alcanzar excepto en masas rocosas muy competentes, así se tiene:

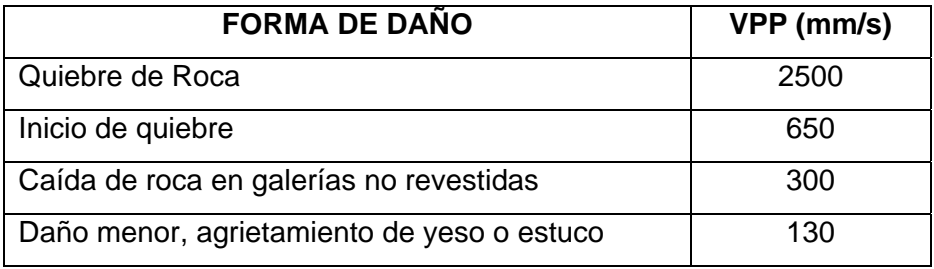

### **CAPITULO XII**

## **12.0 CRITERIOS DE DAÑOS AL MACIZO ROCOSO.**

 Son pocos los estudios que se tiene para analizar las vibraciones en un macizo rocoso. Uno de ellos es la ecuación de Langerfors, la cual relaciona el daño a construcciones, pero puede ser extendida como criterio en daños al macizo rocoso y otros medios usando la siguiente relación:

$$
E = \frac{VPP \, critical}{Vp}
$$

 Con esta relación, y usando los últimos avances de geofísica establecen un valor de E >0.1 mm/m como valor en el cual ocurre daño al macizo rocoso (intacto), por lo tanto al conocer la Vp, podemos establecer un límite crítico de VPP, que se asocia a un cierto nivel potencial de daño.

 Con estos valores podemos establecer usando los modelos empíricos, por ejemplo de Devine, la cantidad de kilos máximos de explosivos por retardo a fin de no sobrepasar la VPP crítica.

#### **12.1 VELOCIDAD PICO DE PARTÍCULA (PPV).**

La velocidad pico partículas obtenidas durante los monitoreos es como se detalla en el siguiente cuadro:

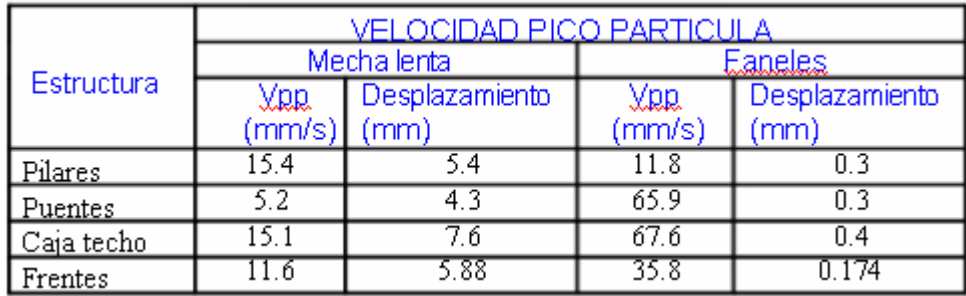

Observando el cuadro anterior la velocidad de partícula con los faneles son mucho mas que el de la mecha lenta, pareciera a simple vista que los faneles originan mayor daño con respecto a las mechas lentas, pero no es así, lo que pasa, es que los faneles por problema de la dispersión origina el efecto sumatorio ó que la carga de explosiva nominal no es igual a la carga efectiva al momento de detonar los retardos ya que son retardos pirotécnicos y con tiempos de de 40ms.

Para visualizar los daños al macizo rocoso se tiene que analizar los desplazamientos como se muestra en el ábaco de desplazamiento dinámico.

## **12.2 VELOCIDAD PICO DE PARTÍCULA CRÍTICA.**

Para analizar los daños mas certeros se debe comparar con la velocidad pico partícula crítica del macizo rocoso, para ello es necesario aplicar la siguiente fórmula:

Vpp (mm/s) = 
$$
\frac{Rt \times Vs \times 10^{-3}}{E}
$$

Donde:

- Rt : Resistencia a la tracción de la roca (Mpa)

- Vs : Velocidad sónica del macizo rocoso (mm/s)

- E : Módulo de elasticidad de la roca (Mpa)

- Vpp : Velocidad pico partícula máxima (mm/s)

La velocidad sónica de la roca se calcula a partir de:

$$
Vs = 1000 \times Log Q + 3500
$$
  
(RMR - 44)  

$$
Q = e^{9}
$$

Donde:

- Q : Índice de calidad del túnel.

La velocidad pico partícula crítica no es más que el producto de la velocidad pico partícula anteriormente descrito por 10, el resultado de este producto significa que los monitoreos con el equipo MinimatePlus no debe exceder en Velocidad pico de partícula (mm/s) para garantizar que no existe demasiado daño al macizo rocoso.

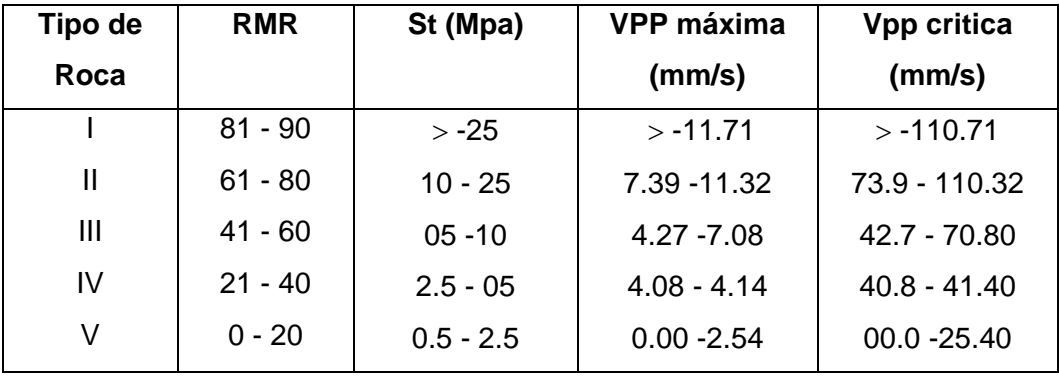

Tal como se observa en el cuadro siguiente:

En el cuadro anterior menciona las velocidades pico de partículas críticas variando de acuerdo a la calidad de la roca, en Marsa el tipo de roca está dentro del tipo III, con resistencia a la tracción 10Mpa. Siendo su Velocidad crítica 70.8 mm/s.

En los monitoreos realizados para este estudio las velocidad pico de partícula máxima fue 67.6 mm/, por tanto, no habrá demasiado daño al macizo rocoso y con un sostenimiento dentro del tiempo de auto soporte se garantizará un trabajo seguro y sin riesgo de colapso del tajo.

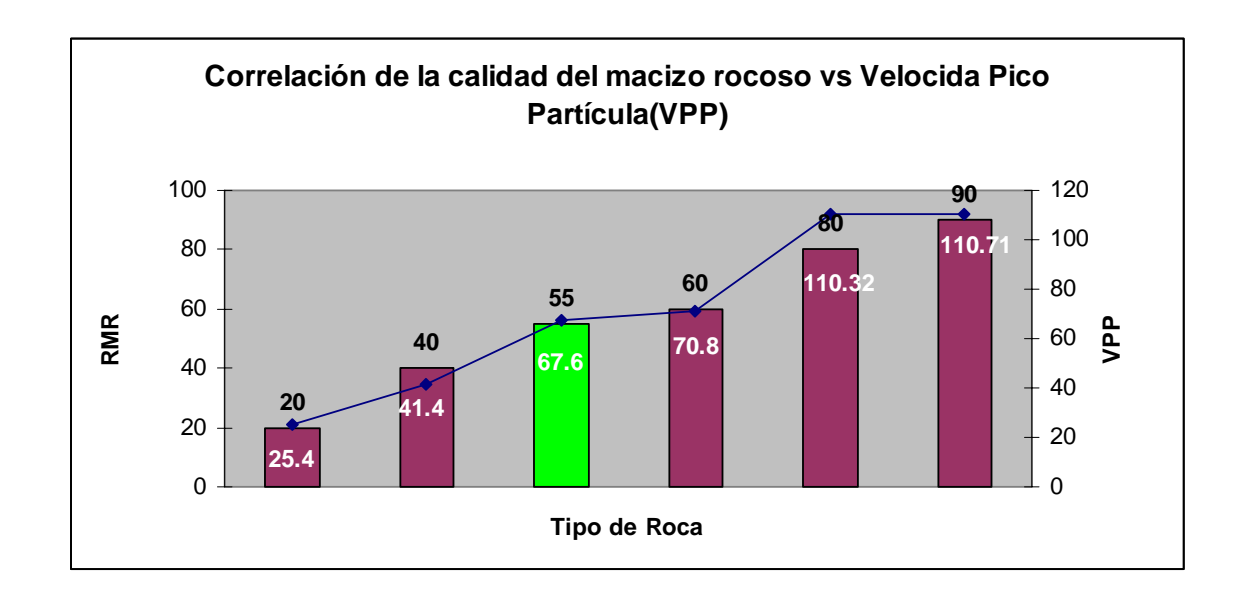

### **12.3 ESFUERZO INDUCIDO A LA ROCA.**

El esfuerzo inducido a la roca (e), es la relación de la deformación inducida con el riesgo de daño, la cual se extiende a macizo rocosos y otros medios:  $e > 0.1$  mm/m, causa daño a un macizo rocoso intacto.

La siguiente relación describe el esfuerzo inducido:

$$
d = E \times Vpp / Vs
$$

$$
e = Vpp / Vs
$$

Donde:

- e : Esfuerzo inducido (mm/m)
- E : Módulo de elasticidad (Mpa)
- Vpp : Velocidad pico partícula crítica (mm/s)
- Vs : Velocidad sónica del macizo rocoso (m/s)

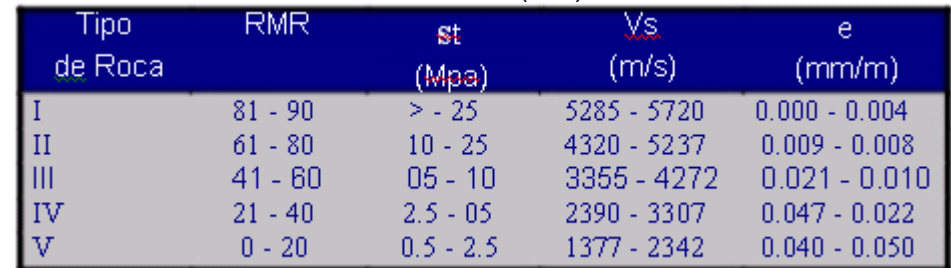

Para el tipo de roca que se tiene en Marsa, el esfuerzo máximo inducido por efecto de vibraciones debe ser 0.015mm/m, con Velocidad pico partícula crítica de 57.2 mm/s.

## **12.4 VECTOR SUMA DE LA VELOCIDAD PICO DE PARTÍCULA.**

El vector suma de la velocidad pico de partícula no es más que la suma de todos los cuadrados de los componentes: Vertical, Longitudinal y transversal:

$$
Vps(mm/s) = \sqrt{VpL_2 + Vpt_2 + Vpv_2}
$$

Donde:

- Vps : Vector suma de la velocidad pico de partícula (mm/s).
- VpL : Velocidad pico partícula longitudinal (mm/s).
- Vpt : Velocidad pico partícula transversal (mm/s).
- Vpv : Velocidad pico partícula vertical (mm/s).

El vector suma de la velocidad pico partícula se utiliza para estimar el BDI "Blast Damage Index" (Índice de daño después de la voladura):

$$
BDI = \frac{Vps \times Vs \times d \times 10_{-6}}{st \times Kv}
$$

Donde:

- Vps : Vector suma de la velocidad pico partícula (mm/s)
- Vs : Velocidad sónica del macizo rocoso (m/s)
- st : Resistencia a la tracción de la roca (Mpa)
- d : Densidad de la roca (gr/cc)

Para determinar las velocidades tanto vertical, longitudinal y transversal manualmente no se puede por ahora, existiendo para ello el equipo de MinaMatePlus (Sismógrafo), como se observa en el siguiente gráfico:

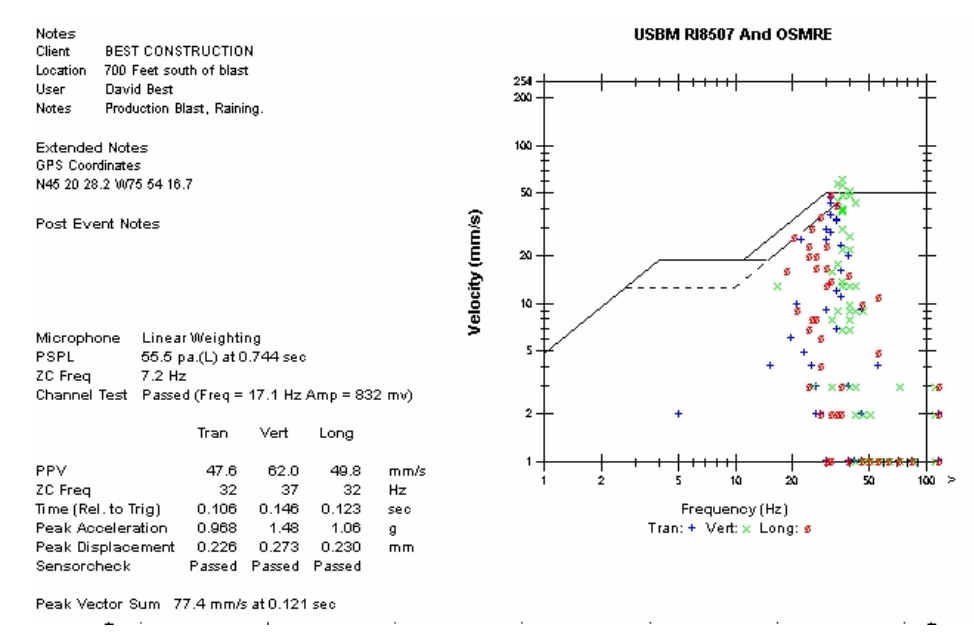

El BDI, es un parámetro de daño tan igual que los esfuerzos inducidos y

velocidad pico partícula. Siendo la elección del analista de vibraciones para estimar el daño al macizo rocoso, para poder estimar el probable daño se tiene el siguiente cuadro:

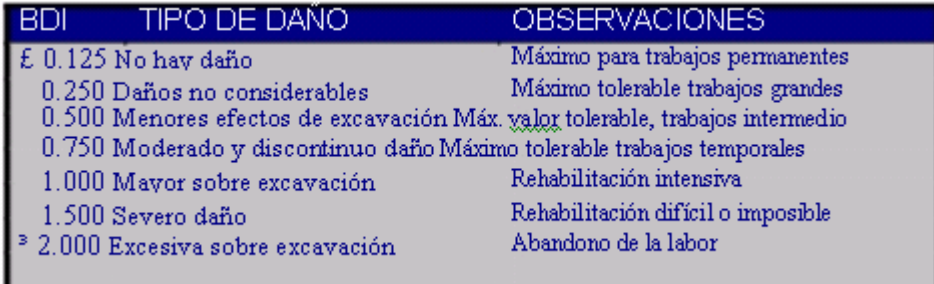

Para fines de información, en minas donde no hay equipos de ensayos en laboratorio de mecánica de rocas para estimar el Índice de carga puntual conociendo su resistencia a la compresión simple de la roca estimados con el Martillo de Schmidt.

$$
It = \frac{(S_c x 145.037) - 4000}{(21x145.037)}
$$

Donde:

- $-S<sub>c</sub>$ : Resistencia a la compresión simple de la roca (Mpa)
- It : Índice de carga puntual (Mpa).

### **CAPITULO XIII**

# **13.0.- MONITOREO DE LA VELOCIDAD DE DETONACIÓN DEL EXPLOSIVO MEDIANTE EL EQUIPO VODMate.**

- **13.1 DESCRIPCIÓN DE LOS ELEMENTOS DEL EQUIPO VODMate Y SU USO.**
- **a.- Presionar el botón \*:**

Que es de encendido.

#### **b.- Al encender el equipo:**

Aparecerá información sobre la carga de batería, capacidad de memoria, fecha, hora, y se estacionará en el mensaje de inicio:

#### READY TO MONITOR

 $HOLD * = OFF$   $\uparrow$  = EVENTS

Significa equipo preparado, el asterisco es apagado y la flecha indica ir a "eventos" que son los registros de las mediciones hechas.

#### **c.- Los botones:**

Los botones del equipo están agrupados en colores como el rojo para ON/OFF (ENTER), plomo para editar, y azul para las funciones como SETUP (sistema del equipo), TEST (indicador de batería y de capacidad de memoria para trabajo) y START MONITOR (encendido).

 El botón \* es similar al Enter o aceptar determinada opción del menú. La ↑ es usada generalmente para ver las opciones en el menú y poder luego escoger la que necesitemos. Cuando se editan números, hay un cursor que aparece debajo del número a editar, se usa ↑ para aumentar el valor del número, y se usa para mover el cursor a la derecha.

## **d.- El botón Cancel:**

(De cancelar o escape) se usa cuando se quiere salir de determinado menú sin cambiar las variables. Apretar el botón ABORT repetidamente nos lleva al mensaje de inicio.

## **e.- El botón SETUP:**

- o Para ingresar datos como:
- o Recording Modo : Single Shot.
- o Sample Rate : 1048576
- o Sensitivity ch-1 : 8.435 ohs/met
- o Trigger Source ch-1 : enabled habilitado
- o Trigger level : 0.5 meter
- o Record time : 0.001 seconds
- o Pre tigger : 1.15%
- o Date, Hora

## **f.- TEST:**

Es usado para revisar el equipo y la conexión del cable en longitudes determinadas para cada evento. Si la conexión está mal hecha el equipo dará un mensaje de CheK Cable, caso contrario dará la longitud del probecable.

#### **g.- START MONITOR:**

Es el botón donde inicia al equipo para el monitoreo de acuerdo a la información ingresada en SETUP.

#### **h.- Monitoreo de eventos.**

#### **Instalación:**

A diferencia del sismógrafo esta trabaja con cables que van conectados directamente al equipo, siendo necesario para ello cable mellizo Nro 14, Probecable, cable de conexión al equipo, ver gráfico.

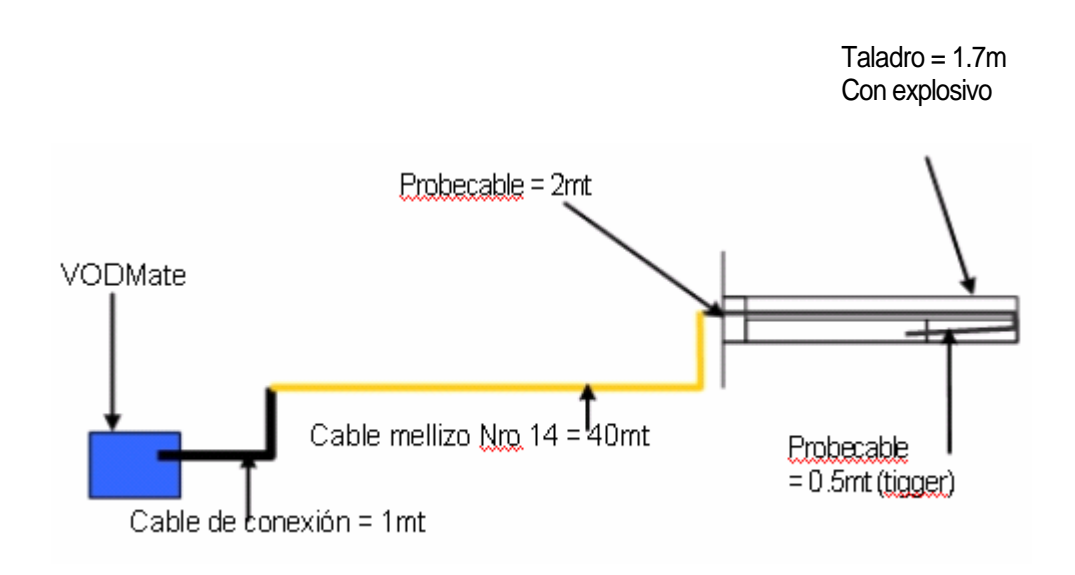

La conexión de probecable con el explosivo (cebo) debe hacerse en el taladro que va salir primero especialmente en los arranques para captar el evento antes que los otros lo corten.

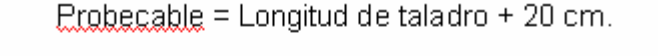

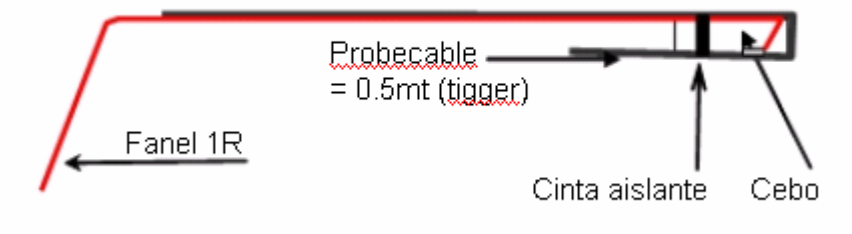

# **13.2 DETERMINACIÓN DE LA VELOCIDAD DE DETONACIÓN SIN EL USO DE TACO.**

La no utilización de tacos (stemming) para cellar los taladros cargados con explosivo influyen directamente en la velocidad de detonación del explosivo ver gráfico siguiente:

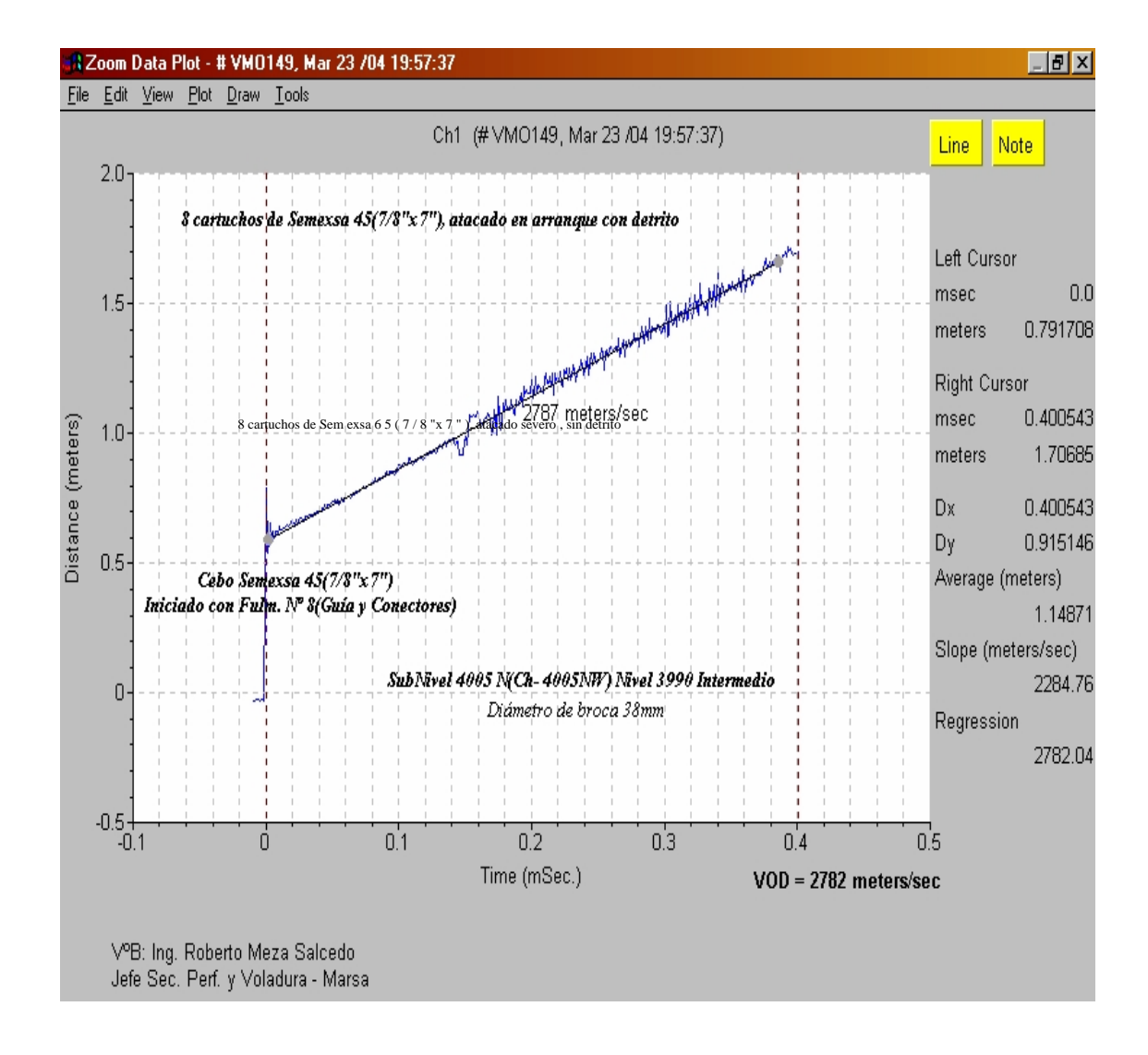

Como se ve el gráfico anterior la velocidad de detonación del explosivo alcanza sólo 2782 m/s, cuando en el catálogo es 4200 m/s, por tanto, su radio de influencia será solo seis veces el diámetro del explosivo como se ve en el gráfico:

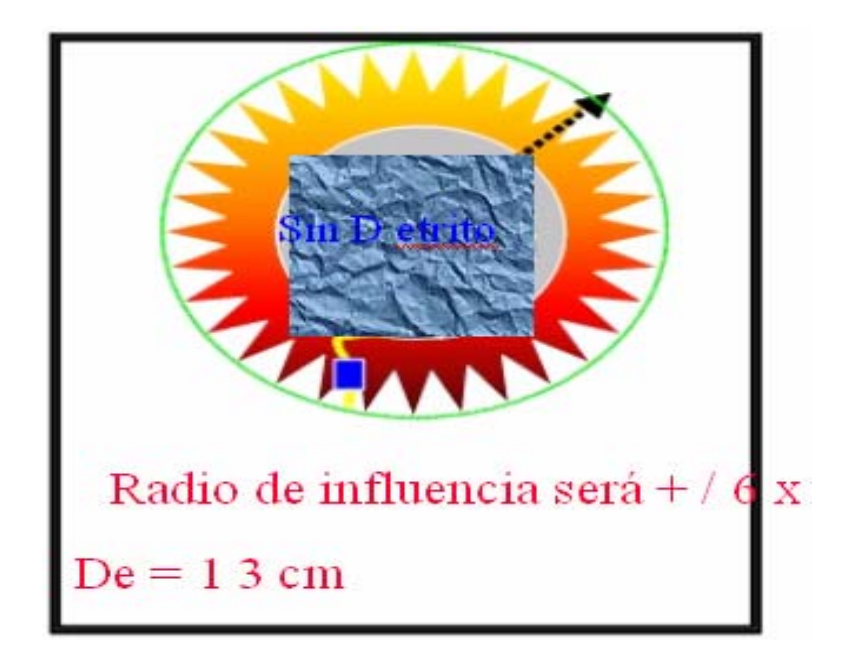

La falta de utilización de taco para cellar los taladros con explosivo también influye en el daño al macizo rocoso por liberación de energía en ondas sónicas mayores haciendo que aumente la velocidad pico partícula, ver gráfico de vibraciones:

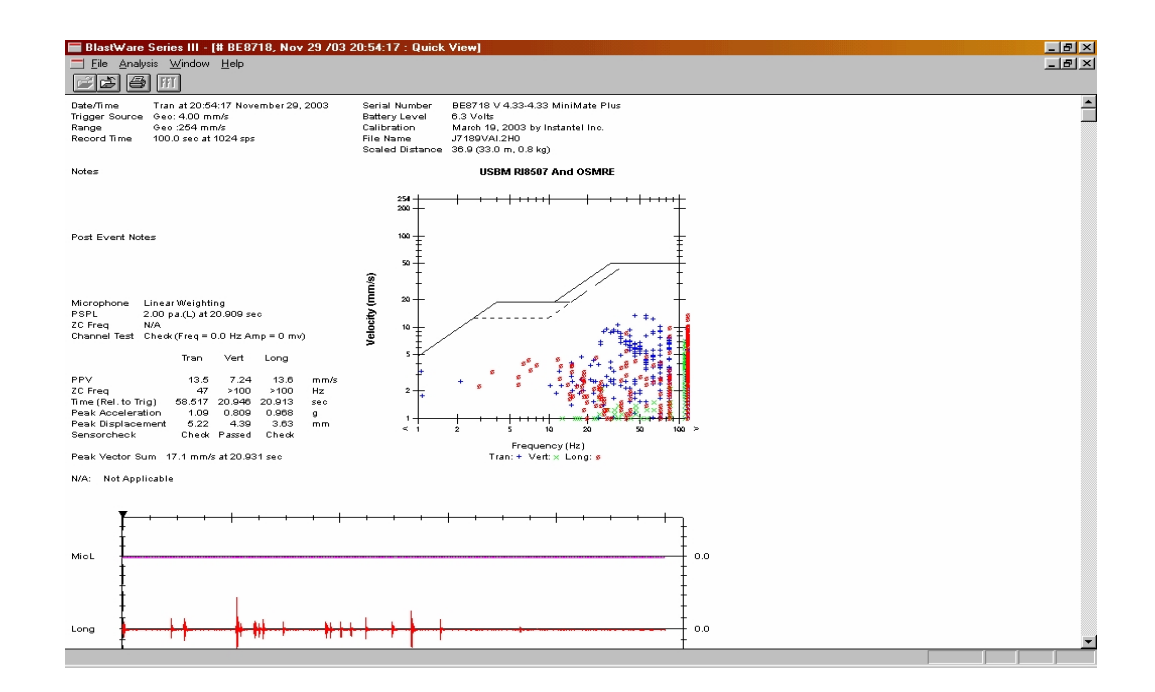

Como se ve en el gráfico anterior la velocidad pico partícula máxima es 13.5 mm/s mientras que con taladros con taco la Vpp alcanza sólo a 11.6mm/s, produciendo menor daño al macizo rocoso.

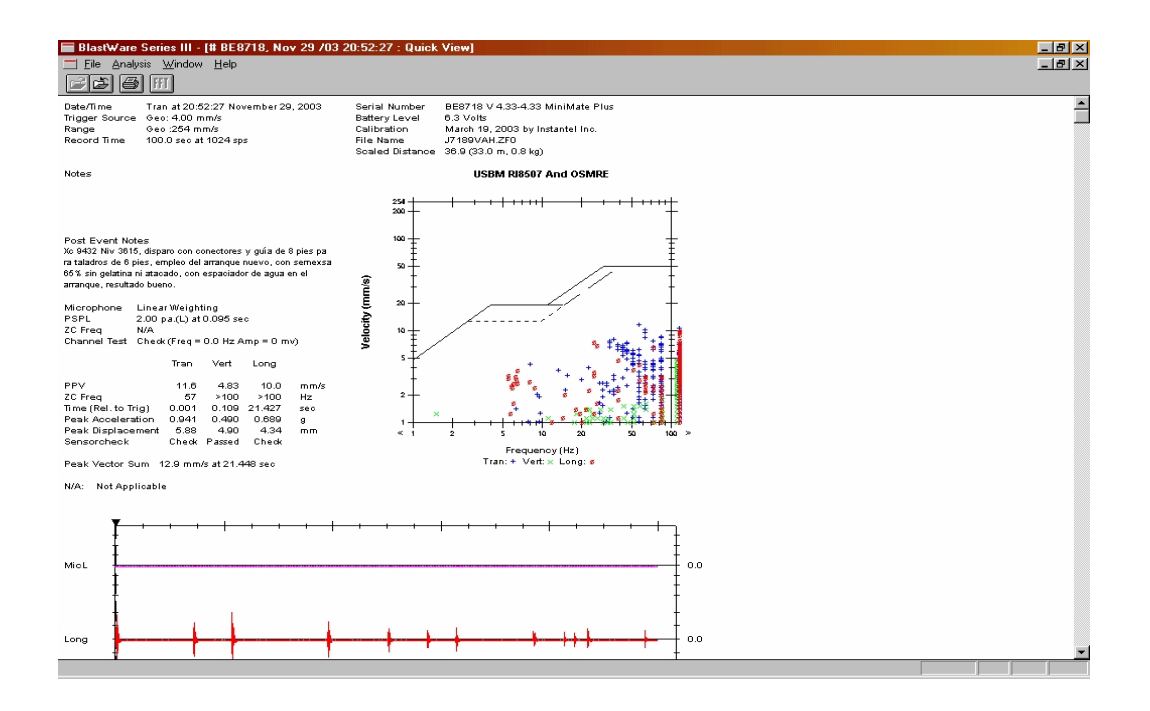

# **13.3 DETERMINACIÓN DE LA VELOCIDAD DE DETONACIÓN CON DIVERSOS MATERIALES USADOS COMO TACO.**

Todo lo contrario sucede cuando se usa tacos (stemming) en la boca del taladro, el radio de influencia aumenta a doce veces el diámetro del explosivo. En cuanto a vibraciones los monitoreos demuestra que el daño al macizo rocoso disminuye con respecto a monitoreos realizados en taladros sin tacos como se vio en el gráfico anterior.

El tipo de taco adecuado es el detrito de perforación con granulometría irregular embolsados en dimensiones de 5cm x 32cm, los cuales se colocan después de todos los cartuchos y atacados cuidadosamente hasta que se atasque en la boca del taladro.

El principio del detrito de perforación está en que actúa con mayor fricción cuando los gases después de la detonación empujan hacia la boca del taladro. Se probó con otro tipo de tacos como: arcilla y papel, sin resultados óptimos por la misma que no tienen mayor resistencia de fricción a los gases en escape, ver gráficos:

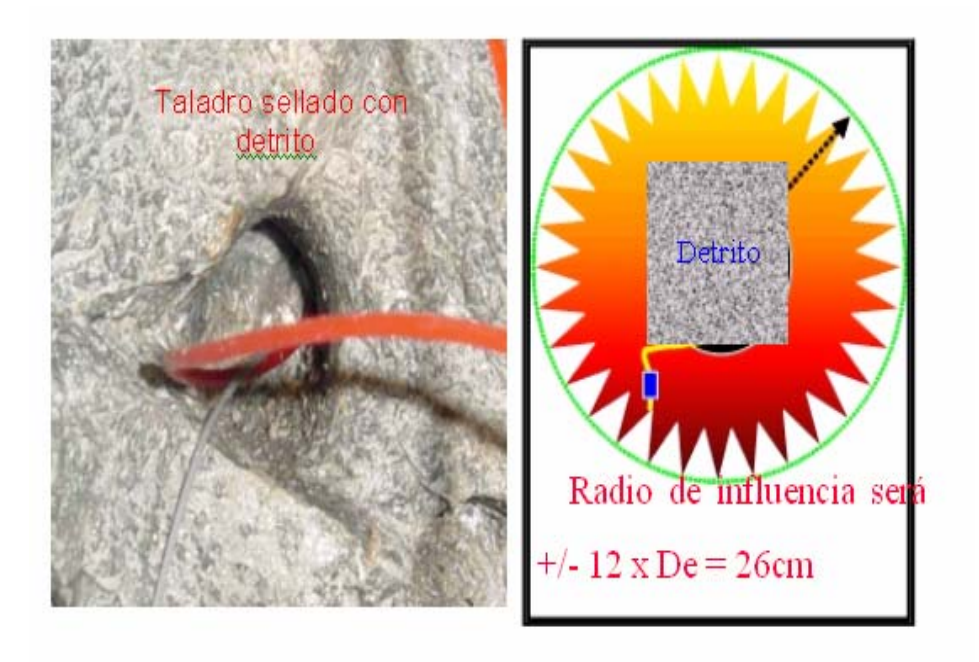

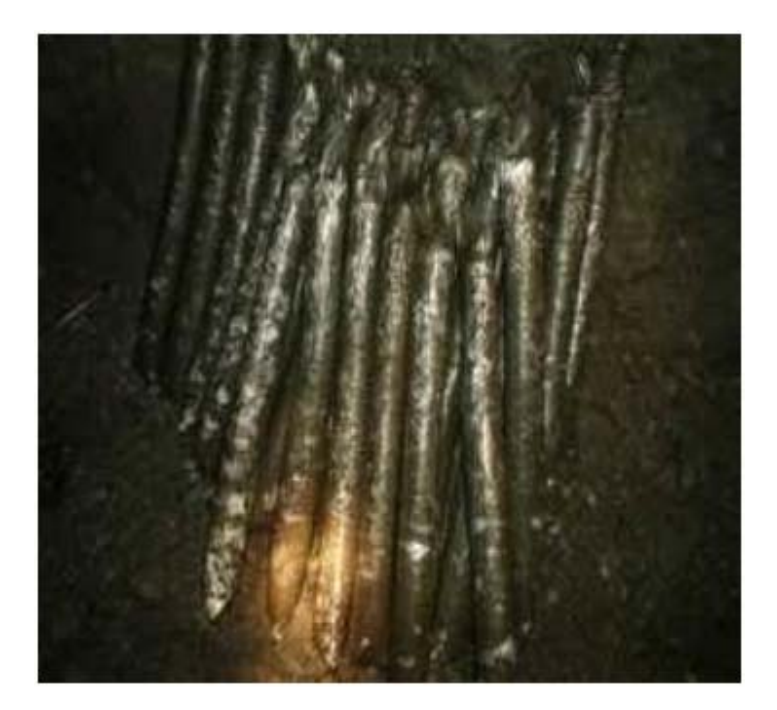

Detritus embolsado

Observando el gráfico siguiente, la velocidad de detonación aumentó a 3170 m/s, es lógico que el radio de influencia aumente por mayor aprovechamiento de energía para fragmentar la roca.

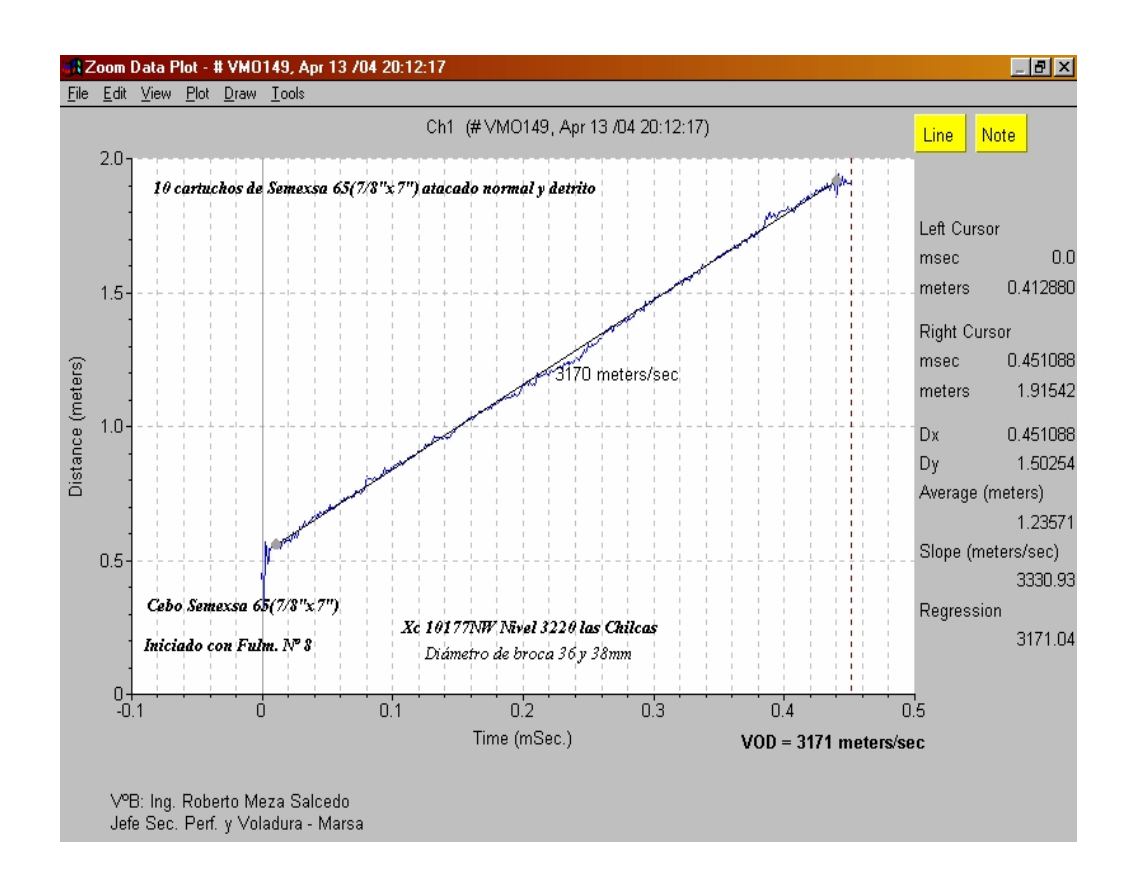

# **13.4 DETERMINACIÓN DE LA VELOCIDAD DE DETONACIÓN EN TALADROS DE CONTORNO UTILIZANDO ESPACIADORES DE AGUA Y AIRE (Air Decks) – VOLADURA CONTROLADA.**

Para el control del techo de la labor, es necesaria la utilización del explosivo de menor densidad como ejemplo semexsa 45 espaciadas con cojines de agua para bajar la velocidad de detonación del explosivo y disminuir el radio de influencia.

La elección de cojines de agua fue basada en el principio del golpe de martillo, ya que el agua es la fuente de mejor transmisión de ondas sónicas que a comparación del aire u otro material inerte.

Para voladura controlada la presión de taladro del explosivo debe ser igual o menor que la resistencia a compresión simple de la roca, las rocas de nuestro yacimiento no pasan los 86Mpa en promedio, por tanto, el explosivo debe de tener como máximo 110Mpa en presión de taladro, para ello se monitoreó varias veces llegando a elaborar el cuadro siguiente:

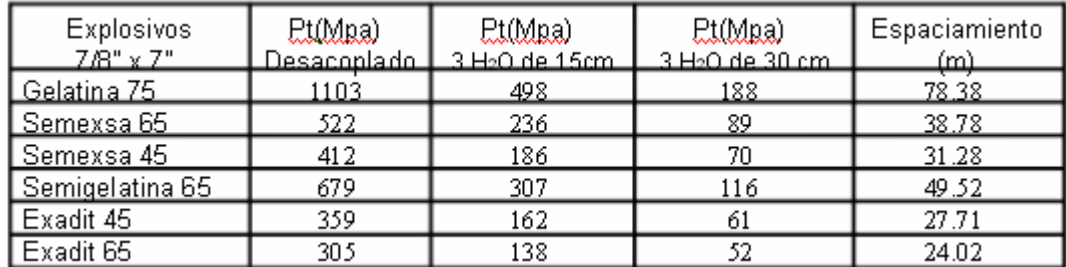

Del cuadro anterior se concluye que el explosivo adecuado para el tipo de roca que se tiene en Marsa es la semexsa 45 espaciadas con 3 cojines de agua en el techo para no dañar mucho al macizo rocoso.

El carguío en los taladros de techo será de acuerdo al siguiente gráfico:

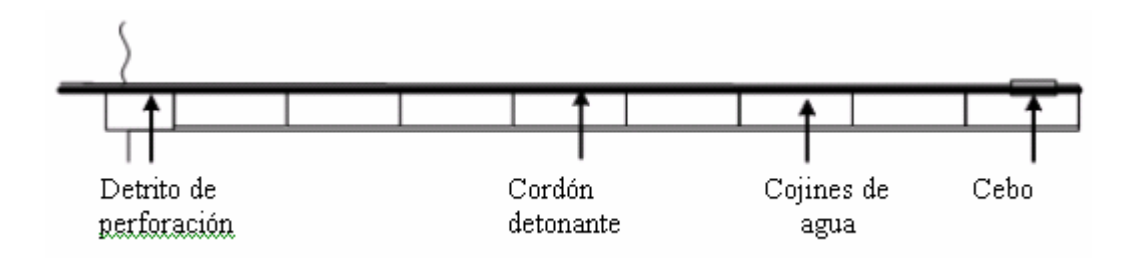

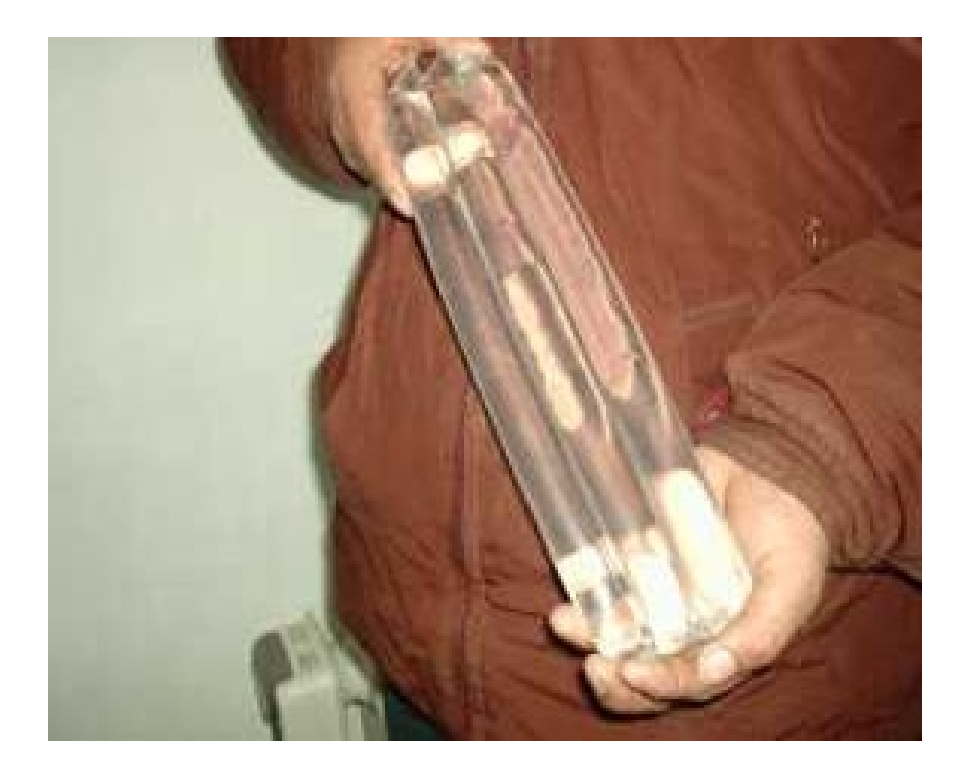

Agua embolsada que sirve para espaciar los cartuchos en los taladros de techo.

## **13.5 SELECCIÓN DE TACO ADECUADO PARA TALADROS DE PRODUCCIÓN.**

Después de varias pruebas y monitoreos se elige por el detrito de perforación, material que se encuentra en los hastíales de la labor como cúmulos de la limpieza. Para mayor facilidad embolsar en dimensiones de 5cm x 32cm luego compactar en la boca del taladro con ayuda de un atacador de madera.

## **13.6 SELECCIÓN DEL DECK ADECUADO PARA TALADROS DE CONTORNO.**

El uso de detrito es también la mas adecuada en los taladros de techo o contorno, para evitar que el explosivo se sople mas no así para aumentar el radio de influencia, ya que en esta nos interesa producir menor radio de influencia o grietas producto de la expansión de los gases.

## **CAPITULO XIV**

#### **14.0 CONCLUSIONES.**

La presente tesis de investigación concluye encontrando los algoritmos de la velocidad pico de partícula máxima, de acuerdo al siguiente detalle:

Para simular la Vpp en Pilares:

$$
Vpp = 403 \left(\frac{d}{\sqrt{W}}\right)^{-1.21}
$$

Para simular la Vpp en Puentes:

$$
Vpp = 236 \left(\frac{d}{\sqrt{W}}\right)^{-1.51}
$$

Para simular la Vpp en Cajas techo:

$$
Vpp = 222 \left(\frac{d}{\sqrt{W}}\right)^{-1.21}
$$

Para simular la Vpp en Frentes ó túneles:

$$
Vpp = 778 \left(\frac{d}{\sqrt{W}}\right)^{-1.50}
$$

## **CAPITULO XV**

#### **15.0 RECOMENDACIONES.**

- 1. El esfuerzo inducido debe ser menor que 0.015mm/m, para no producir mayores daños al macizo rocoso.
- 2. Los retardos para el empleo de voladuras en vetas angostas debe ser con intervalos mayores a 40ms.
- 3. La secuencia de salida para disparos en tajos con más de 50 taladros debe ser en "v" para evitar vibraciones extremas y ayudar a la fragmentación del material.
- 4. La velocidad pico partícula crítica debe ser menor a 70 mm/s para evitar mayores daños al macizo rocoso.
- 5. Los desplazamientos dinámicos del macizo no deben de exceder 1.00mm para rocas alteradas con panizo y agua subterránea y 3mm para rocas competentes en caso de frentes.
- 6. Los tiempos de fatiga no deben exceder 1.0 segundo cuando se emplee retardos no eléctricos (faneles) y 30 segundos en caso de usar mecha lenta.
- 7. Todos los algoritmos encontrados en el presente trabajo, pueden ser usados temporalmente en otras minas hasta encontrar sus propias características del macizo rocoso especialmente del "K" y "-a" remplazando la "d" por la distancia en metros y "w" por kilogramos de explosivo que se va utilizar por retardo.

# **CAPITULO XVI**

## **16.0 BIBLIOGRAFIA.**

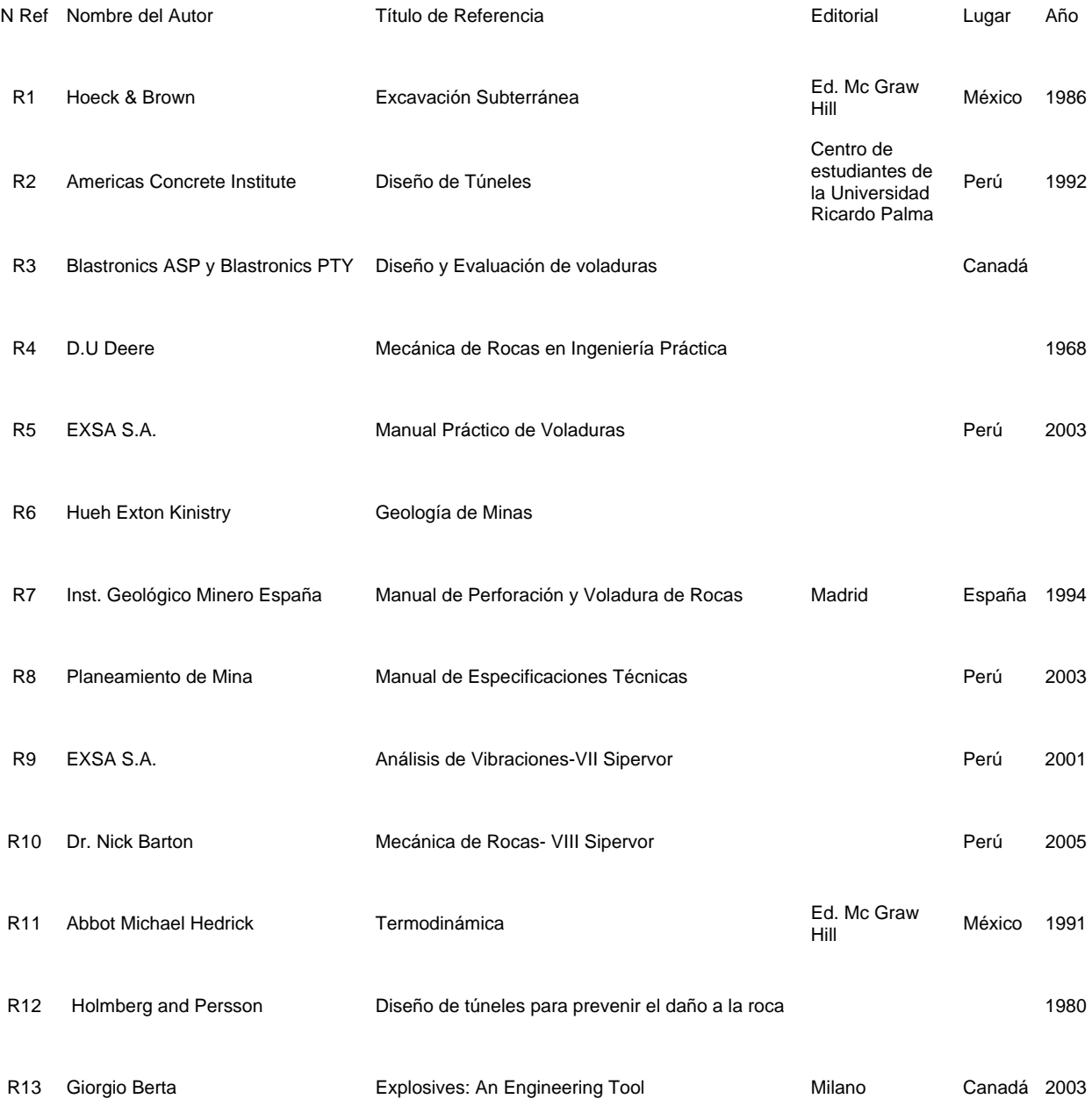